**ISSN: 2587-6309 DOI: 10.47501/ITNOU** 

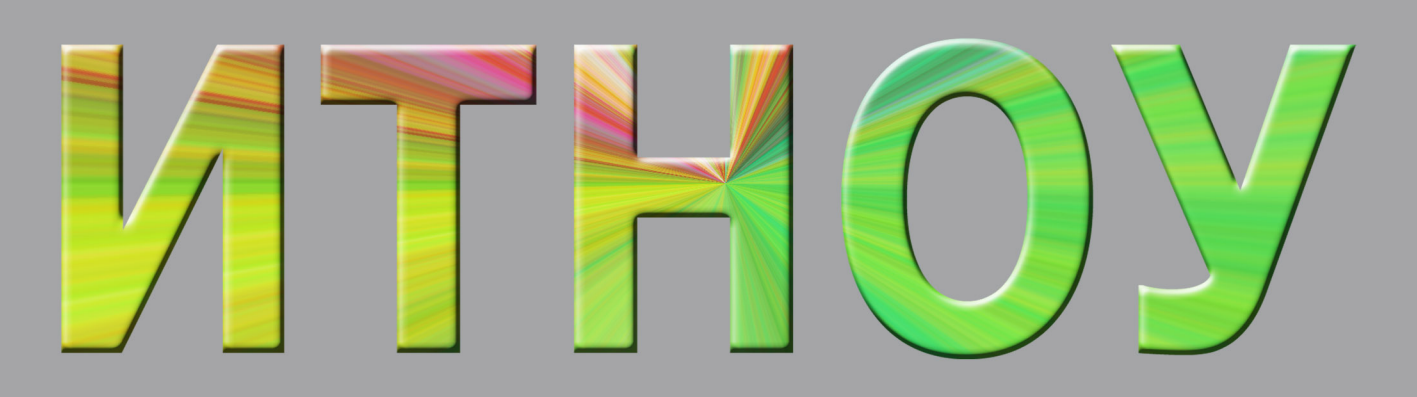

# 2021. Ne 1 (17)

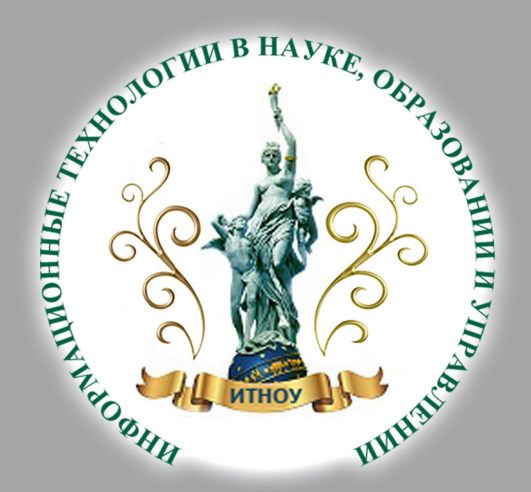

**PMallWOHHBIG MHGDO TEEXHOJIOFMM** науке, обравовании<br>управлении 3

## ИТНОУ: Информационные технологии в науке, образовании и управлении. 2021. № 1. 115 с.

Свидетельство о регистрации: ПИ № ФС 77 – 68753 Учредитель: Глориозов Евгений Леонидович Правообладатель: ООО «Институт информационных технологий »

#### **Главный редактор**

*Глориозов Е.Л.* профессор, доктор технических наук **Заместители главного редактора** *Бородин В.А.,* доктор технических наук, член-корреспондент РАН *Журавлёв В.З.,* руководитель издательства, ответственный редактор *Топорков В.В.,* доктор технических наук, профессор, МЭИ

#### **Члены редколлегии**

*Горбунов В.Г.,* начальник Специального конструкторского бюро, ФГУП ЭЗАН *Кравец А.Г.,* доктор технических наук, профессор, ВолГУ *Никонов В.Г.,* доктор технических наук, профессор, член президиума РАЕН *Подиновский В.В.,* доктор технических наук, профессор, ВШЭ *Рудакова Г.М.,* кандидат физико-математических наук, ИВМ СО РАН, СибГАУ *Цыганов В.В.,* доктор технических наук, профессор, ИПУ РАН *Черемисина Е.Н.,*доктор технических наук*,* профессор, Международный университет "Дубна" *Шабров О.Ф.,* доктор политических наук, профессор, РАНХиГС *Шабалина О.А.,* доктор техничеких наук, доцент, ВолГУ

Все права на материалы, опубликованные в журнале ИТНОУ, принадлежат Издательству. Не разрешается использование публикаций в журнале в коммерческих целях (ст. 1304 ГК РФ). При использовании материалов в научных и образовательных целях ссылка на источник обязательна.

Пример ссылки на публикацию в журнале:

*Фамилия И.О.* Название статьи // ИТНОУ: Информационные технологии в науке, образовании и управлении. 2021. № 1. С. ХХ-ХХ. –DOI: 10.47501/ITNOU.2021.1.ХХ-ХХ где ХХ - номера страниц статьи

#### **СОДЕРЖАНИЕ**

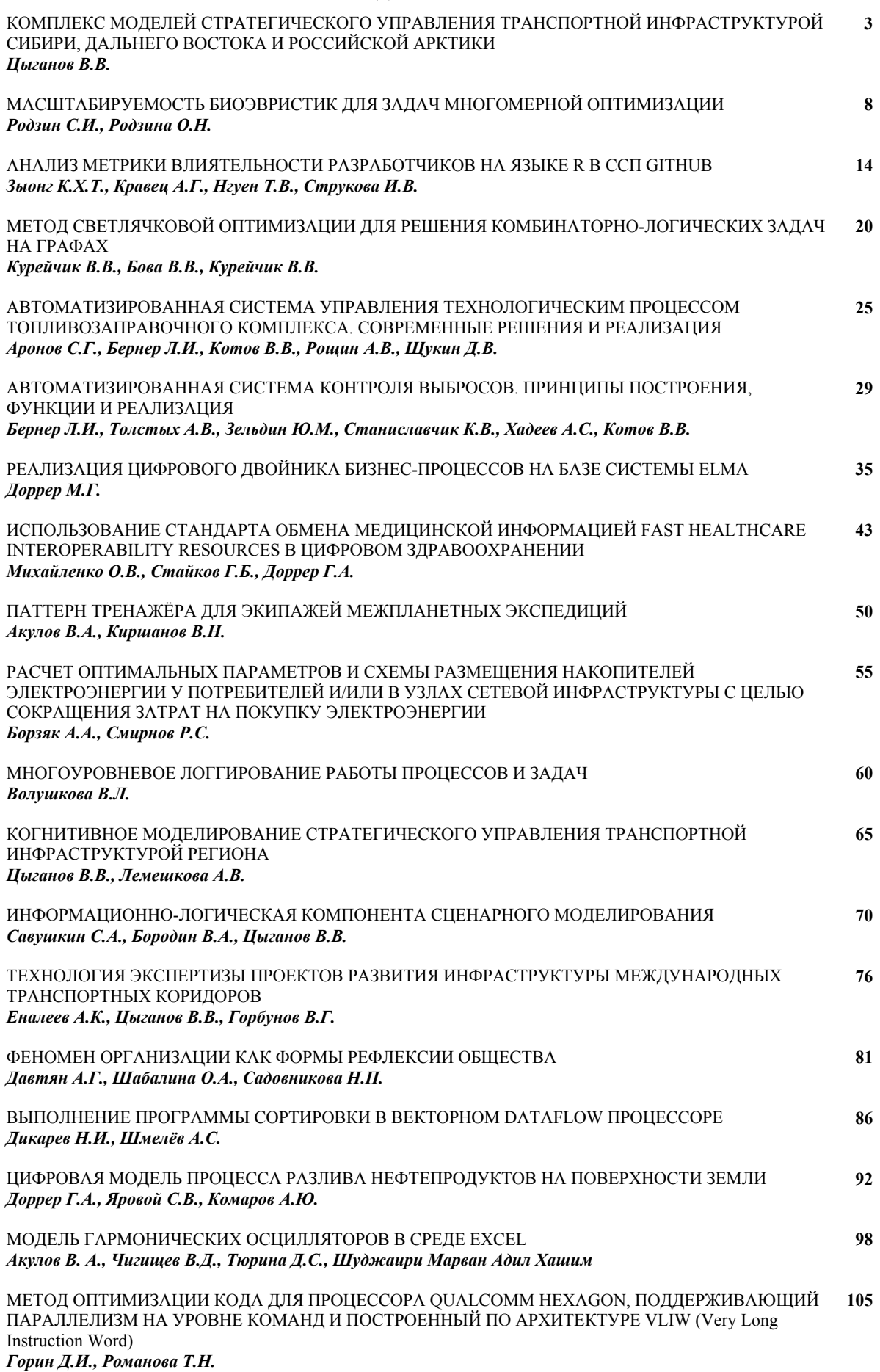

#### **CONTENT**

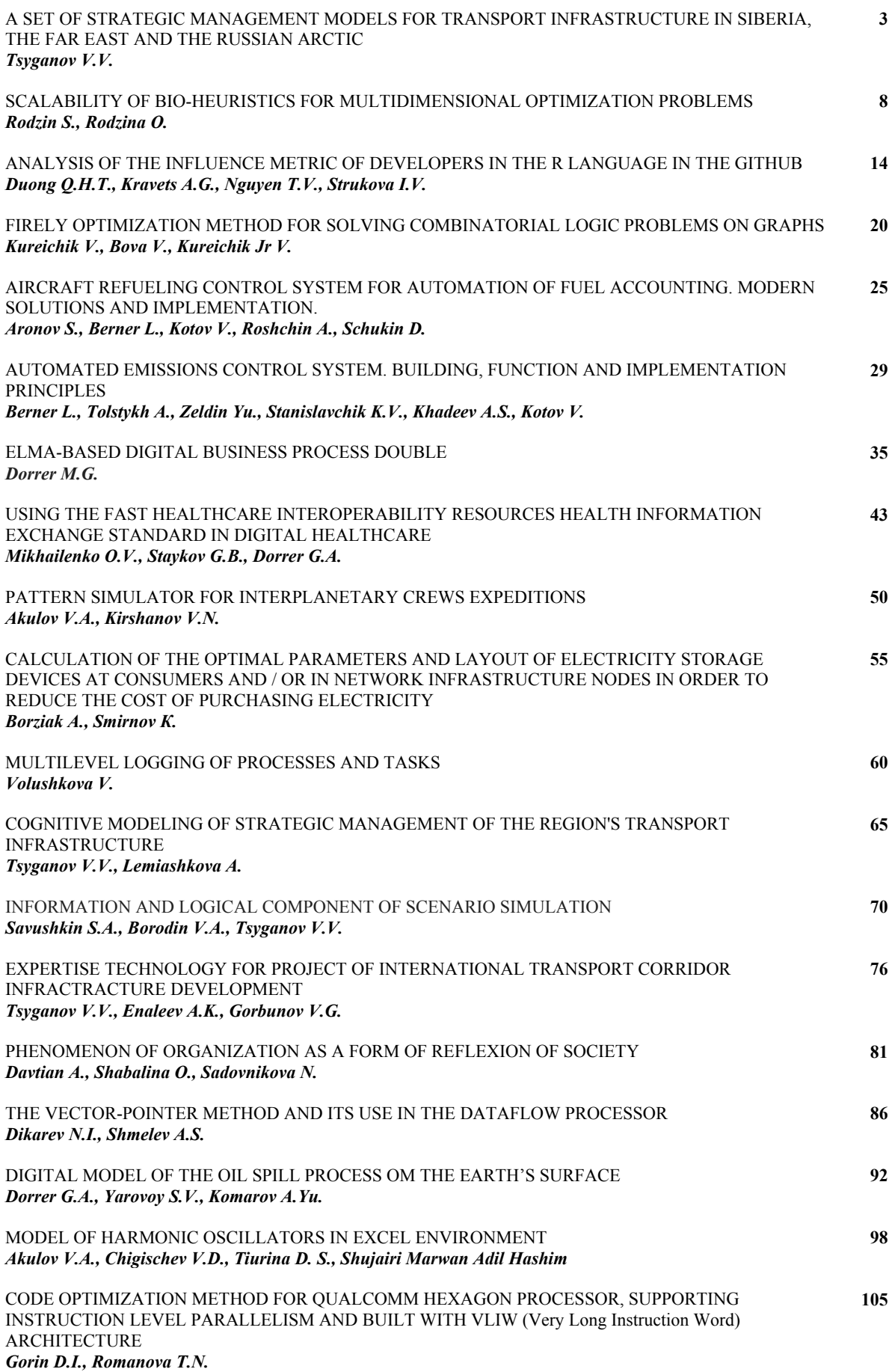

УДК 658.314.7:330.115 ГРНТИ 73.01.11 DOI: 10.47501/ITNOU.2021.1.03-08

**В.В. Цыганов** Институт проблем управления им. В.А.Трапезникова РАН

# КОМПЛЕКС МОДЕЛЕЙ СТРАТЕГИЧЕСКОГО УПРАВЛЕНИЯ ТРАНСПОРТНОЙ ИНФРАСТРУКТУРОЙ СИБИРИ, ДАЛЬНЕГО ВОСТОКА И РОССИЙСКОЙ АРКТИКИ

*Охарактеризованы основные направления и результаты многолетней научноисследовательской работы по созданию Комплекса моделей для управления стратегическим развитием транспортной инфраструктуры Сибири, Дальнего Востока и Российской Арктики.* 

*Ключевые слова*: Сибирь, Дальний Восток, Российская Арктика, транспортная инфраструктура, стратегическое управление.

> **V.V. Tsyganov** Trapeznikov Institute of management problems of the RAS

# A SET OF STRATEGIC MANAGEMENT MODELS FOR TRANSPORT INFRASTRUC-TURE IN SIBERIA, THE FAR EAST AND THE RUSSIAN ARCTIC

*The main directions and results of many years of research work on the creation of a Complex of models for managing the strategic development of the transport infrastructure of Siberia, the Far East and the Russian Arctic are characterized.*

*Key words: Siberia, the Far East, the Russian Arctic, transport infrastructure, strategic management.* 

Стратегическое развитие Сибири, Дальнего Востока и Российской Арктики (кратко – Макрорегиона) невозможно без опережающего развития транспортной инфраструктуры (ТИ). Ускорение этих изменений, масштаб, число и сложность связей ТИ делает все менее эффективным традиционный менеджмент ТИ на уровне здравого смысла. Возникает потребность в поддержке и научном обосновании принимаемых решений. В данной работе предложен научно обоснованный Комплекс моделей для поддержки управления стратегическим развитием ТИ Макрорегиона в условиях изменения климата (кратко – Комплекс), направленный на повышение эффективности реального сектора экономики, социально-экономическое и пространственное развитие России. Основные составляющие научного обоснования этого Комплекса опубликованы в 19 монографиях, 135 научных статьях (из которых 35 цитируются в базах данных Web of Science и SCOPUS), 20 отчетах о фундаментальных НИР и 20 отчетах о прикладных НИР, выполненных по хоздоговорам (соответствующая библиография приведена в работах [1-6]).

Фундаментальная основа Комплекса - теория управления большими транспортными системами (БТС). Основная её идея: «Управление БТС должно быть таким, чтобы те, кто имеет капитал и власть, делали то, что необходимо для БТС в целом». Основанные на ней прикладные разработки Комплекса базируются на концепции Прогрессивного Регионального Отраслевого Комплексного Согласованного Интеллектуального Механизма с Адаптацией (ПРОКСИМА). Соответственно, принципы построения Комплекса – прогрессивность, системность, согласованность, интеллектуальность и адаптивность. Прогрессивность предполагает использование результатов научнотехнического прогресса, инновационных методов и технологий ТИ. Системный подход

позволяет учесть влияние внешних факторов на развитие ТИ, а системный инжиниринг - комбинировать математические, формально-логические и когнитивные модели ТИ, разработанные на базе теории БТС. Третий принцип разработки Комплекса – согласованность с существующей практикой управления стратегическим развитием ТИ и нормативными документами стратегического планирования России. Интеллектуальность Комплекса обеспечивается сочетанием подходов и методов естественного и искусственного интеллекта (в том числе математического и когнитивного моделирования, а также машинного обучения и опознавания образов) для управления развитием ТИ. Принцип адаптивности отражает нацеленность Комплекса на наиболее эффективное использование потенциала изменений для развития ТИ.

В рамках Комплекса, разработаны 5 функциональных комплексов моделей (ФКМ), позволяющих моделировать и поддерживать практические процессы: управления стратегическим развитием ТИ социально-экономических и производственнотранспортных систем; отбора и экспертизы крупномасштабных проектов развития ТИ; управления и безопасности ТИ Макрорегиона (рис.1).

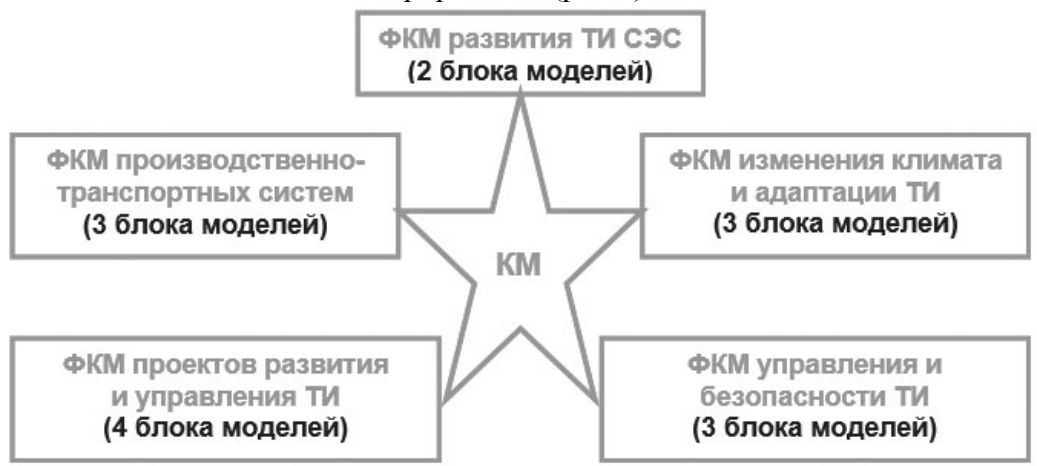

**Рис. 1. Функциональные комплексы моделей (ФКМ) Комплекса моделей (КМ).**

*ФКМ ТИ социально-экономических систем* (СЭС) содержит *2 блока моделей*, позволяющих решать прямую и обратную задачи развития ТИ. Прямая задача заключается в формировании ТИ, обеспечивающей заданные (прогнозные или плановые) потребности СЭС в транспортных услугах. Обратная задача состоит в определении влияния эволюции ТИ на развитие СЭС. *Первый блок моделей* решает прямую задачу, используя модельно-инструментальный комплекс (МИК), включающий математическую модель, технологию и программно-информационное обеспечение сценарного моделирования развития ТИ, как подсистемы транспортного комплекса крупномасштабной СЭС. В 2001-2019гг. МИК использовался: в холдинге «РЖД» для сценарного моделирования и планирования развития железных дорог России; на Экспериментальном заводе научного приборостроения со Специальным конструкторским бюро Российской академии наук (ФГУП ЭЗАН) – при разработке телекоммуникационного цифрового оборудования, систем управления элементами сети и систем электропитания устройств связи, поставляемых для железных дорог и газотранспортной сети Сибири, Дальнего Востока и Российской Арктики.

*Второй блок моделей ФКМ ТИ СЭС* решает обратную задачу, моделируя влияние ТИ и множества других факторов на эволюцию СЭС с помощью иерархически упорядоченного комплекса когнитивных карт. Адаптированные версии МИК и моделей влияния ТИ на СЭС использовалась при разработке сценариев и прогнозов развития ТИ Сибири, Дальнего Востока и Российской Арктики на период до 2025г., до 2035г. и до 2050 года.

*ФКМ ТИ производственно-транспортных систем* (ПТС) содержит *3 блока моделей.*

*Первый блок моделей ФКМ ТИ ПТС* включает взаимосвязанные оптимизационные, имитационные, расчётные, человеко-машинные и другие модели крупномасштабных ПТС. В основу его построения положен агрегативнодекомпозиционный подход, в том числе принцип последовательного синтеза допустимых вариантов построения отдельных элементов, частей и ПТС в целом, с последующим выбором наилучшего варианта реализации и развития ПТС. На основе моделирования и многошагового решения локальных, отраслевых и территориальных задач развития ПТС и ТИ с использованием первого блока моделей, путем их сопряжения с когнитивными моделями развития регионов, разработан *второй блок моделей*, включающий гибридные (когнитивно-математические) модели управления ПТС и ТИ, а также модели их влияния на социально-экономическое развитие регионов.

*Третий блок моделей* разработан для анализа рентабельности инвестиций в проекты развития ПТС и ТИ, оценки эффективности их модернизации, выбора схемы финансирования инвестиционных проектов, подготовки документов техникоэкономического обоснования в бизнес-плане. Этот блок реализован в методике и программном комплексе «ТЭО-ИНВЕСТ», широко зарекомендовавшем себя как эффективный инструмент финансового анализа, анализа экономической эффективности, риска и чувствительности инвестиционных проектов развития ПТС и ТИ, содействующих повышению эффективности реального сектора экономики.

*ФКМ отбора и экспертизы крупномасштабных проектов развития ТИ* содержит *4 блока моделей. Первый блок* позволяет, на основе анализа целей стратегического развития ТИ, формировать систему ранжирования и отбора приоритетных проектов, обеспечивающую их рациональное бюджетирование.

*Второй блок моделей* поддерживает экспертизу крупномасштабных проектов развития ТИ. На его основе, в частности, разработана и утверждена Методика проведения технологического аудита проектов развития железных дорог, обязательная для компаний, организаций и предприятий холдинга «РЖД». Использование этого блока моделей и указанной Методики только при технологическом аудите проекта реконструкции Восточного полигона БАМ позволило сэкономить 5 280 млн руб.

*Третий блок моделей* позволяет проводить экспертизу влияния крупномасштабных проектов развития ТИ и ПТС на развитие СЭС региона, основываясь на построении и использовании когнитивных карт, описывающих взаимосвязи проектов и других факторов.

*Четвертый блок моделей* включает модели согласованного планирования, стимулирования и реструктуризации системы управления функционированием крупномасштабных сетей ТИ на основе их разбиения на полигоны управления. Эти модели применимы как на стадиях формирования системы управления реализацией сложных проектов, так и на этапе эксплуатации ТИ. В частности, разработана модель согласования границ полигонов управления для разных подсистем ТИ (терминально-логистических, информационно-телекоммуникационных, энергетических, ремонтных, профилактических и др.).

*ФКМ изменения климата и адаптации транспортной инфраструктуры* содержит 3 блока моделей. *Первый блок* использует модель Земной системы ИФА РАН для моделирования изменений земной климатической системы, её глобальных и региональных изменений на разных временных масштабах.

*Второй блок моделей* включает комплексы ансамблевых расчётов, используемых для получения количественных оценок возможных изменений климата и их последствий для ТИ Сибири, Дальнего Востока и Российской Арктики при разных сценариях естественных и антропогенных воздействий. С их помощью впервые выполнены прогнозные оценки для навигационного периода на СМП и рисков для работы на арктическом шельфе, с учётом возможных изменений режимов морского волнения из-за уменьшения протяженности морских льдов, а также последствий, связанных с деградацией вечной мерзлоты в Макрорегионе. *Третий блок* включает модельные направления адаптации ТИ Сибири, Дальнего Востока и Российской Арктики к ожидаемым климатическим изменениям.

# *ФКМ управления и безопасности ТИ* содержит 3 блока моделей.

*Первый блок* включает сетецентричные модели формирования ТИ Макрорегиона на основе международных транспортных коридоров (МТК), ориентированные на обеспечение равной транспортной и инвестиционной привлекательности этих МТК.

*Второй блок* включает модели машинного обучения, опознавания образов, адаптивной идентификации, теории игр и управления, предназначенные для использования в интеллектуальной мультимодальной транспортной системе (ИМТС). С их помощью, доказана возможность уменьшения безопасного временного интервала между поездами на МТК, как минимум, в 1,5-2 раза. Это позволит увеличить пропускную способность МТК Макрорегиона в 1,5-2 раза. Соответствующие телекоммуникации в ИМТС Макрорегиона позволяет обеспечить оборудование, разработанное на ФГУП ЭЗАН с использованием Комплекса.

*Третий блок* включает модели интеллектуальных систем транспортной безопасности, основанные на инструментах искусственного интеллекта (машинном обучении, распознавании образов, адаптивной идентификации), а также на когнитивном подходе. Его использование позволило разработать методы, технологии и руководящие технические материалы в сфере мониторинга и прогнозирования чрезвычайных ситуаций природного и техногенного характера, в том числе: изменения в нормативные документы МЧС России; концепцию обеспечения пожарной безопасности (ПБ) перевозочного процесса холдинга «РЖД»; методику автоматизированной количественной комплексной оценки ПБ железнодорожного транспорта; методику расчёта экономической эффективности мероприятий ПБ холдинга «РЖД»; классификатор требований и регламент проверки ПБ на железнодорожном транспорте.

Комплекс был внедрен в процессы развития железных дорог России:

- для анализа, сценарного моделирования и стратегического управления развитием железных дорог России в холдинге «РЖД»;

- для технологического аудита крупномасштабных проектов развития железных дорог России и разработки соответствующей Методики аудита холдинга «РЖД»;

- в ФГУП ЭЗАН - для разработки телекоммуникационного оборудования для оперативно-технологической связи, произведенного и поставленного на Западно-Сибирскую, Красноярскую, Дальневосточную, Сахалинскую и Северную железные дороги России.

Кроме того, Комплекс был внедрен в процессе развития сети магистральных газопроводов (МГ) России: разработанное, с использованием Комплекса, телекоммуникационное оборудование, системы управления и средства электропитания связи произведены ФГУП ЭЗАН и поставлены на МГ «Ямал-Европа» и «Сила Сибири».

Комплекс был также внедрен в процессы развития более чем 200 компаний России, в которые был поставлен ПК «ТЭО-ИНВЕСТ», используемый для анализа и моделирования инвестиционных проектов.

Использование Комплекса и разработанной на его основе Методики технологического аудита крупномасштабных проектов развития железнодорожной инфраструктуры позволило уменьшить на 5 млрд 280 млн руб. затраты на реконструкцию Восточного полигона Байкало-Амурской магистрали.

С использованием Комплекса, во ФГУП ЭЗАН было разработано телекоммуникационное оборудование. для оперативно-технологической связи, произведенное и поставленное на железные дороги Сибири, Дальнего Востока и Российской Арктики на сумму более 650 млн руб.

Кроме того, телекоммуникационное оборудование, а также системы управления сети и средства электропитания связи, разработанные с использованием Комплекса, были произведены и поставлены ФГУП ЭЗАН на газотранспортные сети Сибири, Дальнего Востока и Российской Арктики, в том числе на МГ «Ямал-Европа» (на сумму более 277 млн руб.) и МГ «Сила Сибири» (в 2017-2019 гг. – на 364 млн руб., в 2020г. на 106 млн руб).

Сценарии и прогнозы развития ТИ регионов Сибири, Дальнего Востока и Российской Арктики на периоды до 2025, 2035 и 2050 года, разработанные с использованием Комплекса, детализируют направления пространственного развития этих регионов и повышения связности их территорий, и направлены на улучшение доступности транспортных услуг для населения.

Полученные с помощью Комплекса результаты способствуют как формированию, так и выполнению национального плана адаптации к изменению климата, в том числе: снижению рисков и использованию возможностей развития ТИ при климатических изменениях, содействующих повышению эффективности реального сектора экономики; соблюдению баланса между наращиванием экономического потенциала Макрорегиона и сохранением комфортной среды жизнедеятельности населения.

Разработанные меры стратегического управления ТИ, в условиях усиления негативных факторов природного и техногенного характера, способствуют оперативности и эффективности проведения операций подразделениями МЧС России в экстремальных климатических условиях, повышению экологической и техносферной безопасности Сибири, Дальнего Востока и Российской Арктики.

В целом, применение Комплекса моделей для управления стратегическим развитием транспортной инфраструктуры Сибири, Дальнего Востока и Российской Арктики в условиях изменения климата содействует повышению уровня жизни населения, эффективности реального сектора экономики и безопасности России в настоящем и в будущем.

# **Литература**

1. Цыганов В. В., Малыгин И. Г., Еналеев А. К., Савушкин С. А. Большие транспортные системы: теория, методология, разработка и экспертиза. – СПб.: ИПТ РАН. 2016. 216 с.

2. Инфраструктура Сибири, Дальнего Востока и Арктики. Состояние и три этапа развития до 2050 года / Под ред. члена-корреспондента РАН Макоско А. А. – СПб.: ИПТ РАН. 2019. 468 с.

3. Цыганов В. В. Инфраструктурная политика Мегапроекта «Единая Евразия: ТЕПР-ИЕТС» // Информационные технологии в науке, образовании и управлении. 2019. № 2 (12). С. 58–62.

4. Цыганов В. В. Основы управления развитием инфраструктуры Сибири, Дальнего Востока и Арктики // Информационные технологии в науке, образовании и управлении. 2019. № 4 (14). С. 49–53.

5. Цыганов В. В. Когнитивное прогнозирование комплексной инфраструктуры крупномасштабного региона // Информационные технологии в науке, образовании и управлении. 2020. № 1. С. 18–23.

6. Цыганов В. В. Механизмы развития транспортной инфраструктуры в сложных климато-географических условиях // Информационные технологии в науке, образовании и управлении. 2020. № 2 (16). С. 3–7.

*Владимир Викторович Цыганов д-р техн. наук, проф., зав. отд. Институт проблем управления им. В.А.Трапезникова РАН Москва, Россия Эл. почта: v[188958@](mailto:v188958@akado.ru)akado.ru*

#### **Сведения об авторе Information about author** *Vladimir Victorovich Tsyganov*

*Doctor of Science (Tech.), Prof., head of division V.A. Trapeznikov Institute of management problems of the RAS Moscow, Russian Federation E-mail: [v188958@akado.ru](mailto:v188958@akado.ru)*

УДК 004.832.23 ГРНТИ 28.23.19 DOI: 10.47501/ITNOU.2021.1.08-14

**С.И. Родзин, О.Н. Родзина** Южный федеральный университет

# МАСШТАБИРУЕМОСТЬ БИОЭВРИСТИК ДЛЯ ЗАДАЧ МНОГОМЕРНОЙ ОПТИМИЗАЦИИ

*Предлагается масштабируемый биоэвристический алгоритм способный решать многомерные оптимизационные задачи. Используются специальные операторы для поддержки разнообразия популяции решений, расширения области поиска решений за счет менее перспективных решений. Оценка эффективности предложенного алгоритма проводится на наборе многомерных функций Гриванка, Растригина, Розенброка, Швефеля. Показатели разработанного алгоритма сравнивают с показателями конкурирующих алгоритмов.* 

*Ключевые слова: биоэвристика, масштабируемость, многоэкстремальные функции, оптимизация.* 

**S. Rodzin, О. Rodzina** Southern Federal University

# SCALABILITY OF BIO-HEURISTICS FOR MULTIDIMENSIONAL OPTIMIZATION PROBLEMS

*A scalable bio-heuristic algorithm capable of solving multidimensional optimization problems is proposed. Special operators are used to support the diversity of the solution population, to expand the search area for solutions at the expense of less promising solutions. The efficiency of the proposed algorithm is evaluated on a set of multidimensional functions of Grivank, Rastrigin, Rosenbrock, and Schwefel. The indicators of the developed algorithm are compared with those of competing algorithms.* 

*Keywords: bio-heuristics, scalability, multi-extreme functions, optimization.*

## **Введение**

Задач поиска оптимальных решений в условиях различных ограничений бесчисленное множество. Каждый процесс в науке и технике, экономике и бизнесе имеет потенциал для оптимизации и может быть сформулирован как оптимизационная задача. Большинство реальных задач оптимизации сложны, их трудно точно решить в течение разумного времени. Альтернативой для решения этих задач являются приближенные методы, в частности, биоэвристики, которые могут быть адаптированы для решения NP-сложных оптимизационных задач, обеспечив достаточно хорошее решение. Биоэвристики исследуют пространство поиска, синтезируя решения, являющиеся точками этого пространства и запрашивая оценку их качества, или «приспособленность», которая используется для осуществления «естественного отбора» популяции решений. Тем самым биоэвристики обучаются тому, какие области пространства поиска содержат наилучшие решения. В этом смысле они являются одной из ветвей машинного обучения [1]. При решении задач многомерной оптимизации, а также при анализе больших данных и в машинном обучении, где объем обучающих данных может быть очень велик, особенно важным является свойство масштабируемости алгоритмов, используемых при решении этих задач. Масштабируемость алгоритма предполагает, что прямо пропорционально увеличению объема обрабатываемых данных растут его вычислительные затраты и способность при этом выдать наилучшее по его настоящим возможностям решение в любое время вычисления, даже если процесс вычислений не завершен естественным остановом. Масштабируемость также предполагает возможность проводить вычисления в пределах ограниченного объема памяти используемого компьютера. Особенно остро вопрос масштабируемости алгоритма стоит при решении многомерных оптимизационных задач и задач обработки больших объемов данных. Актуальной является задача разработки масштабируемой биоэвристического алгоритма, способного поддерживать разнообразие популяций решений и находить баланс между скоростью сходимости алгоритма и диверсификацией поиска в пространстве решений.

В этой статье рассматривается масштабируемый биоэвристический алгоритм для задач многомерной оптимизации.

# **Масштабируемый биоэвристический алгоритм для задач многомерной оптимизации**

В биоэвристическом алгоритме вначале фиксируется популяция *Р* решений, обладающих некоторыми параметрами и связанных друг с другом посредством определенной структуры. Среди всего множества решений необходимо выбрать

наилучшие в смысле некоторого критерия оптимальности  $F$  (фитнесс-функция). Поскольку фенотипическая природа исследуемого множества решений произвольна, необходимо построить кодированное представление исходного множества решений в другом, конечном множестве, обладающем структурой, например, векторного пространства G (генотип).

Отображение вида  $\varphi$ :  $P \rightarrow G$  описывает связь между исследуемыми решениями, манипулирование которыми осуществляет алгоритм. Сушествует обратное отображение вида  $\varphi^{-1}$ :  $G \rightarrow P$ , где каждому вновь сгенерированному элементу представления  $g \in G$  соответствует элемент во множестве P.

Тогда, например, процесс оптимизации с помощью биоэвристики состоит в построении множества решений  $P_{opt} \in P$ , для которых выполняются следующие условия:

$$
P_{opt} = \text{argmax} F\left[\varphi^{-1}(g)\right], g \in G.
$$

Таким образом, в процессе оптимизации множество Р развивается и эволюционирует к оптимальному состоянию, изменяя свой состав и параметры входящих в него решений. Способ построения множества решений  $g \in G$  определяется алгоритмом.

Особенность биоэвристик - в качестве множества G строится множество представлений решений в виде кодов (хромосом). Эволюция множества Р задается эволюцией представления  $G$ . На множестве  $G$  определяется подмножество  $P_0$  – случайная начальная популяция. Решение на каждом шаге эволюции определяется следующей разностной вычислительной схемой:  $P_{t+1} = \Theta(P_t)$ , где  $\Theta$  – композиция различных популяционных операторов. Критерий оптимальности вычисляется на каждом шаге в процессе отбора решений по критерию, реализуемому в композиции операторов  $\Theta$ .

Предлагается следующий подход к решению проблемы высокой размерности при разумной поддержке разнообразия популяции биоэвристического алгоритма. Известно, что биоинспирированные алгоритмы имеют различные тенденции. Во-первых, сходиться к локальному, а не к глобальному оптимуму для многомерных задач. Вовторых, с возрастанием размерности задачи увеличивается вероятность мутационных разрушение найденных наилучших решений. В-третьих, теряется разнообразие популяции решений. При этом в существующих на данный момент исследованиях недостаточное освещение получили вопросы, как бороться с преждевременной сходимостью биоэвристик, поддерживать разнообразие популяции и находить баланс между скоростью сходимости алгоритма и диверсификацией поиска решений. Для решения указанных вопросов предлагается вначале определять тенденцию к локальной сходимости алгоритма, а затем поддерживать разнообразие популяции путем замены избыточных особей из локальных кластеров на особи из неисследованных областей пространства решений. При этом с увеличением размерности задачи не происходит существенного роста размеров популяции и поддерживается ее разнообразие.

Идея предлагаемого масштабируемого биоинспирированного алгоритма (МБА) заключается в объединении преимуществ иерархической структуры популяции и когнитивного оператора мутации для поддержки разнообразия популяции и использованию перспективных областей поискового пространства. Схема МБА включает следующие шаги:

1. Инициализация популяции решений  $P(t)$ .

2. Оценка фитнесс-функции решений, входящих в  $P(t)$ .

3. Выполнение *procedure* (построение иерархической структуры популяций).

4. Выполнение *procedure* (выполнение когнитивного оператора мутации).

5. Создание новой популяции  $P(t + 1)$  с помощью механизма поддержки разнообразия популяции, и когнитивного оператора мутации.

6. Оценка фитнесс-функции решений, входящих в  $P(t + 1)$ . Проверка условий ОСТЯНОВКИ

7. Миграция особей из основной популяции. Переход к п.3.

Согласно процедуре построения иерархической структуры популяций, в процессе оптимального решения отдельные наименее приспособленные особи поиска перемещаются **ИЗ** основной популяции  $\overline{B}$ иерархические субпопуляции. эволюционируют в них и имеют определенные шансы вернуться в основную популяцию. В многоуровневой иерархической структуре множество субпопуляций существует наряду с основной популяцией, а особи перемещаются между ними согласно их фитнесс-функциям. Когнитивный оператор мутации поддерживает разнообразие популяции и применяется только к особям основной популяции. Решение о применении когнитивного оператора мутации принимается, если наблюдается сходимость к локальному оптимуму. Наименее приспособленные особи из основной популяции заменяются на перспективные особи из субпопуляций.

# Результаты экспериментов на многомерных функциях-бенчмарках

Чтобы продемонстрировать эффективность, а также вычислительные характеристики предложенного алгоритма, создана программная среда на языке программирования С#. Отладку и тестирование проводили на ЭВМ типа IBM РС с процессором Соге і7 с ОЗУ 8 Гбайт.

Для тестирования производительности МБА использовали набор многомерных (размерность от 20 до 1000) оптимизационных функций-бенчмарков.

Вначале была оценена эффективность МБА для задач размерности  $n=20$  переменных. Далее, алгоритм тестируется на функциях размерности  $n=50$ ,  $n=100$  и т.л. переменных. Показатели МБА будем сравнивали с показателями тестирования программных реализаций следующих конкурирующих алгоритмов: стандартным эволюционным алгоритм (SEA), самоорганизующимся эволюционным алгоритмом (SOCEA), клеточным эволюционным алгоритмом (*CEA*), эволюционным алгоритмом с управляемым разнообразием популяции (*DGEA*), подробное описание которых представлено в [2, 3].

В качестве тестовых функций использовались следующие многомерные функциибенчмарки [4, 5, 6]:

• 
$$
\Gamma
$$
риванка  $F_{gri}(X) = \frac{1}{40000} \sum_{i=1}^{n} (x_i - 100)^2 - \prod_{i=1}^{n} \cos \left( \frac{x_i - 100}{\sqrt{i}} \right) + 1,$ 

- Растригина  $F_{rta}(X) = \sum_{i=1}^{n} [x_i^2 10cos(2\pi x_i) + 10]$
- Розенброка  $F_{res}(X) = \sum_{i=1}^{n-1} [100(x_{i+1} x_i^2)^2 + (x_i 1)^2]$  $\bullet$
- Швефеля  $F_{sch}(X) = 418,9829n \sum_{i=1}^{n} x_i \sin(\sqrt{|x_i|})$ .

Здесь *п* – число переменных, от которых зависит функция.

Бенчмарки выбрались по следующим принципам: оптимизируемые функции должны быть непохожими друг на друга; функции должны вызывать затруднения у известных точных методов оптимизации; функции должны быть нелинейными, несепарабельными, масштабируемыми.

Все отмеченные выше функции удовлетворяют этим принципам. Глобальный минимум этих функций:  $F_{gr}(X=0) = 0$ ,  $F_{rtg}(X=0) = 0$ ,  $F_{ros}(X=1) = 0$ ,  $F_{sch}(X=0) = 0$ .

В экспериментах использовались следующие настройки параметров: размер основной популяции  $N = 250$ , вероятность мутации  $p_m = 0.05$ , вероятность кроссинговера  $p_c = 0.9$ . Полученные результаты усреднялись по 30 независимым прогонам. Максимальное число поколений в каждом прогоне составляет 500, 1000 и 2000 для числа переменных  $n=20$ ,  $n=50$  и  $n=100$ .

Эмпирические результаты, полученные алгоритмом МБА на четырех функцияхбенчмарках, представлены в табл. 1. В таблице указаны значения ошибок  $(F(X) F(X)^*$ ), гле  $F(X)^*$  – значение глобального минимума функции. Кажлый столбец соответствует функциям Гриванка, Растригина, Розенброка и Швефеля.

| Функция | $F_{\text{grid}}(X)$ | $F_{\text{rtg}}(X)$ | $F_{\text{ros}}(X)$ | $F_{sch}(X)$ |
|---------|----------------------|---------------------|---------------------|--------------|
| $n=20$  |                      |                     |                     |              |
| лучшее  | 4.00E-62             | $1.01E-61$          | $0.50E-60$          | 1.05E-50     |
| среднее | 4.91E-62             | 1.95E-61            | $1.11E-60$          | 1.15E-50     |
| худшее  | 8.11E-62             | 3.00E-61            | $1.92E - 60$        | 2.29E-50     |
| $n=50$  |                      |                     |                     |              |
| лучшее  | 4.73E-40             | 1.10E-40            | $1.11E-40$          | $1.03E - 30$ |
| среднее | 4.81E-40             | 1.10E-40            | $1.14E-40$          | 1.04E-30     |
| худшее  | 5.10E-40             | 1.30E-40            | 1.20E-40            | 1.19E-30     |
| $n=100$ |                      |                     |                     |              |
| лучшее  | 8.92E-21             | $1.21E-20$          | $1.20E - 20$        | 1.09E-15     |
| среднее | 8.93E-21             | 1.21E-20            | 1.20E-20            | 1.09E-15     |
| худшее  | 8.95E-21             | $1.22E - 20$        | 1.21E-20            | 1.68E-15     |

Таблица 1. Значения ошибки алгоритма МБА на функциях Гриванка, Растригина, Розенброка и Швефеля

Значения ошибок за 30 прогонов в порядке возрастания (лучшее, среднее, худшее) представлены для  $n=20$ ,  $n=50$  и  $n=100$ . Видно, что алгоритм МБА показывает устойчивые результаты при разной размерности в различных прогонах моделирования. Это показатель надежности работы алгоритма.

В таблице 2 представлены лучшие результаты (полученное минимальное значение функции) конкурирующих алгоритмов SEA, SOCEA, CEA, DGEA и алгоритма МБА. Результаты свидетельствуют в пользу алгоритма МБА.

С помощью *t*-критерия Стьюдента (уровень значимости 0.05, достоверность 95%) проведена проверка того, являются ли различия в результатах (значения оптимизируемой функции) для алгоритма МБА статистически значимыми по сравнению с конкурирующими алгоритмами.

Сравнение показало, что рассчитанные значения *t*-критерия превышают соответствующие критические значения, указанные в специальных таблицах. Следовательно. наблюдаемые различия являются статистически значимыми. Статистически значимые различия свидетельствуют в пользу алгоритма МБА для всех рассмотренных функций-бенчмарок, особенно с возрастанием размерности задачи.

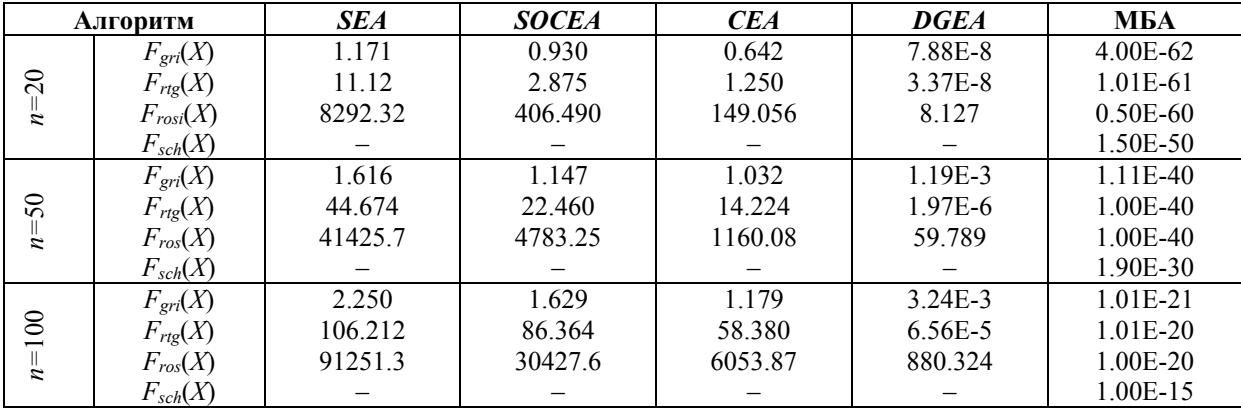

Таблица 1. Сравнение лучших результатов конкурирующих алгоритмов SEA, SOCEA, CEA, **DGEA** и алгоритма МБА

# Заключение

Разработан эволюционный масштабируемый алгоритм. использующий иерархический мультипопуляционный подход и специальные операторы для поддержки разнообразия популяции решений, расширения области поиска решений за счет менее перспективных решений. Алгоритм применим для решения задач многомерной оптимизации со сложными мултимодальными пространствами решений и большими данными. Оценка эффективности предложенного алгоритма проводилась на наборе многомерных функций-бенчмарков Гриванка, Растригина, Розенброка, Швефеля. Показатели разработанного алгоритма сравнивались с показателями конкурирующих алгоритмов. Эксперименты свидетельствуют в пользу МБА, представленного в данной статье. При этом различия в значениях оптимизируемых МБА являются статистически значимыми по функций лля сравнению с конкурирующими алгоритмами, особенно с возрастанием размерности задачи. На взгляд авторов, это объясняется возможностями МБА поддерживать разнообразие популяции и находить баланс между скоростью сходимости алгоритма и диверсификацией поиска.

# Исследование выполнено при финансовой поддержке РФФИ в рамках научного проекта № 19-07-00570, № 19-01-00412, № 18-29-220019.

# Литература

1. Родзин С.И., Скобцов Ю.А., Эль-Хатиб С.А. Биоэвристики: теория алгоритмы и приложения: монография. - Чебоксары: ИД "Среда", 2019. 224 с.

2. García-Pedraias N., et. al. A cooperative coevolutionary algorithm for instance selection for instance-based learning // Machine Learning. 2010. vol. 78. No. 3. P. 381–420.

3. Rodzin S., Rodzina O. New computational models for big data and optimization // Proc. 9th IEEE Int. Conf. on Application of Information and Communication Technologies.  $2015 \text{ C}$  3-7

4. Сергиенко А.Б. Тестовые функции для глобальной оптимизации. Красноярск: Изд-во СГАУ, 2015, 112 с.

5. Курейчик В.М., Родзин С.И. Компьютерный синтез программных агентов и артефактов // Программные продукты и системы. 2004. № 1. С. 23-27.

6. Родзин С.И., Родзина О.Н. Сравнение программных реализаций эволюционных вычислений для задач многомерной оптимизации // Программная инженерия. 2019. т. 10. № 11–12. С. 451–456.

**Сведения об авторах** *Сергей Иванович Родзин канд. техн. наук, профессор Южный федеральный университет Таганрог, Россия Эл. почта: srodzin@[sfedu.ru](mailto:srodzin@sfedu.ru) Ольга Николаевна Родзина старший преподаватель Южный федеральный университет Таганрог, Россия Эл. почта: [orodzina@sfedu.ru](mailto:rodzina@sfedu.ru)*

**Information about authors** *Sergey Rodzin PhD, Professor Southern Federal University[, http://www.sfedu.ru/](http://www.sfedu.ru/) Taganrog, Russian Federation E-mail: [srodzin@sfedu.ru](mailto:srodzin@sfedu.ru) Olga Rodzina Senior Teacher Southern Federal University Taganrog, Russian Federation E-mail: [orodzina@sfedu.ru](mailto:rodzina@sfedu.ru)*

УДК 004.822 ГРНТИ 20.23.17 DOI: 10.47501/ITNOU.2021.1.14-19

**К.Х.Т. Зыонг, А.Г.Кравец, Т.В. Нгуен, И.В. Струкова** Волгоградский государственный технический университет

# АНАЛИЗ МЕТРИКИ ВЛИЯТЕЛЬНОСТИ РАЗРАБОТЧИКОВ НА ЯЗЫКЕ R В ССП **GITHUB**

*Сайты социального программирования (ССП) - это службы социальных сетей для обмена проектами разработки программного обеспечения в Интернете. Многие проекты с открытым исходным кодом в настоящее время разрабатываются на ССП. Одной из характеристик ССП является то, что они предоставляют платформу в социальных сетях, которая поощряет сотрудничество между разработчиками с одинаковыми интересами и целями. В статье предложен подход к формированию графа ССП Github как гетерогенной сети. На основе этого подхода исследована метрика определения разработчиков наиболее используемых пакетов R.* 

*Ключевые слова: Сайты социального программирования, Социальные сети, Анализ данных, GitHub, влиятельные разработчики.* 

> **Q.H.T.Duong, A.G. Kravets, T.V.Nguyen, I.V. Strukova**  Volgograd State Technical University

# ANALYSIS OF THE INFLUENCE METRIC OF DEVELOPERS IN THE R LANGUAGE IN THE GITHUB

*Social Programming Sites (SPSs) are social networking services for sharing software development projects on the Internet. Many open source projects are currently being developed on the SPSs. One of the characteristics of SPSs is that they provide a social media platform that encourages collaboration between developers with similar interests and goals. The article proposes an approach to the formation of a Github SPSs graph as a heterogeneous network. On the basis of this approach, the metric of determining the developers of the most used R packages is investigated.* 

*Keywwork: Social Coding Sites, Social networks, Data analysis, GitHub, influential developers.*

# **1. Введение**

Сайты социального программирования (ССП) - это службы социальных сетей для обмена проектами разработки программного обеспечения (ПО) в Интернете. Типичными ССП являются GitHub и Bitbucket. Эти ССП предоставляют среды для разработки и визуализации действий разработчиков и истории изменений программного обеспечения в Интернете. Количество пользователей ССП, включая организации, быстро увеличивается.

На ССП разработчики могут бесплатно начинать проекты и разрабатывать программное обеспечение для каждого проекта. Разработку можно осуществлять, сотрудничая с несколькими разработчиками. Одной из характеристик ССП является то, что они предоставляют платформу, которая поощряет сотрудничество между разработчиками с одинаковыми интересами и целями. Например, внешние разработчики могут сообщать об ошибках и улучшениях или просить участников проекта изменить программное обеспечение. Это очень выгодно с точки зрения открытости проектов для общественности. ССП имеют социальную сеть разработчиков. Деятельность разработчиков, такая как создание проектов, участие в проектах и закладки, распространяется через социальную сеть. Социальная сеть полезна для поиска проектов и создания новых совместных работ. [1][2]

В данной статье рассматривается ССП Github, способы организации данных в этой сети, а также представлен анализ тенденций разработчиков на языке R в 2020 году на основе данных Github.

# **2. ССП GitHub**

GitHub [3] - это серверная служба, которая управляет несколькими версиями кода, помогая хранить их и проектировать контент для двух или более учетных записей разработчиков. Это также сайт, где программисты могут опубликовать свой код ПО и планы разработки, чтобы другие члены проектной группы могли отслеживать, копировать этот код и продолжать свою работу. Хотя GitHub изначально был запущен для разработки программного обеспечения через миллионы свободно доступных репозиториев, он также стал ресурсом для обмена знаниями по всему миру как для промышленности, так и для академических кругов. GitHub - это комбинация двух слов:

- − Git система управления проектами и версиями кода;
- − Hub превращает команды Git в социальную сеть для разработчиков.

# **Модель графа СПП GitHub как гетерогенной сети**

GitHub добавляет богатое социальное измерение к набору репозиториев Git, каждый из которых сам по себе уже представляет собой сложную сеть, описывающую историю исходного дерева кода ПО. GitHub отслеживает все вилки (forks, форки) одного проекта, в то время как каждый проект может включать другие проекты в качестве подмодулей [4]. Разработчики владеют, просматривают и помечают несколько проектов и ответвлений, и они могут создавать коммиты, запросы на извлечение, задачи и комментарии к ним. Хотя GitHub позволяет разработчикам явно следить за другими разработчиками, которые их интересуют, можно установить косвенные отношения между ними по следам, которые они оставили в репозиториях GitHub. [5]

На рисунке 1 показаны различные типы узлов и ребер графа, которые GitHub явно предоставляет через API.

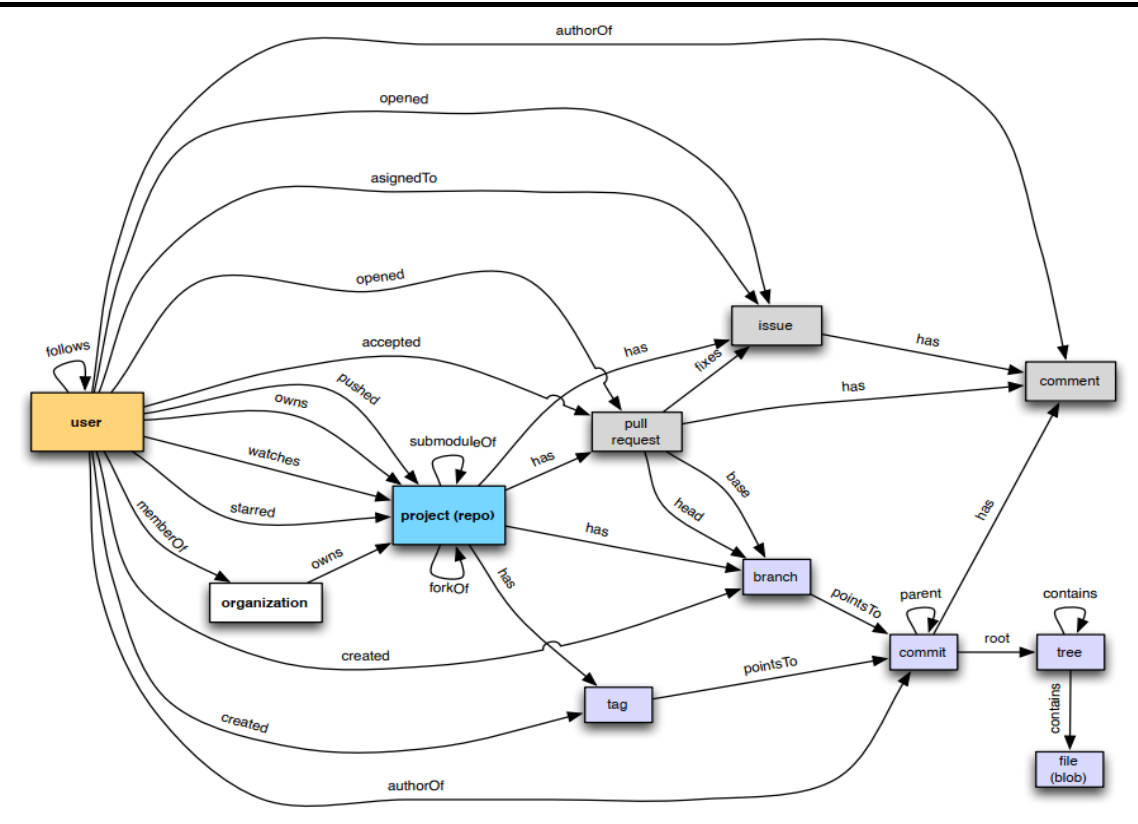

Рис.1. Схема гетерогенной сети GitHub

Среди них два наиболее важных типа узлов: пользовательский узел; репозитории (геро) для разработчиков и проектов. Существует множество других типов сущностей для записи следов взаимодействия между разработчиками и истории изменений в исходном дереве, например, запросы на извлечение, коммиты. Существует много различных типов ребер, которые (а) напрямую связывают узлы пользователя и (б) связывают репозитории, что позволяет нам рассматривать его как двудольный граф. [6]

# Алгоритм построения графа СПП GitHub как гетерогенной сети

Построение графа гетерогенной социальной сети с открытым исходным кодом GitHub позволяет получить схожих разработчиков. Алгоритм реализован для трех типов узлов и трех типов взвешенных ребер двудольного графа.

Узел разработчика (Д). Люди, связанные с конкретным проектом. GitHub позволяет разработчикам разветвлять родительский проект, фактически не внося в него вклад. При построении графа рассматриваются только разработчики, постоянно работающие с родительским проектом, и собственно авторы этого проекта.

Узел проекта (П). Проект, содержащий файлы репозитория, и связанные с ними разработчики.

Узел файла (Ф). Файлы, которые находятся в проекте, могут быть изменены несколькими коммитами и, следовательно, несколькими разработчиками. Чтобы найти более подробные отношения между разработчиками в разных проектах, решено использовать этот уровень информации, а не полагаться на уровень проекта в целом. Для большего набора данных более практично рассматривать проект как базовую сущность, а также отражать отношения между разработчиками.

Ребро разработчик-проект (Д - П). На первом этапе алгоритма формируется двудольный граф на узлах разработчика и проекта, где есть связь между разработчиком Д и

проектом П, если Д вносит вклад в П. Кроме того, вес ребер ДП является количество обязательств (например, форков, коммитов) Д к П (указывает на силу отношения П к Д).

*Ребро разработчик-файл (Д - Ф)* На втором этапе строится аналогичная дихотомия между разработчиком и файлом (где файл - это модуль, а библиотека принадлежит одному проекту). Проверяются файловые узлы во всех проектах, и между разработчиком Д и файлом Ф существует связь, если Д работал над Ф. Это ребро используется для расчета сходства между разработчиками на основе следующего предположения: проект может включать разные темы, и разработчики могут захотеть работать с файлами с той же темой в разных проектах, что позволит определить похожих разработчиков.

*Ребро разработчик-разработчик (Д - Д)* На третьем этапе строится такой тип ребра, для которого возможно получить веса различными методами. Можно предположить, что два разработчика более похожи, потому что они работали над большим количеством общих файлов в одном проекте или просто над большим количеством проектов в более широком контексте [9].

GitHub предоставляет краткую информацию о языках программирования, используемых в каждом проекте. В ходе реализации третьего этапа алгоритма используется это свойство в качестве общей рейтинговой метрики для измерения производительности ряда различных алгоритмов, которые находят похожих разработчиков [7]. Предполагается, что похожие разработчики будут использовать одни и те же языки программирования и наоборот. Для каждого проекта языковой вектор с количеством байтов, в котором он используется, доступен на GitHub. Для векторов языков программирования разработчиков используется сумма каждого языка в проекте, взвешенная с учетом приверженности разработчиков к проекту.

# **3. Экспериментальное определение рейтинговой метрики разработчиков на языке R в ССП Github**

В качестве датасета использована коллекция всех репозиториев GitHub в наборах данных Google BigQuery. Набор данных BigQuery всех общедоступных репозиториев Github содержит более 3 ТБ данных. Извлекаются только проекты, написанные на языке программирования R.

На первом шаге извлекаются идентификаторы R-файлов в bigquery-public-data: github repos.files. На втором шаге эти идентификаторы используются для извлечения содержимого файлов из bigquery-public-data: github\_repos.contents.

# **Разработчики наиболее используемых пакетов R и их функции**

Необходимо найти все функции в пакетах, а затем проверить их вид в файлах GitHub. Для реализации использованы Google Таблицы и формула (= ImportHtml (URL, "table", num), чтобы импортировать дату с веб-страницы для разметки всех пакетов. В рейтинг включены 100 лучших пакетов и функций R в датасете из 12 000 пакетов (рис.2).

Затем ранжируются влиятельные разработчики и проекты в полученной подсети GitHub из 100 лучших пакетов с помощью алгоритма PageRank. [5]

# **4. Заключение**

Авторы считают, что в данной работе новыми являются следующие положения и результаты: исследованы сайты социального программирования, проведено моделирование структуры ССП GitHub. Понимание того, как разработчики и проекты на самом деле связаны друг с другом на сайте социального программирования, - это первый шаг к созданию инструментов поддержки, которые помогут социальным программистам более эффективно выполнять свои задачи.

В будущем планируется разработка рекомендательной системы [8], чтобы выбрать подходящих разработчиков для совместной работы над конкретными проектами на GitHub. Затем необходимо повторно исследовать предложенную метрику после того, как рекомендательная система будет применена к подмножеству разработчиков и проектных групп, чтобы понять, есть ли существенные изменения в свойствах подсети. Рекрутерам также может быть интересна информация о самых влиятельных проектах и разработчиках [9].

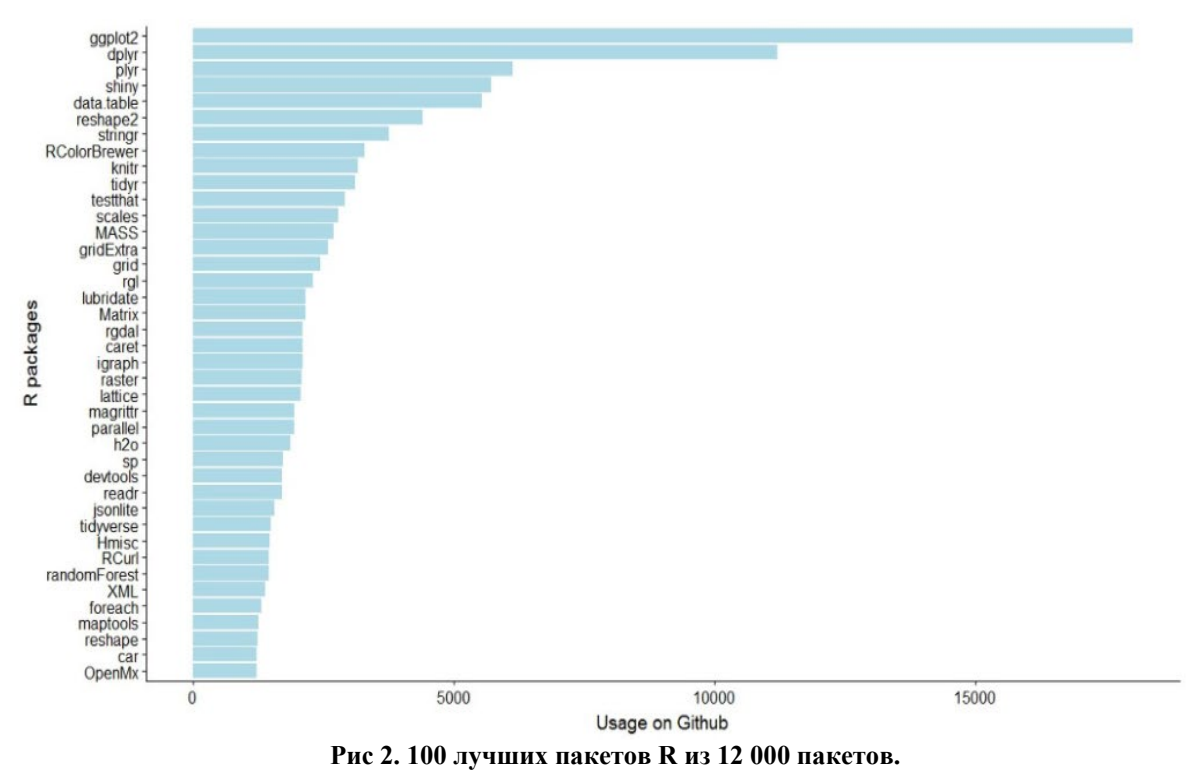

*Исследование выполнено при финансовой поддержке РФФИ в рамках научных проектов № 19-07-01200 и 20-37-90092.* 

# **Литература**

1. Oskar Jarczyk, Szymon Jaroszewicz, Adam Wierzbicki, Kamil Pawlak, Michal Jankowski-Lorek, "Surgical Teams on GitHub: Modeling Performance of GitHub Project Development Processes", Information and Software Technology (2018), https://doi.org/10.1016/j.infsof.2018.03.010

2. Nguyen, T. V. Analyzing Recent Research Trends of Computer Science from Academic Open-access Digital Library / T. V. Nguyen, A. G. Kravets // System Modeling and Advancement in Research Trends : 8th International Conference (SMART 2019), Moradabad, 22–23 ноября 2019 года. – Moradabad: Institute of Electrical and Electronics Engineers Inc.,  $2019. - P. 31-36.$ 

3. Rajdeep Kaura, Kuljit Kaur Chahala, Munish Sainib, "Understanding community participation and engagement in open source software Projects: A systematic mapping study",

Journal of King Saud University - Computer and Information Sciences (2020), https://doi.org/10.1016/j.jksuci.2020.10.020

4. Z. Liao, Y. Zhao, S. Liu, Y. Zhang, L. Liu et al., "The measurement of the software ecosystem's productivity with github," Computer Systems Science and Engineering, vol. 36, no.1, pp. 239–258, 2021, https://www.techscience.com/csse/v36n1/40894

5. Укустов, С. С. Подход к решению задачи идентификации влиятельных разработчиков в социальной сети Гитхаб / С. С. Укустов, А. Г. Кравец // Известия Волгоградского государственного технического университета. 2012. № 15(102). С. 61–66.

6. Укустов, С.С. Комментарий к структуре двудольного графа социальной сети ГитХаб / С.С. Укустов, А.Г. Кравец // Информационные технологии в науке, образовании, телекоммуникации и бизнесе IT+SE`2013 (майская сессия) : матер. XLI междунар. конф. и XI междунар. конф. молодых учёных (Украина, Крым, Ялта-Гурзуф, 25 мая – 4 июня 2014 г.): прилож. к журналу «Вестник Московского ун-та им. С.Ю. Витте. Серия 1, Экономика и управление» / РАН, ИПУ РАН, ГУ – ВШЭ [и др.]. – [Запорожье], 2013. С. 193–195.

7. Ramya Akula, Niloofar Yousefi, Ivan Garibay, "DeepFork: Supervised Prediction of Information Diffusion in GitHub", Conference: Proceedings of the International Conference on Industrial Engineering and Operations ManagementAt: Bangkok, Thailand, March 5- 7, 2019, https://www.researchgate.net/publication/332530684\_DeepFork\_ Supervised\_Prediction\_of\_ Information\_Diffusion\_in\_GitHub

8. Quyên, L. X. Development of a Protocol to Ensure the Safety of User Data in Social Networks, Based on the Backes Method / L. X. Quyên, A. G. Kravets // Communications in Computer and Information Science (см. в книгах). 2014. Vol. 466 CCIS. P. 393–399. – DOI 10.1007/978-3-319-11854-3\_33.

9. Social networks message posting support module / A. A. Chumak, S. S. Ukustov, A. G. Kravets, J. F. Voronin // World Applied Sciences Journal. 2013. Vol. 24. No 24. P. 191–195. – DOI 10.5829/idosi.wasj.2013.24.itmies.80038.

*Зыонг Куок Хоанг Ту Аспирант ВолГУ Волгоград, Россия Эл. почта: citdqhtu@gmail.com Алла Григорьевна Кравец Д-р техн. наук, профессор, ВолГУ Волгоград, Россия Эл. почта: agk@gde.ru Нгуен Тхань Вьет аспирант ВолГУ Россия, Волгоград Эл. почта: vietqn1987@gmail.com Инна Владимировна Струкова гл.специалист ВолГУ Волгоград, Россия Эл. почта: vicinnaa@gmail.com*

#### **Сведения об авторах Information about authors**

*Duong Quoc Hoang Tu postgraduate student, Volgograd State Technical University, Volgograd, Russia E-mail: citdqhtu@gmail.com, Alla Grigorievna Kravets Doctor of Technical Sciences, Professor, Volgograd State Technical University, Russia. Volgograd E-mail: agk@gde.ru Nguyen Thanh Viet postgraduate student Volgograd State Technical University, Russia. Volgograd E-mail: vietqn1987@gmail.com Inna Vladimirovna Strukova chief specialist, Volgograd State Technical University, Volgograd, Russia. E-mail: vicinnaa@gmail.com*

УДК 004.81 ГРНТИ 28.23.19 DOI: 10.47501/ITNOU.2021.1.20-24 **В.В. Курейчик, В.В. Бова, В.В. Курейчик** Южный федеральный университет

# МЕТОД СВЕТЛЯЧКОВОЙ ОПТИМИЗАЦИИ ДЛЯ РЕШЕНИЯ КОМБИНАТОРНО-ЛОГИЧЕСКИХ ЗАДАЧ НА ГРАФАХ

*В статье рассмотрено решение NP-сложных комбинаторно-логических задач на графах. Для ее решения предлагается использовать биоинспирированный подход, основанный на модифицированном методе светлячковой оптимизации. В качестве модификации предложенного подхода в работе введены процедуры динамического изменения* области поиска, что позволяет избегать локальных оптимумов*. Проведенные серии тестов и экспериментов показали перспективность применения данного метода. Временная сложность разработанного алгоритма в лучшем случае* ≈*O(nlogn), в худшем случае - О(n<sup>2</sup> ). Ключевые слова: дискретная оптимизация, биоинспирированный поиск, светлячковый алгоритм.*

> *V. Kureichik***,** *V. Bova***,** *V. Kureichik Jr* Южный федеральный университет

# FIRELY OPTIMIZATION METHOD FOR SOLVING COMBINATORIAL LOGIC PROB-LEMS ON GRAPHS

*The article describes the solution of NP-complex combinatorial-logical problems on graphs. The authors propose to use a bioinspired approach based on a modified firefly optimization method. As a modification of the proposed approach, the work introduces procedures for dynamically changing the search area, which allows avoiding local optima. A series of tests and experiments have shown that this method is promising. The time complexity of the developed algorithm in the best case*  $\approx$  *O(nlogn), in the worst case - O(n<sup>2</sup>). Keywords: discrete optimization, bioinspired search, firefly algorithm.*

#### **1. Введение**

При решении современных задач науки и техники особое значение приобретают эффективные методы решения оптимизационных задач на графах и гиперграфах. Их использование позволяет создавать высоконадёжную аппаратуру в короткие сроки и при сравнительно низких затратах. Разработка методов и алгоритмов для решения оптимизационных задач на графах осуществляется на протяжении ряда лет, являясь, попрежнему, актуальной проблемой. Это связано, в первую очередь, с тем, что эти задачи являются NP-полными и NP-трудными. Поэтому затруднительна разработка универсальных методов и алгоритмов, позволяющих находить точное оптимальное решение за приемлемое время [1]. Появление новых, более совершенных средств электронновычислительной техники, и, как следствие, увеличение их степени интеграции является причиной для разработки новых совершенных технологий решения задач на графах. В связи с большой сложностью и размерностью комбинаторно-логических задач на графах, появляется необходимость в разработке новых подходов, методов и алгоритмов для решения данного класса задач. Одним из таких подходов является биоинспирированный поиск, использующий механизмы и принципы природных механизмов принятия решений [2,3].

# **2. Описание задачи**

Под оптимизационной задачей (ОЗ) на графах или гиперграфах понимается задача, в которой необходимо найти решение, в некотором смысле наилучшее или, как говорят, оптимальное. Оно может быть принято оптимальным на основе критерия (меры оценки исследуемого явления) или целевой функции (ЦФ) [2]. На практике существует большое количество ОЗ и они могут иметь различную природу. Однако их постановка имеет много аналогий. Во-первых, при постановки ОЗ часто указывается

исходное множество альтернативных вариантов или решений М. Во-вторых в пространстве решений М задаются ограничения D, которым должны удовлетворять оптимальные решения. В-третьих, указывается принцип сравнения любых двух (множества) допустимых решений с тем, чтобы для них можно было выяснить, какое из них лучше на основе критерия оптимальности F. Критерий оптимальности представляет собой отображение (т.е. функцию), определенное на множестве лопустимых решений и принимающее в качестве значений вешественные неотрицательные числа.

Итак, ОЗ на графах и гиперграфах записывается в виде кортежа длины три: < М, D, F >. Следовательно, математическая модель оптимизационной задачи состоит из трех составляющих: целевой функции, ограничений, граничных условий.

# 3. Описание метода свелячковой оптимизации

Светлячковый метод, предложенный Янгом в 2009 году, моделирует поведение светлячков в процессе поиска партнеров [3-8].

Светлячки обладают особым веществом - люциферином. Данное вещество позволяет светлячкам в темноте излучать свечение, производя кратковременные вспышки. Причем интенсивность свечения светлячка определяется количеством выделяемого люциферина. Процесс свечения является коммуникативным средством общения и необходимостью для привлечения особей противоположного пола.

Рассмотрим модель поведения светлячков. От интенсивности свечения светлячков зависит их привлекательность вне зависимости от пола. Заметим, что интенсивность свечения увеличивается с уменьшением расстояния между соседними светлячками. При отсутствии видимого свечения светлячки двигаются в случайном направлении.

На основе описанной молели повеления светлячков в живой природе в статье предлагается модифицированная модель светлячковой оптимизации, несколько отличающаяся от природной [3,7]. Опишем ее более детально. В этой модели на предварительном этапе производится создание популяции агентов и их распределение в пространстве поиска. Далее каждому агенту присваивается определенное количество люциферина для принятия решения в своей области поиска. От количества люциферина зависит уровень интенсивности свечения агентов. Для каждого агента введено понятие радиуса окрестности поиска т<sub>-</sub>, который является динамически изменяющийся величиной и зависит от числа агентов, находящихся в одной области поиска. Если агентов в одной области поиска много, ее радиус уменьшается и наоборот, если мало - увеличивается. Причем каждый і-й агент рассматривает і-го агента как соседа, только если он сам расположен в пределах радиуса окрестности поиска, а второй *j*-й агент сосед имеет большее количество люциферина, т.е. обладает большей интенсивностью свечения  $l_i > l_i$ . Далее этот *i-й* агент движется в сторону *j-го* агента, так как у *j-го* агента уровень свечения выше. В данном процессе используется вероятностный механизм поведения. Отметим, что целевой функцией в методе светлячковой оптимизации является уровень интенсивности свечения каждого агента в текущем положении. Причем, чем выше этот уровень интенсивности свечения, тем значит больше значение целевой функции. Авторы предлагают использовать следующие механизмы поведения колонии светлячков. Это начальное распределение светлячков в пространстве поиска, генерация нового положения светлячков в более перспективную область поиска, обновление уровня люциферина и обновление радиуса окрестности поиска каждого светлячка

# 3. Разработка светлячкового алгоритма

На основе рассмотренной модели поведения роя святлячков и выделенных ключевых операций, авторы предлагают модифицированный светлячковый алгоритм, ориентированный на решение комбинаторно-логических задач на графах. Укрупненная структурная схема данного алгоритма приведена на рис.1 [6,7].

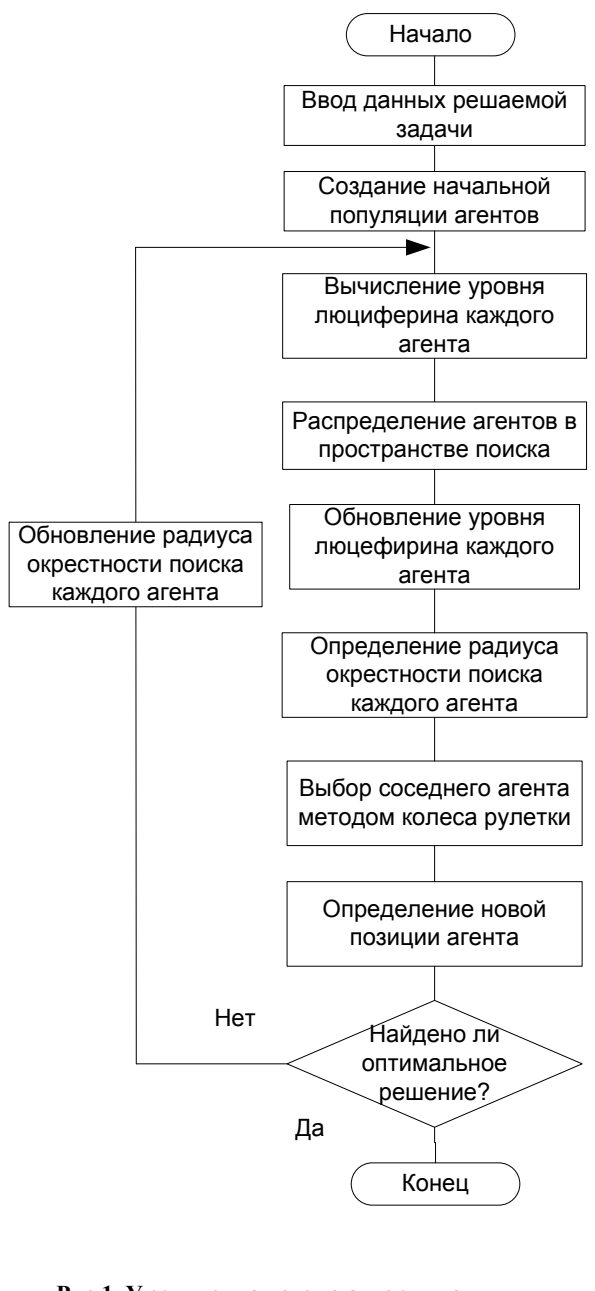

Рис.1. Укрупненная схема алгоритма светлячковой оптимизации

Опишем более подробно работу приведенного алгоритма. Сначала производится ввод входных параметров графовой модели решаемой задачи, а также ввод параметров алгоритма светлячковой оптимизации. Это число светлячков, первоначальная величина; т<sub>і</sub>- радиус окрестности поиска и первоначальный уровень люциферина - l. Далее производится случайное размещение начальной популяции светлячков в поисковом пространстве. Заметим, что сначала всем агентам задается одинаковое количество люциферина. Затем, согласно схеме поиска, обновляем уровень люциферина в зависимости от занимаемой позиции светлячка в пространстве поиска. Причем, количество люциферина у каждого светлячка увеличивается пропорционально его измеряемым характеристикам. В данном алгоритме вводится коэффициент ослабления интенсивности свечения, при чем данный коэффициент, как и феромонные следы в алгоритме муравьиной оптимизации, предназначен для моделирования процесса распада люциферина. Заметим, что для моделирования процесса распада люциферина производится вычитание его части.

Далее на основе заданного  $r_i$ -(радиуса окрестности поиска) определяется множество соседей N<sub>i</sub>(t) для і-х агентов. Причем каждый і-й агент, на основе вероятностного ме-

ханизма, выбирает то направление движения в сторону того j-го агента, входящего в окрестности радиуса поиска, у которого интенсивность свечения выше, чем его собственная.

Затем производится генерация нового положения агента. Здесь і-й агент на основе известных методов селекции [2] выбирает *j*-го агента и движется в его направлении.

Таким образом выбирается новая позиция i-го агента. Далее процесс продолжается итерационно до получения набора квазиоптимальных решений.

Отметим, что предложенный метод и разработанный на его основе алгоритм светлячковой оптимизации позволяет достаточно быстро получать наборы квазиоптимальных решений за полиномиальное время, а за счет введения в структуру алгоритма механизма, позволяющего динамически изменять область поиска в окрестности и еще избегать попалания в локальные оптимумы.

## 4. Вычислительный эксперимент

Для подтверждения эффективности предложенного подхода рассмотрим конкретную оптимизационную задачу размещения вершин графов на плоскости на основе заданных критериев оптимизации.

Экспериментальные исследования проводились на случайных графах, сгенерированных на основе модели Эрдеша – Реньи. Для проведения экспериментальных исследований были выбраны простой генетический алгоритм (ГА)[2], светлячковый алгоритм [6,7], а также разработанный модифицированный алгоритм светлячковой оптимизации (МОА).

Приведем и проанализируем зависимости качества и времени работы данных алгоритмов от количества вершин и ребер графовой модели.

Качество работы алгоритма рассчитывалось по следующей формуле:

$$
\Delta=\tfrac{F_H-Fk}{F_H}\cdot 100\%,
$$

где F<sub>н</sub>- начальное значение целевой функции, F<sub>k</sub>- конечное значение целевой функции,  $\Delta$ - оценочная функция изменения суммарной длины соединений в графовой модели выраженная в процентах.

Приведем результаты вычислительного эксперимента в виде гистограмм рис. 2 и 3.

Проанализировав представленные гистограммы, можно сделать вывод, что самым быстрым алгоритмом является простой светлячковый алгоритм. Простой генетический алгоритм работает медленнее, но позволяет получать более качественные решения для данных тестовых задач, а разработанный авторами модифицированный алгоритм светлячковой оптимизации (СОА) позволяет получать наилучшие решения и сопоставим по времени решения с простым генетическим алгоритмом.

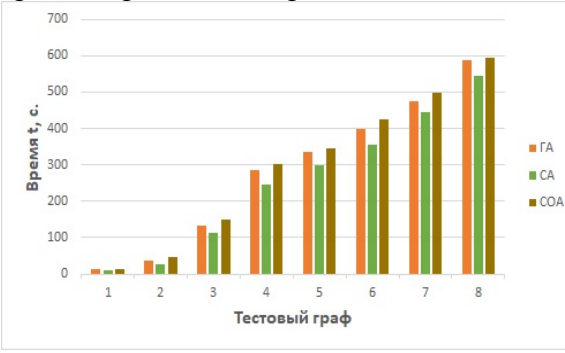

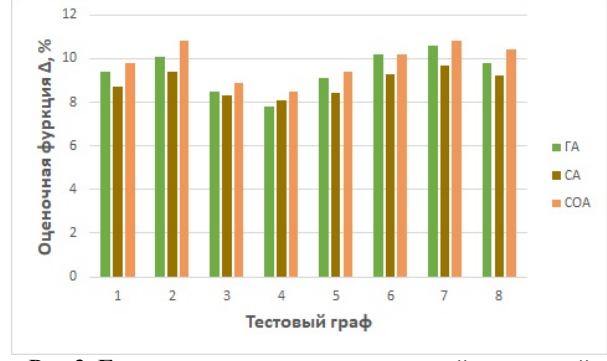

Рис.2. Гистограмма сравнения времени работы алгоритмов размещения от тестовых графов

Рис.3. Гистограмма сравнения значений оценочной функции алгоритмов размещения от тестовых графов

#### Заключение

Авторы считают, что в данной работе новыми являются следующие результаты: предложен биоинспирированный поиск при решении комбинаторно-логических задач на графах на основе методов светлячковой оптимизации, разработан светлячковый ал-

ИТНОУ, 2021, № 1.

горитм, позволяющий получать наборы квазиоптимальных решений за полиномиальное время и частично решать проблему предварительной сходимости. Проведен вычислительный эксперимент. Проведенные серии тестов и экспериментов позволили уточнить теоретические оценки временной сложности алгоритмов (BCA  $O(n^2)$ ) и их поведение для различных графовых моделей.

# *Исследование осуществлено при поддержке гранта РФФИ № 19-01-00059-а.*

# **Литература**

1. *Кормен Т., Лейзерсон И., Ривест Р.* Алгоритмы. Построение и анализ. – М.: МЦМО, 2000. 1300 с.

2. *Курейчик В.В., Курейчик В.М., Гладков Л.А., Сороколетов П.В.* Бионспирированные методы в оптимизации: монография. – М.: Физмалит, 2009. 384 с.

3. *Карпенко А.П.* Современные алгоритмы поисковой оптимизации. Алгоритмы, вдохновленные природой: учебное пособие. – М.: Изд-во МГТУ, 2014. 446 с.

4. *Yang, X.S.* Firefly algorithms for multimodal optimization // In proceedings of the 5th Symposium on Stochastic Algorithms, Foundations and Applications. 2009. P. 169–178.

5. *Ghose D., Krishnand K. N.* Glowworm swarm optimization: A new method for optimizing multimodal functions / // Int. Computational Intelligence Studies. 2009. № 1 (1). P. 93–119.

6. *Kureichik Vl., Kureichik V., Kureichik L., Zaruba D.* Bioinspired algorithm for 2D packing problem // Advances in Intelligent Systems and Computing. 2019. P. 39–46.

7. *Курейчик В.В., Заруба Д.В., Запорожец Д.Ю.* Алгоритм параметрической оптимизации на основе модели поведения роя светлячков // Известия ЮФУ. Технические науки. 2015. № 6 (167). С. 6–15.

8. *Oramus, Piotr* Improvements to glowworm swarm optimization algorithm // Computer Science. 2010. № 11. Р. 7–20.

#### **Сведения об авторах Information about authors**

*Владимир Викторович Курейчик д.т.н., профессор зав.кафедрой САПР ЮФУ Южный федеральный университет Таганрог, Россия Эл. почта: vkur@sfedu.ru Виктория Викторовна Бова доцент каф. САПР ЮФУ Южный федеральный университет Таганрог, Россия Эл. почта: vvbova@yandex.ru Владимир Владимирович Курейчик к.т.н., ООО «Газпром подземремонт Уренгой» Южный федеральный университет Таганрог, Россия Эл. почта: kureichik@yandex.ru*

*Vladimir Kureichik* Head of the Department of Computer-Aided Design Systems, *SFU Southern Federal University Taganrog, Russian Federation E-mail: [vkur@sfedu.ru](mailto:vkur@sfedu.ru) Victoria Bova teacher, SFU Southern Federal University Taganrog, Russian Federation E-mail: vvbova@[yandex.ru](mailto:vvbova@yandex.ru) Vladimir Kureichik Jr. PhD, LTD "Gazprom podzemremont Urengoy" Southern Federal University Таганрог, Russian Federation E-mail: kureichik@yandex.ru*

УДК 681.518.3 ГРНТИ 50.47.2 DOI: 10.47501/ITNOU.2021.1.25-29 **С.Г. Аронов1 , Л.И. Бернер<sup>2</sup> , В.В. Котов<sup>3</sup> , А.В. Рощин<sup>2</sup> , Д.В. Щукин<sup>2</sup>** <sup>1</sup>НПО «Авиатехнология» 2 АтлантикТрансгазСистема 3 Нефтегазавтоматика

# АВТОМАТИЗИРОВАННАЯ СИСТЕМА УПРАВЛЕНИЯ ТЕХНОЛОГИЧЕСКИМ ПРОЦЕССОМ ТОПЛИВОЗАПРАВОЧНОГО КОМПЛЕКСА. СОВРЕМЕННЫЕ РЕ-ШЕНИЯ И РЕАЛИЗАЦИЯ

*В статье описывается решение для диспетчеризации движения топливозаправщика (ТЗА) по аэропорту при выполнении задания на заправку воздушного судна (ВС) с автоматизированным управлением ТЗА при выдаче топлива на борт воздушного судна с измерением массы выданного топлива и обеспечением централизованного учета. Ключевые слова: топливо-заправочный комплекс, диспетчеризация, измерительная система* 

> **S. Aronov1, L. Berner<sup>2</sup>, V. Kotov<sup>3</sup> , A. Roshchin<sup>2</sup>, D. Schukin<sup>2</sup>** <sup>1</sup>Aviatechnology <sup>2</sup>AtlanticTransgasSystem 3 Neftegazavtomatika

# AIRCRAFT REFUELING CONTROL SYSTEM FOR AUTOMATION OF FUEL AC-COUNTING. MODERN SOLUTIONS AND IMPLEMENTATION.

*The article describes solution for dispatching the movement of a fueling service vehicle at the airport when performing a task for refueling an aircraft with automated control of the fueling service vehicle when issuing fuel on board an aircraft with measuring the mass of the issued fuel and providing centralized accounting.* 

*Key words: fueling service vehicle, supervision, control system* 

# **Введение**

Одной из ключевой задач создания современной автоматизированной системы управления технологическим процессом (далее – АСУТП) топливозаправочного комплекса (далее – ТЗК) в сфере авиатопливообеспечения является учет движения нефтепродукта на всех этапах технологической цепочки: от приема на склад с завода до выдачи «в крыло» воздушного судна (далее – ВС).

В настоящее время измерение количества топлива осуществляется объемными счетчиками и измерителями и пересчитывается в массу с использованием нормативной плотности авиатоплива, установленной в лабораториях. Это приводит к существенной погрешности измерения массы, величины являющейся основной для учета в навигации воздушных судов.

Внедрение узлов учета, осуществляющих определение количества авиатоплива методом прямого динамического измерения в массе, позволяет повысить точность заправки ВС и уменьшить погрешности при его учете в ТЗК.

Узлы учета в массе должны быть установлены на следующих технологических участках:

ИТНОУ 2021. № 1. 25

- − пункты приема нефтепродукта из авто- или железнодорожных цистерн;
- − пункты налива в топливозаправщики аэродромные (далее ТЗА);
- − топливозаправщики аэродромные при выдаче топлива в ВС.

Ввод количества авиатоплива, прошедшего через узлы учета в Автоматизированную систему учетных операций (АСУО) происходит автоматически непосредственно в момент завершения операции по приему/выдаче топлива, сводя к минимуму вероятность ошибок.

Консорциум трех организаций – АО «Нефтегазавтоматика» (Центр нефтегазовых технологий государственной корпорации «Ростех»), ЗАО НПО «Авиатехнология» и АО «АтлантикТрансгазСистема» (АТГС), имея опыт разработки и поставки технологического оборудования и систем автоматизации для стационарных и мобильных средств приема/выдачи авиатоплива, проработал принципы построения и структурную схему единой АСУТП ТЗК, реализующей все современные требования.

# **Основные технические решения**

# *Принципы построения*

АСУТП ТЗК должна быть единой, связывающей все стационарное оборудование ТЗК и мобильные средства заправки.

АСУТП ТЗК должна охватывать всю технологическую цепочку по приему, хранению и выдаче авиатоплива.

Измерительные системы учета в массе принимаемого, перекачиваемого и выдаваемого «в крыло» ВС авиатоплива должны входить в состав соответствующего модульного технологического оборудования (далее – МТО) и ТЗА.

АСУТП ТЗК должна иметь единую подсистему учетных операций (далее УО) для интеграции всех измерительных систем.

# *Решения по структуре системы*

Построенная по указанным принципам АСУТП ТЗК представляет собой иерархическую структуру, в которой выделяют :

− Нулевой уровень (нижний уровень) – уровень датчиков и исполнительных устройств;

− Первый уровень (средний уровень) – уровень сбора информации с нулевого уровня, обеспечивающий выдачу управляющих воздействий на исполнительные устройства;

− Второй уровень (верхний уровень) – уровень автоматизированных рабочих мест (далее – АРМ), серверов, устройств передачи информации в другие информационные системы (далее – ИС).

Технически АСУТП ТЗК должна состоять из:

− Распределенной системы управления (далее – РСУ) ТЗК;

− Системы противоаварийных защит (ПАЗ) ТЗК;

− Систем автоматизированного управления (САУ) модульным оборудованием с интегрированными системами измерительными автоматизированных модулей коммерческого учета (далее – АМКУ);

− Систем автоматизированного управления ТЗА с интегрированными системами измерительными автоматизированных модулей коммерческого учета авиатоплива (далее – АМКУА).

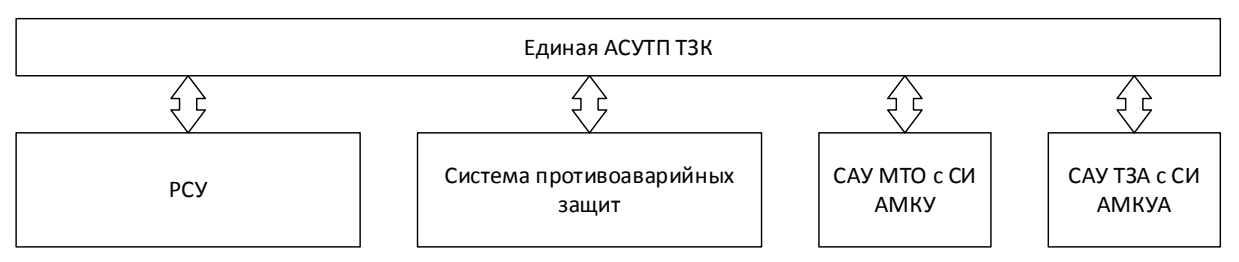

# **Рис. 1. Структура АСУТП ТЗК**

Функционально единая АСУТП ТЗК состоит из:

− Автоматизированной системы управления технологическим процессом (АСУ ТП);

− Автоматизированной системы управления учетными операциями;

− Система управления заправкой воздушных судов (СУЗВС).

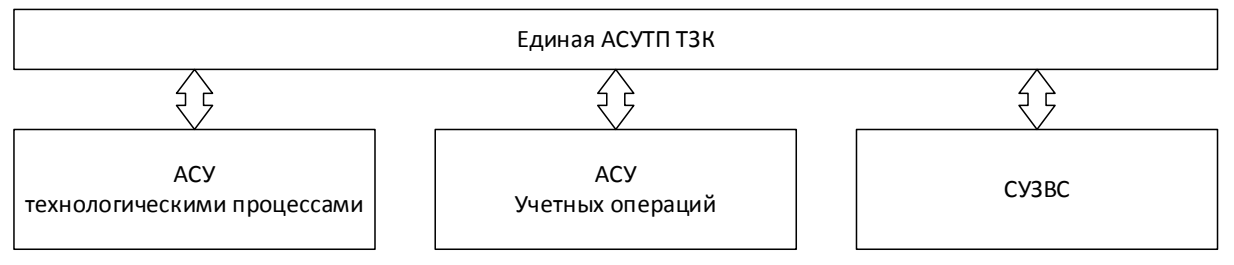

**Рис. 2. Функциональная структура АСУТП ТЗК**

Основными функциями, решаемыми такой АСУТП ТЗК являются:

− Управление технологическим процессом в насосно-фильтрационном оборудовании;

− Обеспечение управления технологическим процессом в резервуарных парках и отдельно стоящих резервуарах;

− Обеспечение контроля уровня загазованности в резервуарных парках, насоснофильтрационном оборудовании, а также в других местах возможного образования предельно-допустимых концентраций паров нефтепродуктов;

− Технологические защиты и блокировки оборудования.

− Хранение, обработка, отображение значений технологических параметров и режимов работы оборудования;

− Выполнение функции сервера базы данных для хранения отчетной информации;

− Распечатка отчетов, сводок, сопроводительной документации;

В части учетных операций система позволяет выполнить:

− Коммерческий учет принимаемого и выдаваемого на ТЗК авиатоплива, в том числе в средства заправки, а также при заправке ВС;

− Автоматизированные измерения показателей массы, объема, плотности и температуры на всех этапах движения нефтепродукта на ТЗК;

− Автоматическая передача данных в смежные информационные системы (далее  $- HC$ ).

В части системы управления заправкой воздушных судов АСУТП позволяет реализовать:

− Связь с САУ ТЗА по защищенному каналу связи (GPRS канал связи, VPN между сервером и САУ ТЗА с использованием цифровых сертификатов);

− Прием из САУ ТЗА текущих параметров (статусов ТЗА) и электронных расходных ордеров;

− Прием из САУ ТЗА буферизированных параметров и расходных ордеров после обрыва и восстановления связи;

− Преобразование форматов полученных данных, передачу информации о статусах ТЗА и транзакциях (заправках воздушных судов, технологических операциях) в смежные ИС;

− Диагностику исправности комплекса технических средств САУ ТЗА, связи между компонентами системы, наличия связи сервера с САУ ТЗА;

− Ведение оперативного архива параметров и событий;

− Вычисление количества отгруженных в ВС нефтепродуктов за период (смена, сутки, месяц, год);

− Обмен данными с информационной системой (ИС) аэропорта, получение сведений о воздушных судах;

− Обмен данными с системой отслеживания положения ТЗА;

− Отображение на экране диспетчера статусов всех ТЗА, в том числе этапов заправки ВС;

− Формирование и передача в ТЗА заданий на заправку ВС. Отслеживание выполнения заданий;

− Сбор и хранение оперативного архива;

− Подготовка и печать отчетных документов по согласованным формам.

Таким образом, предложенная структура позволяет реализовать полный функционал топливо-заправочного комплекса с обеспечением всех современных требований в сфере авиатопливообеспечения для точной и безопасной заправки воздушных судов.

#### **Внедрения**

По состоянию на апрель 2021 года, системы САУ ТЗА внедрены в компаниях АО «Газпромнефть-Аэро» и ООО «РН-Аэро», в общей сложности охватывают 72 топливозаправщика аэродромных в аэропортах Шереметьево, Пулково и других.

В топливозаправочных комплексах Москвы и Новосибирска работают 10 пунктов налива/слива, оснащенных и САУ МТО.

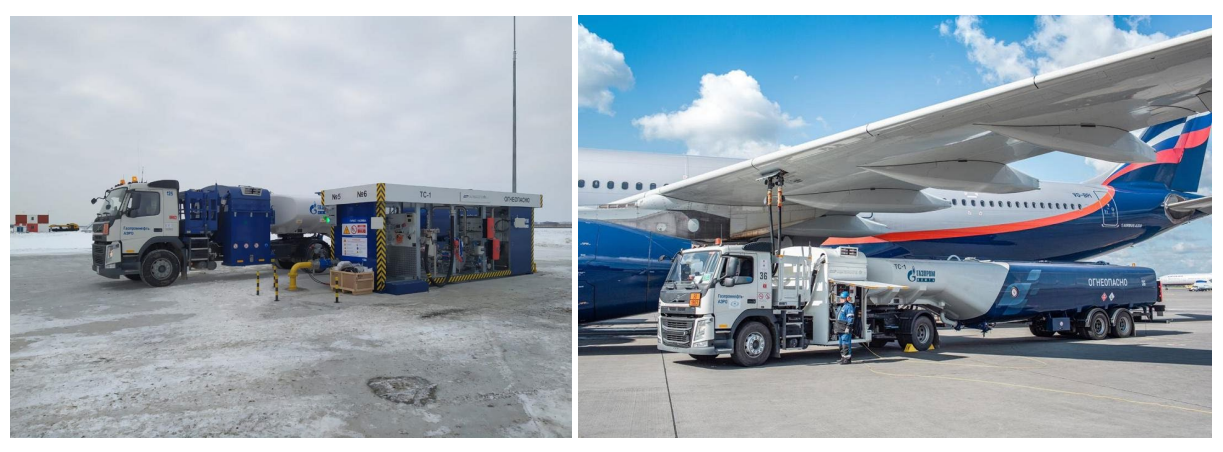

**Рис. 3 – Примеры реализации**

#### **Information about authors** *Sergey Aronov Technical Director, Manager of a manufacturing company Aviatechnology Russian Federation, Moscow E-mail: brief@sibmail.com Leonid Berner Dr. Sci., Prof., General Director AtlanticTransgasSystem Russian Federation, Moscow E-mail:* berner@atgs.ru *Victor Kotov Deputy Director General Neftegazavtomatika Russian Federation, Moscow E-mail: kotov@rtnga.com Alexey Roshchin Candidate of Engineering Sciences First Deputy Director General AtlanticTransgasSystem Russian Federation, Moscow E-mail:* roschin@atgs.ru **Dmitry Schukin** Head of Complex Project Development and Delivery Department *AtlanticTransgasSystem Russian Federation, Moscow E-mail:* schukin@atgs.ru **Сведения об авторах** *С.Г. Аронов техн. дир., рук. произв. пред. ЗАО «НПО «Авиатехнология» Россия, Москва Эл. почта: aronov@aviatechnology.com Л.И. Бернер Д-р техн. наук, профессор генеральный директор АО «АтлантикТрансгазСистема» Россия, Москва Эл. почта:* berner@atgs.ru *В.В. Котов зам. ген. дир. АО «Нефтегазавтоматика» Россия, Москва Эл. почта: kotov@rtnga.com А.В. Рощин канд. техн. наук первый зам. Ген. дир. по произв. АО «АтлантикТрансгазСистема» Россия, Москва Эл. почта:* roschin@atgs.ru *Д.В. Щукин зав. отделом РРКПАО АО «АтлантикТрансгазСистема» Россия, Москва Эл. почта:* schukin@atgs.ru

УДК 681.518.3 ГРНТИ 50.47.29 DOI: 10.47501/ITNOU.2021.1.29-35

**Л.И. Бернер<sup>2</sup> , А.В. Толстых<sup>3</sup> , Ю.М. Зельдин<sup>2</sup> , К.В. Станиславчик<sup>3</sup> , А.С. Хадеев<sup>2</sup> , В.В. Котов<sup>3</sup>** <sup>1</sup>НПО «Авиатехнология» 2 АтлантикТрансгазСистема 3 Нефтегазавтоматика

# АВТОМАТИЗИРОВАННАЯ СИСТЕМА КОНТРОЛЯ ВЫБРОСОВ. ПРИНЦИПЫ ПО-СТРОЕНИЯ, ФУНКЦИИ И РЕАЛИЗАЦИЯ

*В данной работе рассматриваются принципы функционального назначения автоматизированной системы контроля выбросов, основные принципы построения системы, а также рассматривается пример практического применения системы yf объекте нефтепереработки, а именно филиале «Березовская ГРЭС» ПАО «Юнипро», АО «РУ-САЛ Красноярск».* 

*Ключевые слова: автоматизированная система контроля выбросов, экологическая безопасность промышленного объекта, окружающая среда* 

**L. Berner<sup>2</sup> , A. Tolstykh<sup>3</sup> , Yu. Zeldin<sup>2</sup> , K.V. Stanislavchik<sup>3</sup> , A.S. Khadeev<sup>2</sup> , V. Kotov<sup>3</sup> ,** 1 Aviatechnology 2 AtlanticTransgasSystem 3 Neftegazavtomatika

AUTOMATED EMISSIONS CONTROL SYSTEM. BUILDING, FUNCTION AND IM-PLEMENTATION PRINCIPLES

*This paper examines the principles of the functional purpose of the automated emission control system, the basic principles of building the system, as well as the example of the practical application of the yf refining facility system, namely the branch of the Berezovsky GRES of Unipro, RUSAL Krasnoyarsk.* 

*Keywords: automated emissions control system, industrial site environmental safety, environment* 

Современное развитие промышленного производства поставило перед наиболее развитыми странами, включая Россию, задачу усилить контроль за экологически опасными объектами, оказывающими все возрастающую техногенную нагрузку на окружающую среду и здоровье населения в зоне их нахождения.

В качестве основных контролируемых элементов производства были определены источники выбросов (сбросов) технологических установок.

В связи с этим Федеральным законодательством РФ было определено, что на объектах, оказывающих негативное воздействие на окружающую среду I категории (ОН-ВОС Iк) стационарные источники выбросов должны быть оснащены автоматическими средствами измерения и учета объема или массы выбросов загрязняющих веществ [1, 2,]. При этом создаваемые автоматизированные системы контроля выбросов (АСКВ) должны удовлетворять требованиям Постановлений Правительства РФ от 13.03.2019 г. [3, 4, 5], а в качестве первоочередных АСКВ были определены 300 ОНВОС Iк, вклад которых в суммарные выбросы/сбросы по стране составляет не менее 60 процентов [6].

Системность упомянутых работ была заложена в контрольных показателях Национального проекта «Экология», определившем, что к концу 2022 г. 300 наиболее экологически опасных предприятий должны получить комплексные экологические разрешения (КЭР), включающие в составе своей документации Программы оснащения АСКВ источников выбросов до 2026 года.

Всё вышеизложенное потребовало привлечение к активному участию к этим работам организаций, обладающих системным подходом к создаваемым АСКВ. В их число входят АО «АтлантикТрансгазСистема» (АО «АТГС») и АО «Нефтегазавтоматика», обладающие многолетним практическим опытом создания и эксплуатации систем автоматического контроля экологической безопасности опасных производственных объектов.

В ходе совместных работ разработаны и практически реализованы основные принципы построения АСКВ, оформленные в виде Патента на изобретение [7]. Сформированы основные функции АСКВ, её структура, состав приборно-технических и программных средств.

АСКВ строится как двухуровневая система (рис. 1).

**Нижний уровень** – автоматическая система измерений на источниках выбросов, первичная обработка полученной информации и передача результатов измерений и вычислений на верхний уровень.

**Верхний уровень** – серверное оборудование, оснащенное специальным программным обеспечением и сеть АРМов пользователей, включающая АРМы операторов технологических установок, источники выбросов которых контролируются АСКВ, отдел охраны окружающей среды, диспетчерские предприятия.

Таким образом, функционал АСКВ включает:

Прием измеренных мгновенных и интегральных значений выбросов загрязняющих веществ, а также параметров уходящих газов от контроллеров СТН-3000;

Расчет мгновенных и интегральных значений выбросов от технологических установок и в целом по предприятию;

Отображение значений выбросов и технологических параметров на мониторах АРМ эколога в режиме реального времени;

Ведение оперативных архивов полученных и рассчитанных параметров, построение трендов, создание отчетов;

Предоставление данных по выбросам и технологическим параметрам специалистам предприятия в виде видеокадров и трендов (web-интерфейс) и в виде текущих и архивных значений (ODBC-интерфейс, SOAP web-сервис);

Передача в АСУТП или оператору технологических установок информации о превышении предаварийных/аварийных уставок для принятия неотложных мер по уменьшению выбросов;

Предоставление данных по выбросам и технологическим параметрам в системы распределенного управления (РСУ) технологических установок (протокол OPC);

Передача данных по выбросам в Министерство природных ресурсов и экологии РФ

Следует отметить ряд основополагающих моментов, относящихся к функциональному назначению АСКВ.

Во-первых, не отрицая того факта, что Система изначально относится к классу систем контроля экологической безопасности промышленного объекта и должна отвечать всем требованиям Федерального законодательства и нормативных актов РФ, она по своей технической сути является системой двойного назначения, осуществляющей технологический и экологический контроль, позволяющий ответственному лицу (оператор технологической установки) своевременно принимать превентивные меры по соблюдению нормативных требований, установленных надзорным органом к уровню выбросов по отдельным загрязняющим веществам для данного источника и, тем самым, снижать техногенную нагрузку на окружающую среду в зоне нахождения ОНВОСIк и, что самое главное, обеспечить сохранение здоровья работников предприятия и населения, попадающее под его экологическое влияние.

Во-вторых, путем прямых инструментальных замеров как текущего уровня выбросов по отдельным контролируемым источникам, так и получения их валовых показателей предприятие имеет реальную картину правомерности применения к нему штрафных санкций при несоблюдении нормативных требований по уровню выбросов и, следовательно, платежей за загрязнение окружающей среды за отчетный период (валовка). Это может служить основанием для обращения предприятия в надзорный орган для пересмотра вмененных штрафных санкций или установленных нормативных требований по выбросам.

В-третьих, использование информации, формируемой АСКВ, лицом, принимающим ответственные производственные решения (а в их число входит, кроме представителя отдела охраны окружающей среды и оператора технологической установки, диспетчер предприятия), связанной с повышением показателей уровня загрязнения источ-

ников выбросов той или иной технологической установки, он может потребовать от ответственных лиц цеха принятия самых неотложных мер по предотвращению возможной нештатной (аварийной) экологической ситуации.

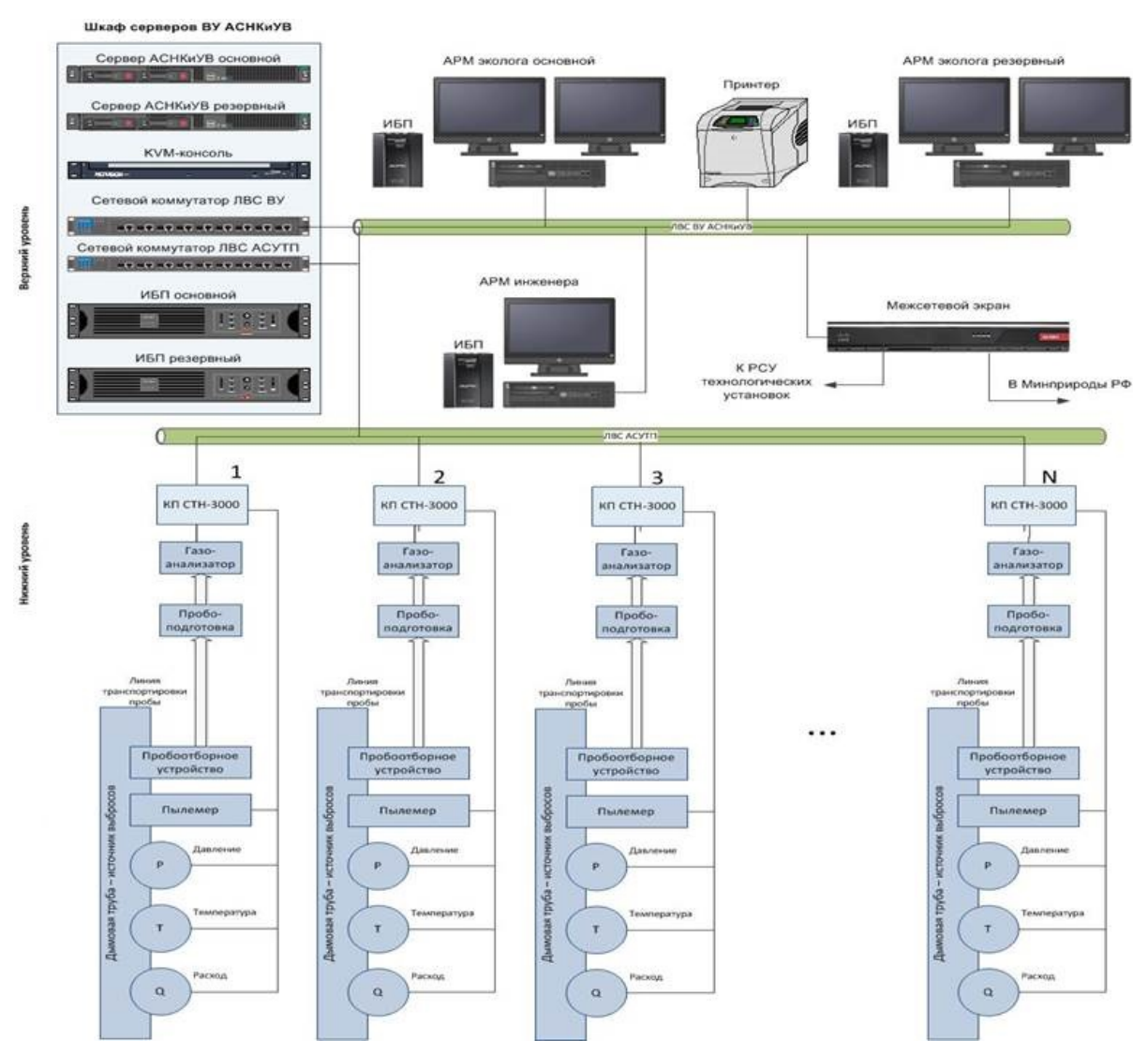

**Рисунок 1. Структурная схема АСКВ**

В-четвертых, формируемая АСКВ информация позволяет ответственным лицам, являющимися её пользователями, иметь не только оценку текущей экологической обстановки как на самом предприятии, так и, используя модели распространения уровня загрязнения (с учетом метеобстановки, рельефа местности, близости населенных пунктов и др.), получить значения её техногенного влияния на окружающую среду и население в зоне нахождения предприятия, а также прогноз развития ситуации на ближайшую и дальнейшую перспективу.

Опыт, накопленный АО «АТГС» и АО «Нефтегазавтоматикой» в ходе совместных работ по разработке принципов построения современных АСКВ, позволил им перейти к практической реализации АСКВ на одном из объектов нефтепереработки - филиале «Березовская ГРЭС» ПАО «Юнипро», АО «РУСАЛ Красноярск».

На рис.2 приведена техническая структура локальной АСКВ и перечень контролируемых производств.

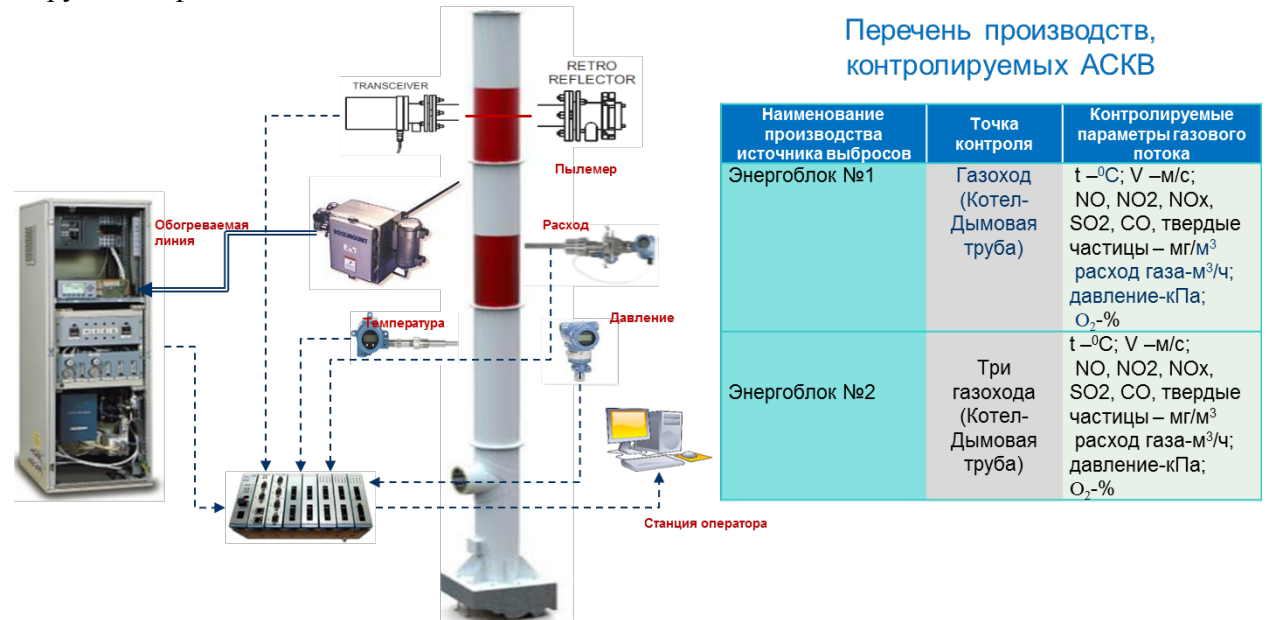

**Рисунок 2. Структура локальной АСКВ для одного источника выбросов**

Система реализована на программно-технических средствах СТН-3000-Р и СПУРТ-Р с полностью российскими комплектующими [8, 9]. Программное обеспечение как контроллера, так и диспетчерского уровня включено в Реестр российских программ для ЭВМ Минсвязи РФ.

На рис. 3 приведено фото АРМ эколога и некоторые экранные формы системы.

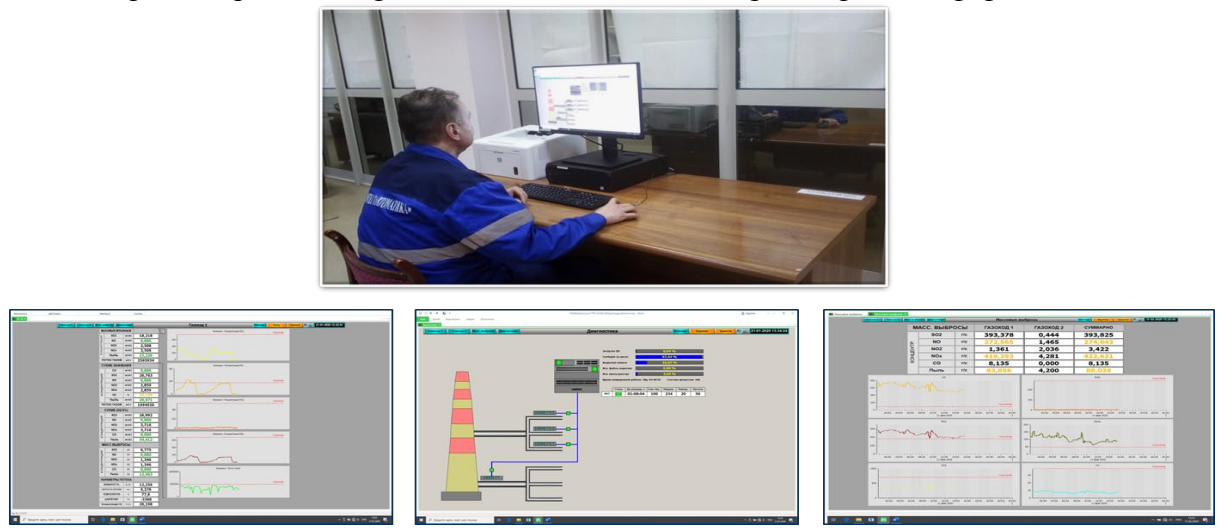

**Рисунок 3. Автоматизированное рабочее место пользователя (АРМ эколога)**

Система метрологически аттестована, прошла приемочные испытания и введена в промышленную эксплуатацию.

В целях реализации Программы создания АСКВ, нашими организациями выполнены проектные работы по АСКВ для филиала «Азот» АО «ОХК «УРАЛХИМ» г. Березники, предпроектные работы для АО «Рязанская НПК». Мы приступили к проектным работам для ПАО «УРАЛКАЛИЙ» и АО «Новокуйбышевский НПЗ».

ИТНОУ. 2021. № 1.  $33$ 

В заключение отметим, что в данной работе в качестве новых положений были сформированы основополагающие принципы функционального назначения АСКВ, реализованные в конкретной системе.

# **Литература**

1. Федеральный закон от 10.01.2002 № 7-ФЗ «Об охране окружающей среды» (в ред. от 09.03.2021).

2. Постановление Правительства РФ от 31.12.2020 г. № 2398 «Об утверждении критериев отнесения объектов, оказывающих негативное воздействие на окружающую среду, к объектам I, II, III и IV категорий».

3. Распоряжение Правительства РФ от 13.03.2019 г. № 428-р «Об утверждении видов технических устройств, оборудования или их совокупности (установок) на объектах I категории, стационарные источники выбросов загрязняющих веществ, сбросов загрязняющих веществ, которые подлежат оснащению автоматическими средствами измерения и учета показателей выбросов загрязняющих веществ и (или) сбросов загрязняющих веществ, а также техническими средствами фиксации и передачи информации о показателях выбросов загрязняющих веществ и (или) сбросов загрязняющих веществ в Государственный реестр объектов, оказывающих негативное воздействие на окружающую среду».

4. Постановление Правительства РФ от 13.03.2019 г. № 262 «Об утверждении правил создания и эксплуатации системы автоматического контроля выбросов загрязняющих веществ и (или) сбросов загрязняющих веществ».

5. Постановление Правительства РФ от 13.03.2019 г. № 263 «О требованиях к автоматическим средствам измерения и учета показателей выбросов загрязняющих веществ и (или) сбросов загрязняющих веществ, к техническим средствам фиксации и передачи информации о показателях выбросов загрязняющих веществ и (или) сбросов загрязняющих веществ в Государственный реестр объектов, оказывающих негативное воздействие на окружающую среду».

6. Приказ Минприроды России от 18.04.2018 г. № 154.

7. Патент на изобретение № 2657085 «Автоматизированная система контроля параметров выбросов технологических установок».

8. Бернер Л.И., Зайнуллин И.М., Хадеев А.С. Импортозамещение систем диспетчерского управления в газотранспортной отрасли с использованием ПТК СПУРТ-Р // Автоматизация в промышленности. 2019. № 3. с. 23–25.

9. Рощин А.В., Тимофеев Р.Ю. СТН-3000-Р – реализация программы импортозамещения компонентов системы телемеханики СТН-3000 производства АО «Атлантик-ТрансгазСистема» // Автоматизация в промышленности. 2017. № 4. с. 6–8.

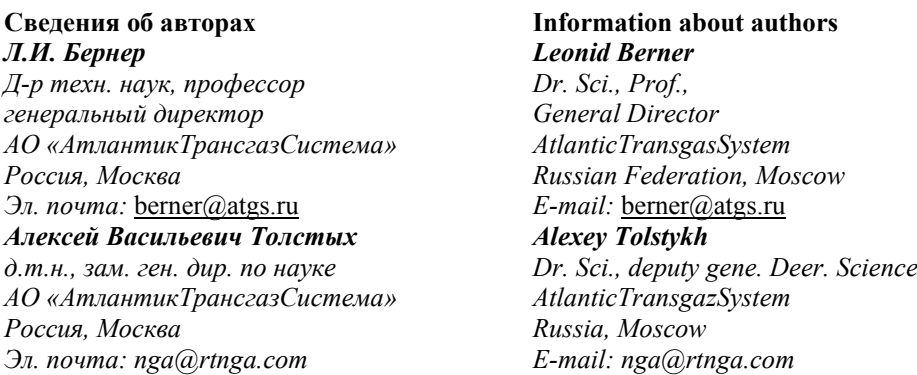
*Юрий Маркович Зельдин канд. техн. наук заведующий отделом ИУС АО «АтлантикТрансгазСистема» Россия, Москва Эл. почта: zeldin@atgs.ru К.В. Станиславчик к.э.н, генеральный директор АО «Нефтегазавтоматика» Россия, Москва Эл. почта: nga@rtnga.com Антон Сергеевич Хадеев к.т.н., главный специалист АО «АтлантикТрансгазСистема Россия, Москва Эл. почта: [khadeev@atgs.ru](mailto:khadeev@atgs.ru) В.В. Котов зам. ген. дир. АО «Нефтегазавтоматика» Россия, Москва Эл. почта: kotov@rtnga.com*

*Yury Zeldin Candidate of Engineering Sciences Head of SCADA and HMI AtlanticTransgasSystem Russian Federation, Moscow E-mail: zeldin@atgs.ru K.V. Stanislavchik Ph.D., General Director Neftegazavtomatika Russia, Moskau E-Mail: nga@rtnga.com Anton Khadeev Ph.D., Chefspezialist AtlanticTransgazSystem Russia, Moscow E-Mail: khadeev@atgs.ru Victor Kotov Deputy Director General Neftegazavtomatika Russian Federation, Moscow E-mail: kotov@rtnga.com*

УДК 519.876.2 ГРНТИ 28.17.31 DOI: 10.47501/ITNOU.2021.1.35-43

**М. Г. Доррер** СибГУ им. М.Ф.Решетнева

# РЕАЛИЗАЦИЯ ЦИФРОВОГО ДВОЙНИКА БИЗНЕС-ПРОЦЕССОВ НА БАЗЕ СИ-СТЕМЫ ELMA

*В данной работе описан прототип цифрового двойника модели бизнес-процессов. Для прогнозирования параметров используется аппарат GERT-сетей. В качестве технической платформы использована BPMS ELMA. Структура и параметры GERT-модели непрерывно актуализируются на основании базы данных ELMA. Ключевые слова: бизнес-процесс, цифровой двойник, GERT*

> **M.G. Dorrer** SibSU von M.F.Reshetnev

# ELMA-BASED DIGITAL BUSINESS PROCESS DOUBLE

*This paper describes a prototype of a digital twin of a business process model. The apparatus of GERT networks are used to predict the parameters. BPMS ELMA was used as a technical platform. The structure and parameters of the GERT model are continuously updated based on the ELMA database.* 

*Keywords: business process, digital twin, GERT* 

### **Введение**

Современное состояние цифровизации управления бизнес-процессами характеризуется наличием целого ряда проблем:

Недостаточно представлена связь интеграции систем управления по уровням («организационная шизофрения» по определению Нортона и Каплана[1]).

В мероприятиях по стратегическому и тактическому планированию используется моделирование и симуляция [2], что делает модель сложнее, дороже и требовательнее в плане инфраструктуры.

Существующие имитационные модели бизнес-процессов обеспечивают только анализ альтернатив (What-If-анализ), не показывая направлений улучшения аналитически.

Существующие инструменты анализа моделей, такие как ProM и ARIS PPM позволяют анализировать фактическое поведение бизнес-процесса [3], но не предоставляют аналитических инструментов формирования оптимальных решений по улучшению процессов.

В настоящее время в рамках внедрения Индустрии 4.0 во многих отраслях ведется активное внедрение технологии цифровых двойников (ЦД), в английском варианте Digital Twins (DT). В работе [4] приведены наиболее употребляемые определения ЦД, одно из которых выглядит следующим образом «Цифровой двойник является живой моделью физического актива или системы, которая постоянно алаптируется к операционным изменениям на основе собранных онлайн данных и информации, и может прогнозировать будущее соответствующего физического аналога».

В соответствии с данным определением цифровой двойник требует наличия соответствующего физического двойника для получения данных и контекстного взаимодействия. Модель виртуальной системы в цифровом двойнике может меняться в режиме реального времени по мере изменения состояния физической системы (в процессе ее функционирования).

Как видно из обзора [5], концепция цифрового двойника распространяется на все более сложные объекты реального мира, такие как города, предприятия или страны, для поддержки конкретных финансовых или других процессов принятия решений. Так, компания Gartner предложила концепцию цифрового двойника предприятия (Digital Twin of Organization, DTO) [6] - динамическую программную модель предприятия, основанная на операционных и / или других данных, чтобы понять, как предприятие реализует свою бизнес-модель, реагирует на изменения и использует ресурсы для получения ожидаемой ценности для клиента.

Такие операции, как анализ и моделирование, могут затем применяться к цифровому двойнику организации в целом, представляющему собой более высокий уровень абстракции, чем отдельно взятые цифровые двойники продукта или технологического процесса.

Для решения задачи численного моделирования и прогнозирования параметров бизнес-процессов привлекательным решением выглядит применение аппарата стохастических GERT-сетей, представляющий собой метод стохастического сетевого анализа, используемый в управлении проектами и работами и позволяющий при помощи вероятностных оценок анализировать как логику сети работ, так и оценку значений аддитивных параметров. Метод был предложен в 1966 году доктором Аланом Б. Прицкером [7]. Подробное описание моделей и алгоритмов GERT-сетей представлено в работах Филлипса [8], Neumann [9], Pritsker [7]. Значительный вклад в развитие аппарата GERTсетей в России внес Александр Шибанов [10].

Попытки исследования бизнес-процессов на основе GERT-сетей были предприняты J. Barjis [11], K. Aytulun [12]. Barjis и Dietz [11] моделируют бизнес-процессы на основе разработанной ими методологии DEMO, основанной на стандарте BPM. Ряд решений, направленных на моделирование числовых параметров бизнес-процессов предложены в

работах [13], [14]. Решение задачи численного моделирования при помощи GERT-сетей бизнес-процессов, описанных в нотации ARIS EPC приведено в работах [15], [16].

Таким образом, решения проблем процессного управления предлагается достигнуть с помощью разработки цифровых двойников бизнес-процессов на основе стохастических GERT-сетей. От таких цифровых двойников ожидается, что они позволят обеспечить повышение интегрированности и скоординированности управления бизнеспроцессами.

## **Предлагаемые методы**

# *Концепция цифрового двойника бизнес-процесса*

Представленное в данной работе решение является частью концепции ЦДБП – цифрового двойника бизнес-процесса (DTBP, Digital Twin of a Business Process) как части модели цифрового двойника организации (DTO, Digital Twin of an Organization). В соответствии с Рис. 2 разработанное решение обеспечивает автоматическую передачу данных с точек ввода данных (конфигурации бизнес-процесса и подсистемы учета исполнения операций автоматизированной системы управления бизнес-процессами) в цифровую тень модели организационной зрелости и онлайн автоматическое уточнение параметров имитационной стохастической GERT-модели бизнес-процесса. Такой подход позволяет характеризовать предложенное решение как высокоточную модель.

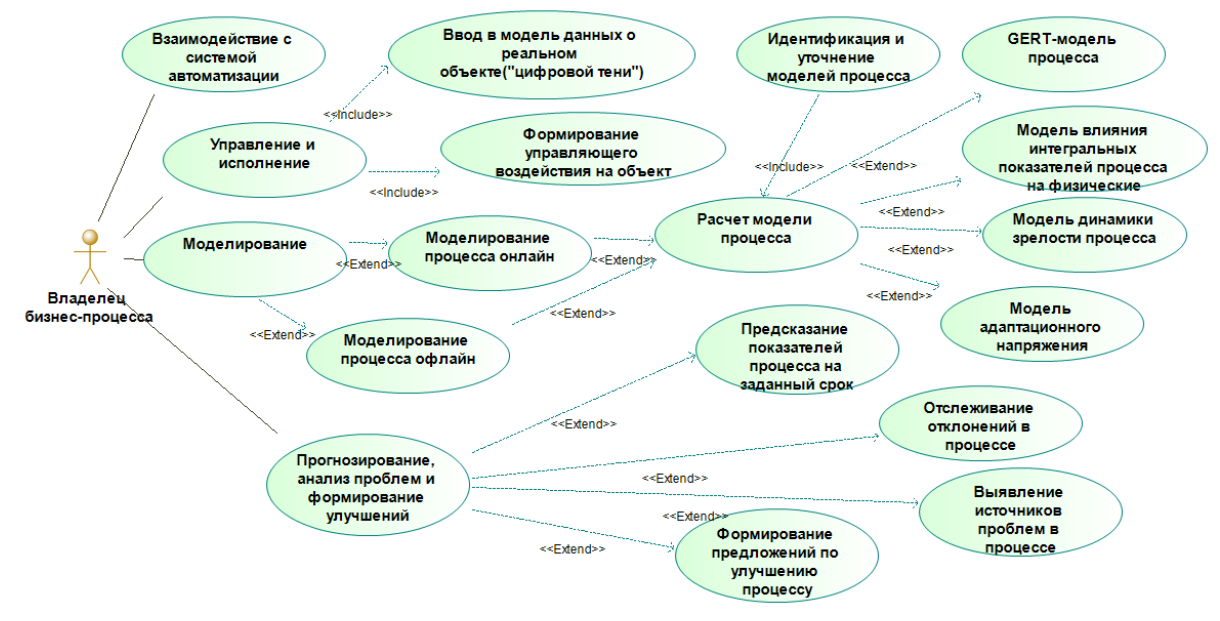

**Рисунок 1. Модель функциональных требований к ЦДБП (SysML Use-Case)** 

ЦДБП предлагается использовать в управлении организацией для достижения следующих бизнес-целей организации:

Онлайн-отслеживание состояния системы управления бизнес-процессов, идентификация отклонений в параметрах бизнес-процессов и адаптационного напряжения;

Выявление потерь и проблемных ситуаций в бизнесе и анализ их причин;

Формирование управляющих воздействий по улучшению бизнес-процессов в ча-

Выявления и устранение отклонений в бизнес-процессах; Реакции на кризисные состояния системы; Вложения ресурсов в повышение уровней зрелости;

сти:

Формирования предложений по устранению причин рисков бизнес-процессе и потерь в эффективности.

Предложенный набор функций ЦДБП см. рис. 1.

Данный набор функций базируется на концепции цифрового двойника, изложенной в работе [17]. Концептуальная модель ЦДБП детально описана в работах [18] [19].

**Реализация прогностической системы ЦДБП в системе ELMA** Прогностическая система ЦДБП была реализована как самостоятельный бизнес-

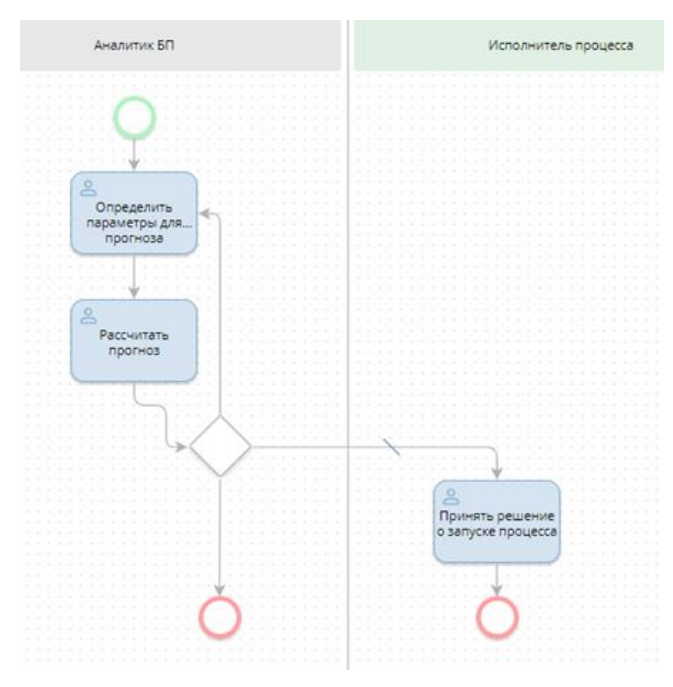

**Рисунок 2. Модель «Прогноз показателей процесса» (BPMN)**

процесс в рамках конфигурации ELMA. Был введен самостоятельный бизнес-процесс «Прогноз показателей процесса» (его модель в нотации BPMN показана на рис.2).

Первым шагом в процессе сотрудник, работающий с учетной записью «Директор предприятия» (зона ответственности «Аналитик бизнеспроцессов») выполняет операции «Определить параметры прогноза» (форма процесса приведена на рис. 3). Выбирается исполнитель, который получит прогноз, а также процесс, для которого рассчитывается прогноз времени выполнения, стартовое событие для расчета прогноза. Для уточнения параметров GERT-модели задается временной интервал, за который анализируется опыт выполнения прогнозируемого процесса.

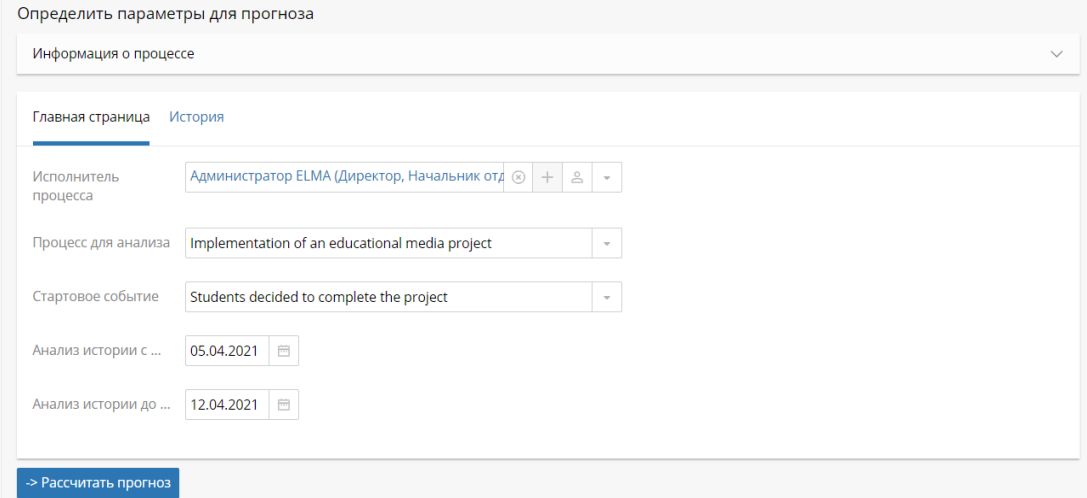

**Рисунок 3. Форма операции «Определить параметры для прогноза»**

Перед запуском операции «Рассчитать прогноз» выполняется скрипт на языке C#, обеспечивающий обновление параметров GERT-модели за указанный период, а также расчет прогноза параметров бизнес-процесса (в настоящий момент реализована работа с временными показателями). Формулы и алгоритмы формирования GERT-модели, эквивалентной модели бизнес-процесса, приведены в работах [15], [16], [20].

В качестве цифрового следа имитационной модели используются классы базы данных ELMA, предназначенные для сохранения истории операций.

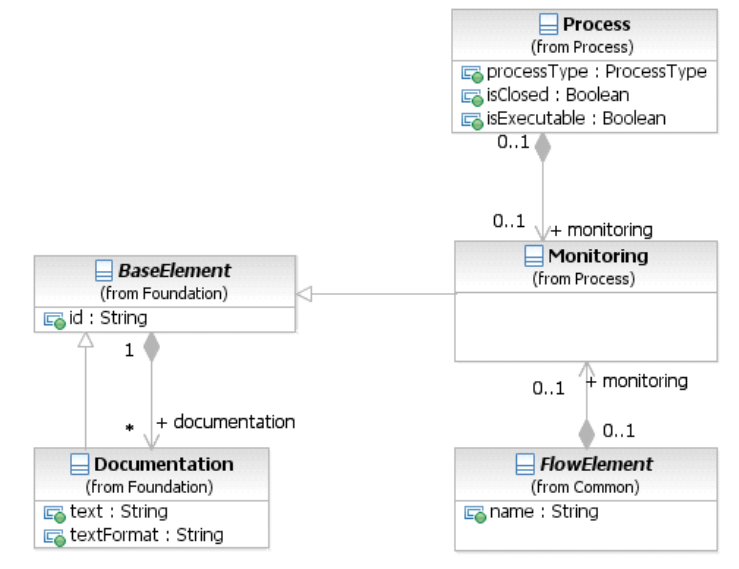

**Рисунок 4. Диаграмма классов элемента Monitoring системы ELMA (UML Class diagram)** 

Рассчитанные параметры сохраняются в файл отчета и отображаются на форме процесса в виде значений ключевых показателей (матожидание и дисперсия прогнозируемого показателя). Вид формы показан на рис. 5.

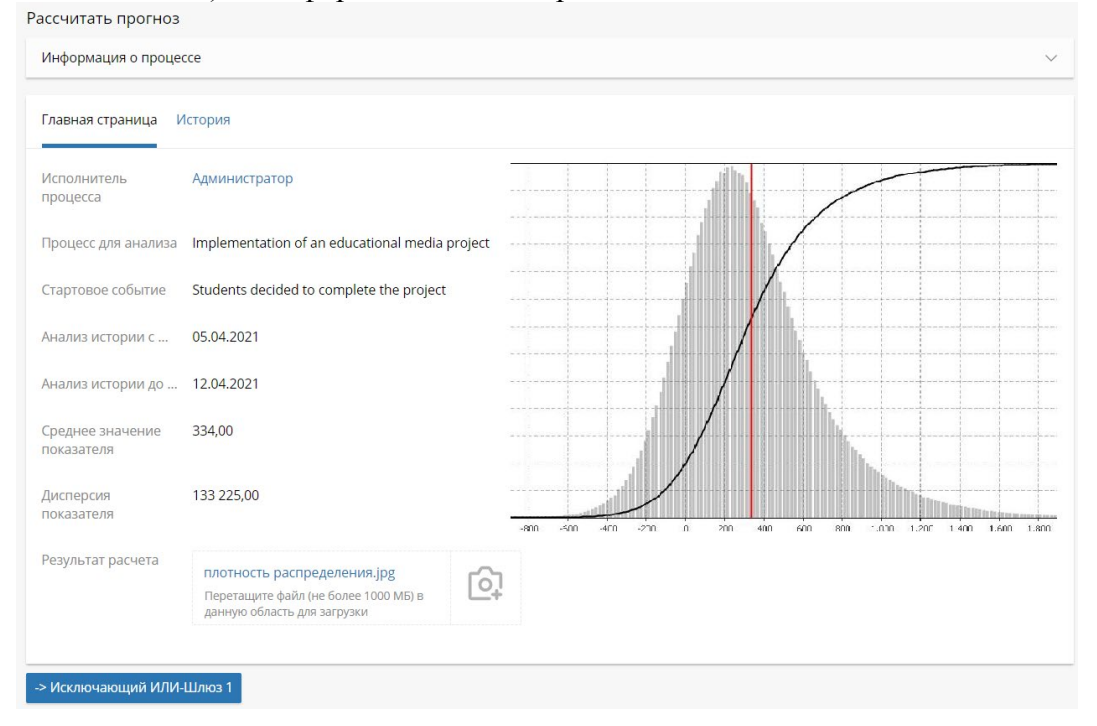

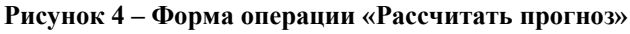

# **Результаты**

# *Описание исследования бизнес-процесса*

В качестве объекта исследования в работе использовалась информация об истории выполнения студентами и школьниками проектов в области создания медиапродуктов в рамках дополнительной образовательной программы «Видеомонтаж».

Последовательность выполнения работ в процессе производства построена в виде диаграммы BPMN в системе ELMA. Выполнение бизнес-процесса начинается с события «Обучающийся принял решение выполнить медиа-проект» («Students decided to complete the project»). Завершению проекта соответствует событие «Проект выполнен» («Project completed»).

Диаграмма BPMN процесса «Разработка учебного медиапродукта» (Implementation of an educational media project) приведена на рисунке 5.

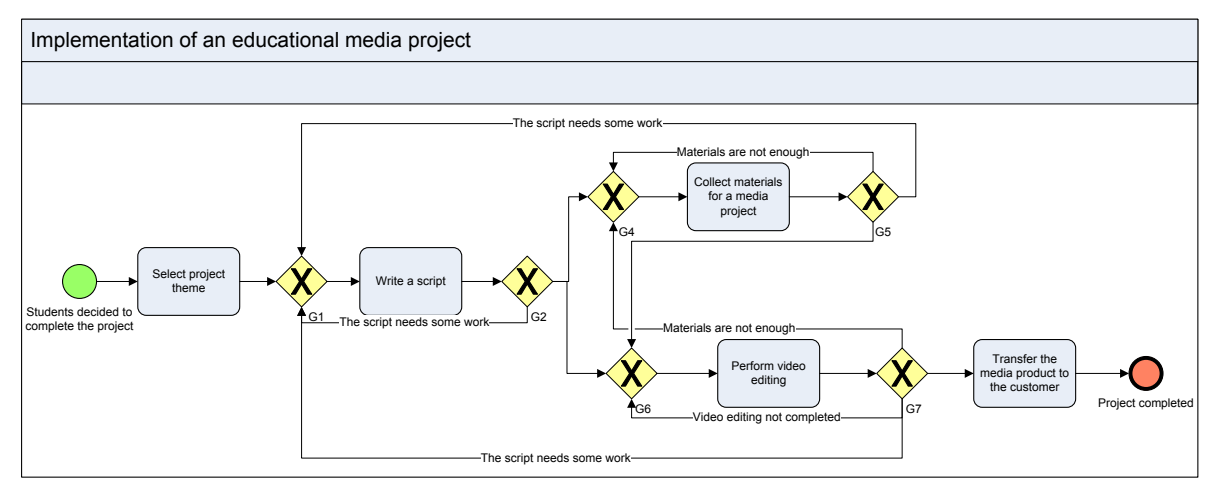

**Рис. 5. Декомпозиция процесса «Управление производством медиапродукта»**

# *Расчет прогноза бизнес-процесса при помощи цифрового двойника*

В эксперименте участвовали школьники 7-9 классов. При этом, часть из них получала дополнительное образование в школах, центрах и различных кружках. Медапродукция создавалась учащимися индивидуально и в командах. В тестовом режиме эксплуатации процесса «Управление производством медиапродукта» все задокументированные случаи выполнения медиапроектов занесены в базу данных истории операций системы ELMA.

На основании собранных в цифровом следе данных и топологии GERT-сети на основании алгоритмов и формул, приведенных в работе [8], система произвела расчет математического ожидания и дисперсии времени выполнения процесса медиапроизводства в минутах для стока GERT-сети (эти же показатели можно видеть на форме процесса «Рассчитать прогноз» на рис. 4.

Математическое ожидание:  $\mu = 334$ .

Дисперсия:  $\sigma^2 = 133225$ .

На Рис. 6 представлены графики плотность вероятности, математическое ожидание и функция распределения рассчитываемой случайной величины (время выполнения бизнес-процесса) GERT-сети, сохраненные системой в файле «Плотность распределения.jpg».

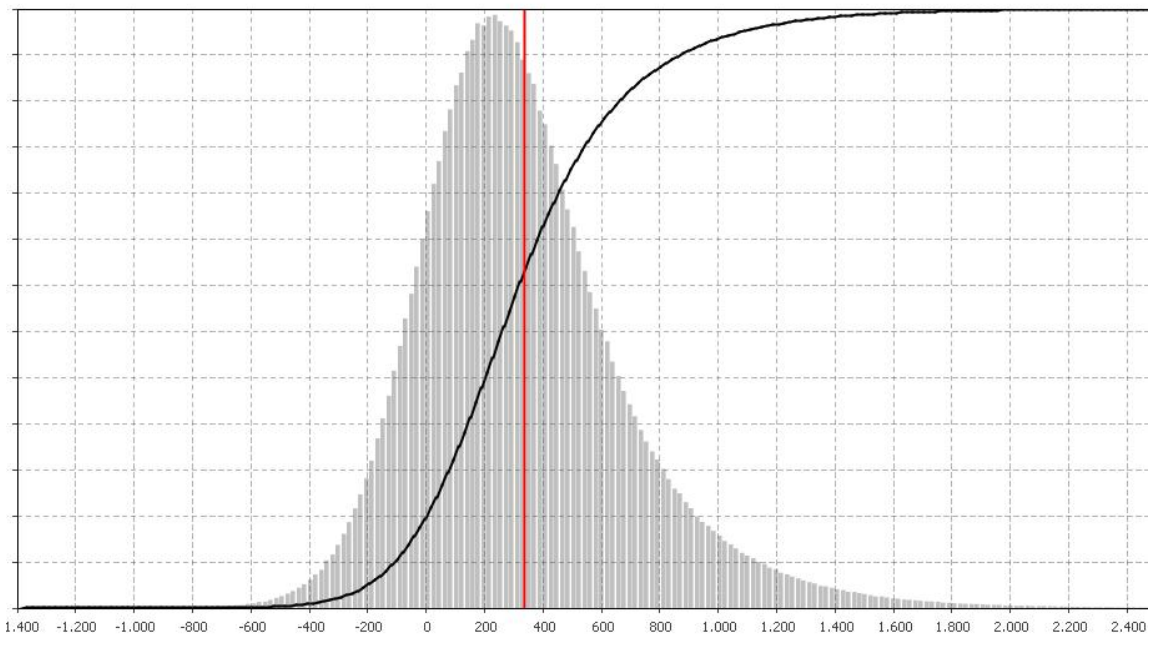

Рисунок 6. Плотность вероятности и функция распределения GERT-сети

Здесь гистограмма серого цвета показывает функцию плотности вероятности общего времени выполнения процесса, черная линия – функция распределения времени выполнения. Красной линией показано математическое ожидание времени выполнения процесса. Отсчет по оси *Y* ведется от 0 до 1.

На основе полученных данных далее можно строить оптимизационные модели для бизнес-процесса «Implementation of an educational media project».

# Обсуждение

Таким образом, в работе описана реализация цифрового двойника дискретнособытийных моделей бизнес-процессов. Реализуемые на базе данного подхода цифровые двойники позволяют решать задачи прогноза динамики дискретно-событийных моделей, описанных в стандартных модельных нотациях (IDEF3, ARIS EPC, BPMN). Полученная модель позволяет уточняется на основе собираемой фактической информации о процессе, что позволяет относить ее к классу высокоточных. Высокоточная модель бизнес-процесса на основе GERT-сетей может дать много полезной информации о поведении исследуемой системы. В отличии от имитационных экспериментов, данный метод является аналитическим, в связи с чем имеет ряд преимуществ по сравнению с имитационным экспериментом - меньшая вычислительная трудоемкость, получение результата, не зависящего от фактора случайности.

Реализация автоматического сбора данных цифровой тени в процессе повседневного функционирования BPMS ELMA и онлайн-уточнения параметров прогностических GERT-моделей позволяет говорить, что данная модель обладает признаками высокоточной модели организационного объекта.

### Заключение

Дальнейшая работа будет заключаться в реализации следующих функциональных блоков цифрового двойника бизнес-процессов (общая картина модулей – в работе [19]):

Двойник модели интегрированных показателей;

Двойник модели корреляции между показателями.

Кроме того, перспективными направлениями развития является реализация следующих функций:

Проверка чувствительности центральных моментов по времени и стоимости к различным параметрам модели (вероятности, законы и параметры распределения времен и стоимости по отдельным операциям) с выходом на рекомендации по оптимизации вложения ресурсов в улучшение бизнес-процесса в целом.

Совместное решение в цифровом двойнике задач прогноза уровня зрелость, прогноза значений временных и стоимостных показателей и моделей корреляций между показателями различных уровней. Такое решение позволит при управлении учитывать эффект для организации от улучшения показателей бизнес-процессов под воздействием роста организационной зрелости.

В результате реализации этих функций цифровой двойник бизнес-процесс сможет использоваться не только как прогностическая, но и рекомендательная система.

# **Литература**

1. Kaplan R., Norton D. The Strategy-Focused Organization : How Balanced Scorecard Companies Thrieve in the New Business Environment / R.S. Kaplan, D.P. Norton. 2001.

2. Barnett M. MODELING & SIMULATION IN BUSINESS PROCESS MANAGEMENT. 2003.

3. van der Aalst W.M.P., La Rosa M., Santoro F.M. Business Process Management // Bus. Inf. Syst. Eng. 2016. Vol. 58, № 1. P. 1–6.

4. van der Valk H. et al. A Taxonomy of Digital Twins // 26th Am. Conf. Inf. Syst. 2020. № August. P. 1–10.

5. Fuller A. et al. Digital Twin: Enabling Technologies, Challenges and Open Research // IEEE Access. 2020. Vol. 8. P. 108952–108971.

6. Create a Digital Twin of Your Organization to Optimize Your Digital Transformation Program [Electronic resource]. URL:

https://www.gartner.com/en/documents/3901491/create-a-digital-twin-of-your-organizationto-optimize-y.

7. Pritsker A.A.B. GERT: Graphical Evaluation and Review Technique. Santa Monica, CA: RAND Corporation, 1966. 150 p.

8. Fundamentals of network analysis, by Don T. Phillips and Alberto Garcia-Diaz, Prentice Hall, Englewood Cliffs, NJ, 1981, 474 pp. Price: \$26.90 // Networks. 1982. Vol. 12, № 2. P. 209–210.

9. Neumann K. Stochastic Project Networks. Berlin, Heidelberg: Springer Berlin Heidelberg, 1990. Vol. 344.

10. Koryachko V. et al. Hierarchic GERT networks for simulating systems with checkpoints // 2017 6th Mediterranean Conference on Embedded Computing (MECO). IEEE, 2017. P. 1–4.

11. Barjis J., Dietz J.L.G. Business Process Modeling and Analysis Using Gert Networks // Enterprise Information Systems. Dordrecht: Springer Netherlands, 2000. P. 71– 80.

12. Aytulun S.K., Guneri A.F. Business process modelling with stochastic networks // Int. J. Prod. Res. 2008. Vol. 46, № 10. P. 2743–2764.

13. Veerakumari K.P., Resmi R. Evaluation of Continuous Sampling Plan (CSP-5) Parameters Using GERT Technique and MATLAB // J. Appl. Math. Stat. Informatics. 2017. Vol. 13, № 2. P. 63–75.

14. Jose K.P. GERT Analysis of a Three Unit Cold Standby System with Single Repair Facility // J. Comput. Math. Sci. 2012. Vol. 3. P. 55–62.

15. Zyryanov, A.A., Dorrer M.G. The algoritnm of business process model translation into the GERT-network model // Bull. KrasGAU. 2012. № 12. P. 13–18.

16. Dorrer M., Dorrer A. Forecasting e-Learning Processes Using GERT Models and Process Mining Tools // Proceeding of the International Science and Technology Conference "FarEastСon 2019". Smart Innovation, Systems and Technologies / ed. Solovev D., Savaley V., Bekker A. P. V. Singapore: Springer, 2020. P. 857–866.

17. Madni A., Madni C., Lucero S. Leveraging Digital Twin Technology in Model-Based Systems Engineering // Systems. 2019. Vol. 7, № 1. P. 7.

18. Dorrer M.G. The prototype of the organizational maturity model's digital twin of an educational institution // J. Phys. Conf. Ser. 2020. Vol. 1691. P. 012121.

19. Dorrer M.G. The digital twin of the business process model // J. Phys. Conf. Ser. 2020. Vol. 1679. P. 032096.

20. Dorrer M., Dorrer A. Forecasting e-learning processes using GERT models and process mining tools // Smart Innovation, Systems and Technologies. 2020. Vol. 172.

#### **Сведения об авторе**

*Михаил Георгиевич Доррер кандидат техн. наук, доц. каф. Информационно-управляющих систем СибГУ им. М.Ф.Решетнева Российская Федерация, Красноярск Эл. почта: mdorrer@mail.ru*

#### **Information about author** *Michail Georgjewitsch Dorrer*

*Candidate of Science (Engineering), Associate Prof., Department of Information Control Systems Reshetnev Siberian State University of Science and Technology Russian Federation, Krasnoyarsk E-mail: mdorrer@mail.ru*

УДК 004.657 ГРНТИ 76.01.37 DOI: 10.47501/ITNOU.2021.1.43-49 **О.В. Михайленко1 , Г.Б. Стайков<sup>2</sup>** , **Г.A. Доррер<sup>2</sup>** 1 Сибирский Федеральный Университет 2 СибГУ им. М.Ф.Решетнева

# ИСПОЛЬЗОВАНИЕ СТАНДАРТА ОБМЕНА МЕДИЦИНСКОЙ ИНФОРМАЦИЕЙ FAST HEALTHCARE INTEROPERABILITY RESOURCES В ЦИФРОВОМ ЗДРАВО-ОХРАНЕНИИ

*Fast Healthcare Interoperability Resources (FHIR), международный стандарт обмена цифровыми медицинскими данными, все чаще используется в информационных технологиях здравоохранения. FHIR предполагает облегчить использование электронных медицинских карт (ЭМК), включить мобильные технологии и сделать медицинские*  данные доступными для крупномасштабной аналитики. На сегодняшний день очень *мало обобщенной информации практического использования FHIR в цифровом здравоохранении. В этой статье мы постарались затронуть основные темы, связанные с FHIR в научной литературе. Для этого мы просмотрели наиболее популярные статьи о FHIR в Web of Science и PubMed, и определили основные темы, обсуждаемые в этих статьях.* 

*Цель данной статьи - досконально разобраться в стандарте HL7 FHIR, рассмотреть использование и принятие стандарта в современных медицинских приложениях и ор-*

ганизациях. Таким образом, статья представляет собой обзор научной литературы о FHIR и его современном использовании в цифровом здравоохранении, выявляя основные темы, которые обсуждаются в контексте FHIR в научной литературе.

Ключевые слова: международный стандарт обмена цифровыми медицинскими данными HL7, FHIR, ЭМК, анализ, интероперабельность, веб-приловжение

> O.V. Mikhailenko<sup>1</sup>, G.B. Stavkov<sup>2</sup>, G.A. Dorrer Сибирский Федеральный Университет <sup>2</sup>СибГУ им. М.Ф.Решетнева

# USING THE FAST HEALTHCARE INTEROPERABILITY RESOURCES HEALTH IN-FORMATION EXCHANGE STANDARD IN DIGITAL HEALTHCARE

The purpose of this article is to thoroughly understand the HL7 FHIR standard, to consider the use and adoption of the standard in modern medical applications and organizations. Thus, the article is a review of the scientific literature on FHIR and its current use in digital healthcare, identifying the main topics that are discussed in the context of FHIR in the scientific literature.

**Keywords:** standard in modern medical applications and organizations HL7, FHIR, EHR, analysis, interoperability, Web application

## Введение

Идея и создание Электронной медицинской карты (ЭМК) [1, с. 447-475] произвели революцию в здравоохранении по всему миру и его практике. В последние три десятилетия развитие и внедрение ЭМК в медицинских организациях подпитывается экспоненциальным ростом вычислительной техники, удешевлением цифровых хранилищ, компьютерных сетей и поддержкой государственных программ, таких как Федеральный проект «Создание единого цифрового контура в здравоохранении на основе единой государственной информационной системы в сфере здравоохранения (ЕГИСЗ)». [2]

Сбор данных о пациентах в электронном формате практически устранил все недостатки бумажного формата и позволил обмениваться данными между информационными системами здравоохранения. Для реализации целей ЭМК сообщество (специалисты из таких областей, как здравоохранение, информационные системы, компьютерная безопасность, информатика, государственная политика и т. д.) разработало множество структурных и семантических стандартов для представления, обмена и обеспечения последовательной семантической интерпретации медицинских данных пациента.

Например, ASTM Continuity Care Record (CCR) [3, с. 245-297], HL7 Continuity Care Document (CCD) [4, c. 3-7], HL7 Clinical Document Architecture (CDA) [5, c. 17-21] и HL7 Reference Information Model (RIM) являются одними из наиболее выдающихся стандартов. Вкратце, ASTM CCR - это совместная работа ASTM, Массачусетского медицинского общества и других медицинских организаций для получения сводки состояния здоровья пациента (жалобы, лекарства, аллергии, план ухода и т. д.).

CCD Health Level 7 (HL7) был разработан компанией HL7 в консультации с ASTM, чтобы объединить преимущества ASTM CCR и HL7 CDA. HL7 CDA - это стандарт на основе XML, предназначенный для определения структуры и семантики данных пациента в качестве клинического документа для обмена. Обмен документами СDA может осуществляться с помощью сообщений HL7 V2 или V3 [5, с. 189-212], протоколов обмена данными о состоянии здоровья, таких как XDS, HTTP и т. д. Как HL7 V2, так и HL7 V3 поддерживает рабочие процессы медицинских организаций, но HL7

V3 основан на формальной методологии, моделировании и объектно-ориентированных принципах.

RIM HL7 является краеугольным камнем дизайна и разработки системы обмена сообщениями HL7 V3. Эксперты объединяют HL7 RIM, семантическую терминологию или онтологические стандарты, а также принципы, основанные на моделях, для анализа и разработки консенсусных стандартов взаимодействия информационных систем здравоохранения [6, с. 283-301].

Помимо этих стандартов, в Европе также определили множество стандартов здравоохранения. Health informatics - Electronic Health Record Communication (EN 13606) [7] стандарт определяет строгую и стабильную информационную архитектуру для связи части или всего ЭМК с другими системами. Стандарт Health Informatics Service Architecture (HISA 12967) [8] основан на сервисориентированной архитектуре (SOA), которая обеспечивает руководства по разработке модульных открытых информационных систем. OpenEHR [9, с. 760-764] - спецификация и реализация ЭМК с открытым исходным кодом, основанная на концепции архетипов.

В 2011 году HL7 впервые представила Resources for Healthcare (Ресурсы для здравоохранения) - новый стандарт для лучшей оперативной совместимости в цифровом здравоохранении. Вскоре после этого стандарт был переименован в Fast Healthcare Interoperability Resources (FHIR) (произносится как «огонь») и расширил предыдущие спецификации HL7 (такие как HL7 V2 и V3) с помощью современных веб-технологий для обеспечения свежего взгляда на стандарт здравоохранения [10].

Большинство вышеупомянутых стандартов здравоохранения были разработаны или установлены до появления смартфонов, мобильных медицинских приложений и передовых технических возможностей. Стандарт FHIR можно рассматривать как мэшап между эталонной информационной моделью HL7 (RIM) [6, с. 275-281] и вебсервисом REST, который позиционируется для использования мобильных вычислений. Концептуально FHIR фундаментально основан на концепции «Ресурса» - фундаментального модуля данных, доступ к которому можно получить с помощью URL-адреса через REST. Например, данные о пациенте формируются путем агрегирования ресурсов FHIR, таких как информация о пациенте, посещение, состояние, процедура, лекарство, наблюдение, иммунизация и план ухода.

На сегодняшний день FHIR определяет около 140 ресурсов, которые предназначены для покрытия типичных случаев, но могут быть расширены при необходимости.

Таким образом, медицинскую карту пациента можно рассматривать как совокупность ресурсов FHIR, доступ к которым можно получить с помощью URL-адреса. При доступе по URL-адресу ресурсы передаются в формате XML или JSON. Ресурсы визуально представлены с помощью UML-диаграммы классов, XML, JSON или RDFформата. Кроме того, агрегирование данных пациента с использованием независимых ресурсов FHIR позволяет осуществлять детальный контроль над данными пациента.

С момента своего появления FHIR набирает все большую популярность и все больше принимается промышленностью. В 2018 году шесть крупных технологических компаний, включая Amazon, Google, IBM и Microsoft, обязались устранить барьеры для взаимодействия в области здравоохранения и подписали письмо, в котором прямо упоминается FHIR как новый стандарт обмена медицинскими данными [11]. Аналогичным образом, проект Argonaut объединяет поставщиков технологий и организациипровайдеры для ускорения использования FHIR в цифровом здравоохранении [12]. Приложение Apple Health уже в основном использует FHIR. С SMART on FHIR, плат-

формой для совместимых приложений [13, с. 899-908], можно ожидать, что FHIR в будущем получит еще большую популярность в цифровом здравоохранении.

Использование FHIR для обмена медицинскими данными может обеспечить потенциальные преимущества в большом количестве областей, включая ЭМК, мобильные приложения, переносные устройства, поддержка клинических решений или аналитика больших данных. Поскольку технология FHIR все еще относительно нова, очень мало обобщенной информации ее текущего использования в цифровом здравоохранении. В этом обзоре литературы мы стремимся устранить этот пробел и исследовать, какие темы цифрового здравоохранения наиболее связаны с FHIR. Для этого мы просмотрели наиболее популярные научные публикации о FHIR в Web of Science и PubMed и сгруппировали их по различным тематическим категориям.

## **Анализ научной литературы**

Основываясь на названии и аннотации (и полном тексте, если это необходимо), определили основные темы, которые лучше всего описывали содержание каждой статьи:

- − Мобильные и веб-приложения;
- − Медицинские устройства;
- − ЭМК;
- − Поддержка принятия решений;
- − Аналитика.

Определив основные темы, связанные с использованием FHIR в цифровом здравоохранении мы проанализировали их аннотации и краткое содержание. Как и следовало ожидать, «Мобильные и веб-приложения» и «Медицинские устройства» (включая, например, статьи о носимых датчиках) были основными темами, связанными с FHIR. Многие публикации в этих категориях были связаны с платформой SMART on FHIR для интероперабельных приложений [13, с. 899–908]. С его растущим внедрением технологическими компаниями FHIR, как можно ожидать, станет еще более важным в этой области в будущем.

Интересно, что лишь относительно небольшое количество статей было связано с широкой категорией "Аналитика". Поскольку технология FHIR все еще относительно нова, это может быть связано с тем, что большинство проектов FHIR все еще находятся на начальных этапах разработки, больше связанных с реализацией и определениями данных, а не с крупномасштабным анализом данных.

Что касается ежегодного числа публикаций FHIR, то резкое увеличение числа публикаций с момента его введения, свидетельствует о высоком интересе к FHIR в медицинском сообществе. Это также говорит о том, что FHIR может увидеть более быстрое внедрение ИТ в здравоохранении, чем другие стандарты. Однако количество публикаций FHIR, по-видимому, выровнялось в 2020 году, что говорит о том, что интерес к FHIR мог бы достичь максимума. Интересно будет посмотреть, подтвердятся ли эти наблюдения в ближайшие годы или число публикаций снова изменится.

Изучение географии публикаций показало, что основное внимание уделяется Соединенным Штатам. Другими странами, которые занимали видное место с точки зрения публикаций FHIR, были Германия и Австрия, вероятно, отражающие национальные инициативы, направленные на улучшение обмена цифровыми медицинскими данными, такие как немецкая инициатива по медицинской информатике [14–17] или электронная медицинская карта "ELGA" в Австрии [18, с. 155–163].

Анализ текста тезисов выявил, что неудивительно, типичные слова, связанные с цифровым здоровьем (данные, интероперабельность, ЭМК и т. д.), А также подтвердил наше предыдущее наблюдение о том, что многие статьи были связаны с разработкой моделей данных (о чем свидетельствует частое использование слова модель(и), в тезисах).

Наше исследование включало статьи о FHIR, перечисленные в Web of Science и PubMed, поэтому темы, связанные с FHIR в других секторах (например, коммерческие), могут отличаться от представленных. Чтобы лучше оценить принятие FHIR в информационных технологиях здравоохранения (которое может быть независимым от более «академического» интереса к FHIR в научном сообществе), будущие исследования могли бы более тщательно изучить состояние реализации проектов FHIR.

## **Будущее FHIR**

На прошелшей конференции HIMSS20 в выступлении «HL7 FHIR: Что нового и что будет дальше» Микки Трипати (президент и генеральный директор Массачусетского совместного проекта eHealth и менеджер проекта Argonaut) заявил, что FHIR вызывает большой ажиотаж, потому что у людей завышенные ожидания относительно того, что FHIR может сделать в том, что касается доступа к данным. По его словам – «при неправильном внедрении технология может стать, скорее, мокрым одеялом, чем чем-то полезным». Медицинские стандарты в сфере информационных технологий очень важны. В настоящее время FHIR готов к использованию для обмена медицинской информацией, такой как лекарственные средства и лабораторные результаты, называемой «Основные данные США для интероперабельности». Интерфейс прикладного программирования FHIR API доступен для большинства основных систем ЭМК для доступа пациентов к данным, например, через Apple Health Record, который основан на спецификациях Argonaut Project FHIR. Однако в настоящее время он не используется поставщиками для обмена информацией. И, как новый стандарт, он еще не готов к обмену более специализированной информацией, например, если онколог хочет получить конкретную информацию о гене или биомаркере. По его оценке, 85% больниц имеют FHIR в своих системах, ссылаясь на данные Управления национального координатора медицинских информационных технологий. FHIR постепенно развивается каждый год. HL7 FHIR продолжает сильную траекторию в области внедрения, стимулируемую ОNC и центрами оказания медицинской помощи, включающими FHIR в свои будущие форматы взаимодействия. [19]

Эра COVID-19 заставила пациентов и поставщиков медицинских услуг осознать важность доступа к медицинским данным и беспрепятственного обмена данными между поставщиками, пациентами и плательщиками. Несмотря на то, что данные о состоянии здоровья легко доступны, существует большой вопрос о том, доходят ли они до людей значимым образом. Таким образом, здесь участие поставщиков медицинских услуг в сфере информационных технологий, поставщиков и плательщиков более важно для качественного оказания медицинской помощи [20].

Грэм Грив, создатель FHIR, рассказал аудитории на конференции Digital Health Rewired (15 марта, 2021), что проект вращается вокруг расширения прав и возможностей пациента. «FHIR, является ведущим стандартом обмена медицинскими данными будущего, и "очень ориентирован на пациента"».

Как можно заметить, ключевым моментом будущего развития FHIR - является ориентация на пациента, расширение возможностей пациента и улучшение его жизни эти вещи не всегда одинаковы, но они очень тесно связаны. Грив, который имеет опыт работы в области лабораторной медицины и разработки программного обеспечения,

также подчеркнул, что в настоящее время ключевым направлением во всем мире является «передача данных в руки пациентов», но это может быть не обязательно то, чего хочет пациент. «То, что действительно отличает людей, - это не данные, а услуги, но данные - это предварительное условие для того, чтобы иметь возможность предоставлять эти услуги», - сказал он. Так же он отметил, что проект FHIR, заключается в том, что услуги вращаются вокруг пациентов и вокруг поставщика услуг. «Это те пользователи, которых мы хотим увеличить, мы хотим, чтобы учреждения служили им, а не наоборот»[21].

# **Заключение**

В нашем исследовании представлена история возникновения, обзор научной литературы, и аналитика о FHIR. Исследуя темы, связанные с использованием FHIR в цифровом здравоохранении, мы определили модели данных и терминологию, а также мобильные и веб-приложения и медицинские устройства в качестве основных тем, обсуждаемых в научной литературе. Анализ был дополнен исследованием временных тенденций и географии публикаций FHIR. Авторы считают, что статья может помочь исследователям и медицинским специалистам в сфере информационных технологий оценить текущий интерес к FHIR в научном сообществе и его потенциальное влияние на цифровое здравоохранение.

# **Литература**

1. Shortliffe E.H., Cimino J.J. Biomedical Informatics: Computer Applications in Health Care and Biomedicine. – London: Springer-Verlag, 2006. 811 с. 2. Федеральный проект «Создание единого цифрового контура в здравоохранении на основе единой государственной информационной системы в сфере здравоохранения (ЕГИСЗ)» – Министерство Здравоохранения Российской Федерации, 2019 – [Электронный ресурс]. URL: https://minzdrav.gov.ru/poleznye-resursy/natsproektzdravoohranenie/tsifra (дата обращения: 02.03.2021).

3. Ferranti J.M., Musser R.C., Kawamoto K., Hammond W.Ed. The Clinical Document Architecture and The Continuity Of Care Record: A Aritical Analysis – USA: Journal of the American Medical Informatics Association, 2006. 13(3). С. 245–297.

4. D'Amore J.D., Sittig D.F., Ness R.B. How the Continuity of Care Document Can Advance Medical Research and Public Health – USA: American Journal of Public Health, 2012. 102(5). С. 3–7.

5. Boone K.W., Bramer M.A. The CDA TM book – London: Springer-Verlag, 2011. 293 с.

6. Benson T., Grieve G. Principles of Health Interoperability: SNOMED CT, HL7 and FHIR (Health Information Technology Standards) 3rd ed. – London: Springer-Verlag, 2016. 416 с.

7. ISO 13606-1:2008 Health informatics. Electronic health record communication – International Organization for Standardization, 2008. – [Электронный ресурс]. URL: https://www.iso.org/ru/standard/40784.html (дата обращения 02.03.2021).

8. ISO 12967-1:2009 Health informatics. Service architecture – International Organization for Standardization, 2009. – [Электронный ресурс]. URL:

https://www.iso.org/standard/50500.html (дата обращения 02.03.2021).

9. Beale T., Heard S. Kuhn K. An Ontology-based Model of Clinical Information – Netherlands: MEDINFO, 2007. С. 760–764.

10. FHIR is a standard for health care data exchange – HL7.org 2011+. FHIR Release 4 (Technical Correction #1) (v4.0.1), 2019. – [Электронный ресурс]. URL: https://www.hl7.org/fhir/ (дата обращение 04.03.2021).

11. Information Technology Industry Council – Cloud Healthcare Pledge , 2018 – [Электронный ресурс]. Систем. требования: Adobe Acrobat Reader. – URL: https://www.itic.org/public-policy/CloudHealthcarePledge.pdf (дата обращение 04.03.2021).

12. About the Argonaut Project – HL7 International, Argonaut Project Wiki, 2020. – [Электронный ресурс]. URL: https://argonautwiki.hl7.org/ (дата обращение 04.03.2021).

13. Mandel J.C., Kreda D.A., Mandl K.D., Kohane I.S., Ramoni R.B., SMART on FHIR: A Standards-based, Interoperable Apps Platform For Electronic Health Records – USA: Journal of the American Medical Informatics Association, 2016. 23. С. 899–907.

14. Prasser F., Kohlbacher O., Mansmann U., Bauer B., Kuhn K.A. Data Integration for Future Medicine – Germany: Methods of Information in Medicine, 2018. 57. С. 57–65.

15. Haarbrandt B. An Open Platform Approach to Enhance Care and Research across Institutional Boundaries – Germany: Methods of Information in Medicine, 2018. 57. С. 66–81.

16. Prokosch H.U. Medical Informatics in Research and Care in University Medicine. A Large Data Sharing Network to Enhance Translational Research and Medical Care – Germany: Methods of Information in Medicine, 2018. 57. С. 82–91.

17. Winter A. Smart Medical Information Technology for Healthcare. Data Integration based on Interoperability Standards – Germany: Methods of Information in Medicine, 2018. 57. С. 92–105.

18. Herbek S. The Electronic Health Record in Austria: A Strong Network Between Health Care and Patients – Austria: European Surgery, 2012. 44. С. 155–163.

19. Forecasting the future of HL7 FHIR at HIMSS20 – Healthcare Finance, 2020 – [Электронный ресурс]. URL: https://www.healthcarefinancenews.com/news/forecastingfuture-hl7-fhir-himss20 (дата обращение 06.03.2021).

20. The Role Of FHIR In 2021. Healthcare Delivery – CAPMINDS, 2020. – [Электронный ресурс]. URL: https://www.capminds.com/blog/the-role-of-fhir-in-2021 healthcare-delivery/ (дата обращение 06.03.2021).

21. Rewired 2021: FHIR creator highlights patient empowerment importance — Digital Health, 2021. – [Электронный ресурс].URL: https://www.digitalhealth.net/2021/03/fhir-creatorstresses-the-importance-of-patient-empowerment-at-rewired/ (дата обращение 06.03.2021).

#### **Сведения об авторах** *Олег Вячеславович Михайленко аспирант. Сибирский Федеральный Университет Россия, Красноярск Эл. почта: olegchrist@gmail.com Геннадий Борисович Стайков Магистрант СибГУ им. М.Ф.Решетнева Российская Федерация, Красноярск Эл. почта: neko1936@yandex.ru Георгий Алексеевич Доррер Д-р техн. наук, проф. каф. информационноуправляющих систем СибГУ им. М.Ф.Решетнева Российская Федерация, Красноярск Эл. почта: g\_a\_dorrer@mail.ru* **Information about authors** *Oleg Vladislavovich Mikhailenko* Postgraduate Siberian Federal University *Russian Federation, Krasnojarsk E-mail: olegchrist@gmail.com Gennadiy Borisovich Staykov PHD student Reshetnev Siberian State University of Science and Technology Russian Federation, Krasnojarsk E-mail: neko1936@yandex.ru Georgy Alekseevich Dorrer Dr. Techn. Sciences, Prof., Reshetnev Siberian State University of Science and Technology Russian Federation, Krasnoyarsk E-mail: g\_a\_dorrer@mail.ru*

УДК 629.78 ГРНТИ 55.49 DOI: 10.47501/ITNOU.2021.1.50-54

**В.А. Акулов1 , В.Н. Киршанов<sup>2</sup>** 1 Самарский университет <sup>2</sup> НИИ ЦПК имени Ю.А. Гагарина

# ПАТТЕРН ТРЕНАЖЁРА ДЛЯ ЭКИПАЖЕЙ МЕЖПЛАНЕТНЫХ ЭКСПЕДИЦИЙ

*Изложены предложения по параметрической модернизации всемирно известной центрифуги ЦФ-18 (ФГБУ «НИИ ЦПК имени Ю. А. Гагарина») с целью создания на её платформе прототипа тренажёра для подготовки космонавтов (экипажей) межпланетных экспедиций и научных исследований по проблемам дальнего космоса.* 

*Ключевые слова: дальний космос, моделирование, центрифуга, гипогравитация Луны и Марса* 

> **V.А. Akulov1 , V.N. Kirshanov<sup>2</sup>** 1 Samara University <sup>2</sup>Gagarin Research & Test Cosmonaut Training Center

## PATTERN SIMULATOR FOR INTERPLANETARY CREWS EXPEDITIONS

*Proposals for the parametric modernization of the world famous centrifuge СF-18 (State Organization "Gagarin Research & Test Cosmonaut Training Center") are presented in order to create on its platform a prototype simulator for training cosmonauts (crews) of interplanetary expeditions and scientific research on deep space problems. Key words: deep space, modeling, centrifuge, hypogravity of the Moon and Mars* 

**Введение**. Составной частью профессиональной подготовки космонавтов являются занятия на тренажёрах, имитирующих реальные условия полёта. В частности, на центрифугах моделируются перегрузки, возникающие при старте космических аппаратов и их возвращении на Землю, включая нештатные (аварийные) ситуации [1, с 38], [2 - 3], [4, с 205]. На рис. 1 в качестве типового примера представлена фотография всемирно известной центрифуги ЦФ-18, установленной в Центре подготовки космонавтов имени Ю.А. Гагарина, которая далее выбрана в качестве объекта исследований.

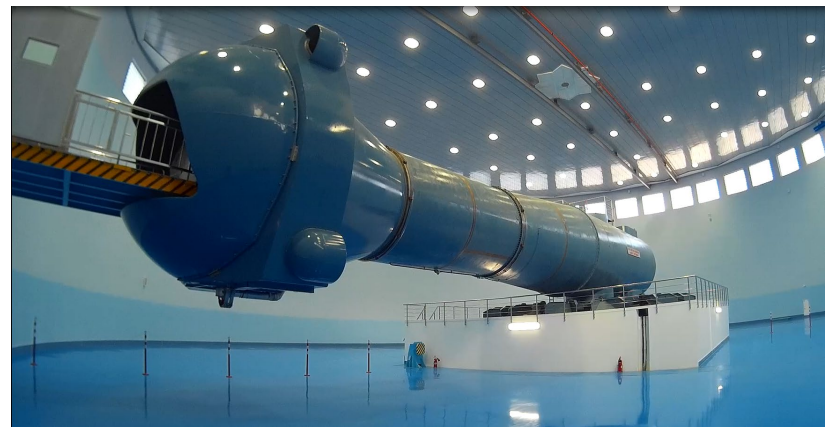

**Рис. 1 Общий вид центрифуги ЦФ-18**

«Подготовка к невесомости» (терминология космонавтов) осуществляется на ортостатических столах, вращающихся креслах, в специализированных водных бассейнах («иммерсия» и «гидроневесомость» как средство получения навыков для осуществления внекорабельной деятельности), самолетах-лабораториях, тросовых системах «обезвешивания» [5, с. 11].

В настоящее время особую актуальность приобретает проблема создания нового поколения тренажёров, обеспечивающих подготовку экипажей межпланетных экспедиций (освоение дальнего космоса) [1, c. 37], [4, c. 206], [5, c. 10]. В результате перехода от орбитальных полётов к межпланетным космонавт попадает в специфическую внешнюю среду, которая либо полностью отсутствует на Земле и на Международной космической станции (МКС), либо существенно от неё отличается. Именно такой внешней средой, которую необходимо воспроизвести на Земле для подготовки экипажей, является гипогравитация Луны и Марса.

Как известно, ускорение свободного падения на Луне существенно меньше земного  $(1,62 \text{ m/c}^2 \text{ против } 9,81 \text{ m/c}^2)$ , что сближает гипогравитацию с невесомостью по своему воздействию на человека, а оно – крайне отрицательно. Известный учёный-космонавт В.В. Лебедев следующим образом характеризует самочувствии в первые дни пребывания в невесомости. «…болит левая часть лба, надавишь на мозжечок – полегче. Настроение неплохое, но, если всё время жить с такой головной болью – измотает. Самочувствие в течение дня волнами: утром немного мутит, после завтрака полегче» [6, с. 394].

С точки зрения решения проблем освоения дальнего космоса особо значим ещё один побочный эффект от невесомости – потеря работоспособности и ортостатической устойчивости, что обусловлено расстройством опорно-двигательного и вестибулярного аппаратов. Указанный патологический эффект наиболее наглядно проявляется после возвращения космонавтов на Землю, т. е. в результате изменения внешней среды по схеме «невесомость – гравитация». Космонавты не в силах самостоятельно покинуть спускаемый аппарат и просто передвигаться (см., например, видео хронику). Впервые это явление было обнаружено в 1970 году после 18-суточного полёта А.Г. Николаева и В.И. Севастьянова (ТПК «Союз 9»).

Космонавт В.В. Лебедев следующим образом характеризует самочувствие в первые дни после приземления. «Лежишь на спине – тело прижимает к постели непонятной, неведомой силой, как будто во время нашего отсутствия увеличилась гравитация на Земле. А когда захотел лечь на бок, то это оказалось не так-то просто сделать. Ты, как грудной ребёнок сучишь руками и ногами в поисках опоры, совершая при этом нелепые движения». «Когда я впервые встал, то ощущение было, будто кто-то сидит на плечах, а ноги уходят в землю». «Ходить трудно, всё время бросает в сторону, если бы не держали, падал бы на каждом шагу» [6, с. 394, 395].

Совершенно очевидно, что подобное состояние космонавтов на поверхности планет недопустимо. Наиболее сложная ситуация ожидается для марсианской экспедиции, которая перед посадкой будет находится 250 дней в состоянии невесомости (полёт в прямом направлении). Следовательно, все негативные процессы, зарегистрированные на МКС и после возвращения экипажей на Землю, проявятся в полной мере.

Обобщая изложенное заключаем, что несмотря на интенсивную и разностороннюю подготовку к полётам, регулярным физическим упражнениям на МКС, водносолевой диете, специальному снаряжению и другим мерам, окончательное решение проблемы противодействия невесомости ещё не найдено. Учитывая опыт пилотируемой космонавтики и значительные отличия в напряжённости гравитационных полей Земли и планет, особую актуальность приобретает проблема создания нового поколения тренажёров, имитирующих векторы гипогравитации Луны и Марса как по величине, так и по направлению воздействия, причём длительное время.

Вторым важным фактором, подлежащим моделированию наряду с гипогравитацией, является атмосфера скафандров (РФ, США, Китай). Если на МКС пребывание в

скафандре эпизодическое, со значительными временными паузами (дни, недели), а перемещения осуществляются на короткие дистанции, причём с помощью рук или манипулятора (американский сегмент), то на поверхности планет ситуация существенно изменяется и усложняется. Прежде всего, необходимо ежедневное многочасовое пребывание в скафандре, атмосфера которого отличается от земной как по составу, так и по давлению. Кроме того, несмотря на пониженную работоспособность, вызванную гипогравитацией, необходимо приложение значительных физических усилий, что обусловлено переходами на значительные расстояния, преодолением сопротивления скафандра и выполнением научных исследований. Таким образом, освоение дальнего космоса требует существенной корректировки процессов подготовки экипажей с применением нового поколения тренажёров, имитирующих условия дальнего космоса.

Возможны два подхода к решению проблемы, отличающиеся, прежде всего материальными и временными затратами. Первый из них состоит в проектировании совершенно нового устройства с последующим его изготовлением, монтажом, отладкой и освоением специалистами-эксплуатационниками. Второй – модернизация существующих тренажёров без капитальных затрат за счёт имеющихся резервов, но с обязательным достижением необходимой эффективности. Далее излагается второй подход, который разработан специалистами Самарского университета и ЦПК имени Ю. А. Гагарина применительно к центрифуге ЦФ-18.

**Цель исследований.** Оценка технического и технологического потенциала длиннорадиусной центрифуги ЦФ-18 как прототипа тренажёра для экипажей межпланетных экспедиций и технического средства космической медицины.

**Материалы и методы исследований**. Для решения поставленных задач был выполнен инженерно-технический анализ конструкции центрифуги ЦФ-18, её системы управления, технологии применения управляемой искусственной силы тяжести при тренировках космонавтов с оценкой достаточности резервов для моделирования гипогравитации Луны, Марса и газового состава скафандров произвольного изготовителя. Основные технические характеристики, необходимые для анализа, приведены в таблице 1.

| Радиус<br>вращения, м | Диапазон<br>перегрузок, g | Кол-во степ.<br>свободы | Кол-во<br>мест | Информационная<br>система | Управление<br>атмосферой<br>кабины |
|-----------------------|---------------------------|-------------------------|----------------|---------------------------|------------------------------------|
|                       |                           |                         |                |                           |                                    |
| Ιð                    | $\overline{\phantom{a}}$  |                         |                |                           |                                    |

**Таблица 1. Технические характеристики центрифуги ЦФ-18 (фрагмент)**

Важно отметить, что ЦФ-18 представляет собой уникальную и весьма совершенную центробежную машину. Во-первых, она принадлежит к классу длиннорадиусных центрифуг. Её радиус вращения составляет 18 м (таблица 1, позиция 1), что придаёт ей ряд преимуществ по сравнению с центрифугами среднего и короткого радиуса (ЦСР и ЦКР) [4, c. 11], [7, с 115]. Во-вторых, система управления обеспечивает режим имитации гипогравитации Луны и Марса. Располагаемый диапазон перегрузок составляет 0 - 12 единиц (таблица 1, позиция 2) при потребном, не превышающим 0,5 единиц. Втретьих, кабина обладает четырьмя степенями свободы (таблица 1, позиция 3): переносное вращение консоли с кабиной и собственное вращение кабины в трёх взаимно перпендикулярных плоскостях. Благодаря этому осуществляется практически любая пространственная ориентация вектора искусственной силы тяжести. Для имитации гипогравитации Луны и Марса достаточно развернуть кабину на 180 град в горизонталь-

ной плоскости (одна из степеней свободы) относительно исходного положения. Вчетвёртых, кабина оснащена системой управления атмосферой, обеспечивающей широкий диапазон вариации газового состава и давления, что важно для тренировок космонавтов и выполнения медицинских исследований. В-пятых, двухместная конструкция кабины со смежным расположением рабочих мест космонавтов (рис. 2, таблица 1, позиция 4) существенно расширяет функции ЦФ-18. Предлагаются два варианта комплектования экипажей тренажёра: «космонавт + космонавт», «космонавт + врач». В первом варианте ускоряется процесс подготовки космонавтов и снижаются эксплуатационные расходы. Во втором – непосредственный контакт врача с испытуемым и наличие информационной системы (таблица 1, позиция 5) создают уникальные условия для исследования скрытых механизмов жизнедеятельности человека при имитации лунных и марсианских условий. В-шестых, предусмотрено исследование пульсовой волны в периферической системе кровообращения новой аппаратурой, построенной на основе теории распределённых четырёхполюсников, известной в гидромеханике.

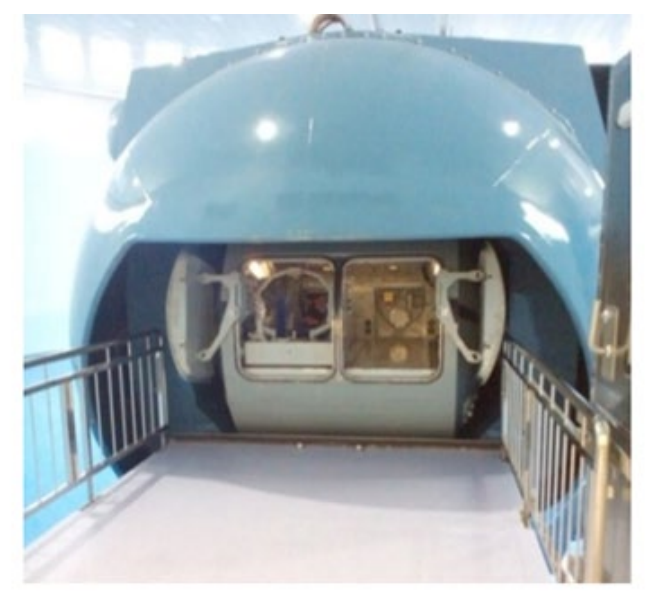

**Рис. 2. Общий вид двухместной кабины со стороны входа. Люки открыты.**

# **Новизна предлагаемых решений**

Разработан экономически и социально оправданный подход к созданию нового поколения тренажёров, ориентированных на задачи освоения дальнего космоса. Его основу составляет выявление и последующее применение технических и технологических резервов существующих тренажёров (параметрическая модернизация).

В качестве объекта модернизации выбрана известная длиннорадиусная центрифуга ЦФ-18. Показано, что резервов и средств параметрической модернизации достаточно для преобразования ЦФ-18 в уникальный тренажёр, создающий локальную среду, имитирующую гипогравитацию Луны, Марса и газовый состав скафандров произвольного изготовителя.

Основу параметрической модернизации составляет следующий комплекс процедур: коррекция режимов вращения; изменение пространственной ориентации кабины; управление её газовым составом; два варианта комплектования экипажей тренажёра: «космонавт + космонавт», «космонавт + врач»; расширенный вариант информационно-аналитической системы, построенный на принципах распределённого четырёхполюсника.

ИТНОУ 2021. № 1. 53

### **Заключение**

Установлено, что технический и технологический потенциал центрифуги ЦФ-18 достаточен для создания прототипа тренажёра нового поколения, предназначенного для решения актуальных задач освоения дальнего космоса и не имеющего ближайших аналогов. Для этого достаточно выполнить параметрическую модернизацию.

### **Литература**

1. Котовская А.Р., Виль - Вильямс И. Ф., Лукьянюк В. Ю*.* Проблема создания искусственной силы тяжести с помощью центрифуги короткого радиуса для медицинского обеспечения межпланетных пилотируемых полетов // Авиакосмическая и экологическая медицина. – М:, 2003. Т. 37. № 5. С. 36–39.

2. Падалка Г.И., Долгов П.П., Киршанов В.Н. Задачи подготовки космонавтов на центрифугах по перспективным космическим программам // Материалы «Космического форума 2011, посвященного 50-летию полета в космос Ю.А. Гагарина». – ФГБУ НИИЦПК, 18–19 октября 2011.

3. Долгов П.П., Киршанов В.Н., Чудинов А.П. Основные направления работ на центрифугах и их целевого применения // Материалы XI Международной научнопрактической конференции «Пилотируемые полёты в космос», посвященной 55–летию ФГБУ НИИЦПК имени Ю. А. Гагарина, 10–12 ноября 2015. С. 267–268.

4. Долгов П.П., Киршанов В.Н., Гаврик И.Н. Направления исследований и задачи подготовки космонавтов на центрифугах в интересах перспективных космических программ // Материалы XII Международной научно-практической конференции «Пилотируемые полёты в космос» – ФГБУ НИИЦПК имени Ю.А. Гагарина, 13–15 ноября 2019. С. 205–206.

5. Газенко О.Г., Григорьев А.И., Егоров А.Д. От 108 минут до 438 суток и далеек 40-летию полета Ю. А. Гагарина) // Авиакосмическая и экологическая медицина. –М:, 2001. Т. 35, №. С. 10–11.

6. Лебедев В.В. Моё измерение. Дневник космонавта // Наука. –М:, 1994. 429 с.

7. Акулов В.А. Анализ и синтез систем медицинского назначения с управляемой искусственной силой тяжести // Дисс. докт. наук, – Самара:, 2013. 252 с.

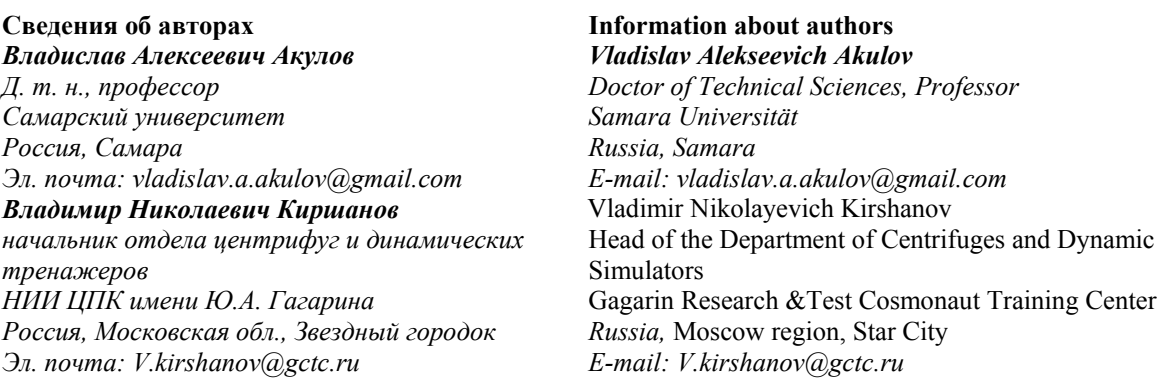

УДК 004.424.4, 004.424.6 ГРНТИ 28.17.19, 28.23.19 DOI: 10.47501/ITNOU.2021.1.55-59

**А.А. Борзяк, Р.С. Смирнов** АО «Управление ВОЛС-ВЛ»

# РАСЧЕТ ОПТИМАЛЬНЫХ ПАРАМЕТРОВ И СХЕМЫ РАЗМЕЩЕНИЯ НАКОПИТЕ-ЛЕЙ ЭЛЕКТРОЭНЕРГИИ У ПОТРЕБИТЕЛЕЙ И/ИЛИ В УЗЛАХ СЕТЕВОЙ ИНФРА-СТРУКТУРЫ С ЦЕЛЬЮ СОКРАЩЕНИЯ ЗАТРАТ НА ПОКУПКУ ЭЛЕКТРОЭНЕРГИИ

*Целью работы является разработка алгоритмов выбора типа накопителя и профиля его загрузки.* 

*Ключевые слова: минимизация затрат на электроэнергию, профиль загрузки накопителя, эвристический поиск, моделирование* 

> **А. Borziak, К. Smirnov** AO «Upravlenie VOLS-VL»

### CALCULATION OF THE OPTIMAL PARAMETERS AND LAYOUT OF ELECTRICITY STORAGE DEVICES AT CONSUMERS AND / OR IN NETWORK INFRASTRUCTURE NODES IN ORDER TO REDUCE THE COST OF PURCHASING ELECTRICITY

*The aim of the work is to develop algorithms for selecting the type of energy storage and its loading profile.* 

*Keywords: minimizing energy costs, storage load profile, heuristic search, simulation* 

### **Введение**

В связи с особенностями функционирования оптовых и розничных рынков электроэнергии, обеспечивающих через ценовые индикаторы стимулирование выравнивания графика нагрузки для генерации-потребителей – конечная цена на электроэнергию для потребителей имеет почасовую разбивку и колеблется как внутри суток, так и, если рассчитывать ее средневзвешенный индекс, на более продолжительных периодах – неделя, месяц, год (в т.ч. сезонные колебания) [1].

Например, по данным Администратора Торговой Системы [2], рис.1 – разброс цены для оптового рынка электроэнергии – на рынке на сутки вперед (РСВ) составил на 19 марта 2021 года до 20% от пиковой цены на электроэнергию.

На розничном рынке эти колебания транслируются гарантирующими поставщиками в колебания в соответствующих почасовых ценах для 3-6 ценовых категорий. Также для потребителей физических лиц введены зональные суточные тарифы, отличающиеся в различные периоды по укрупненным периодам.

Соответственно возникает задача по минимизации стоимости электроэнергии для потребителя и выравниванию графика нагрузки за счет использования так называемых накопителей электроэнергии [2].

Покупая дополнительные объемы электроэнергии в "дешевые" часы и закрывая собственное потребление в "дорогие", при определенных условиях возможно получение ценового эффекта для потребителя электроэнергии, перекрывающего стоимость самих накопителей, а также понесенных затрат на покупку дополнительных, относительно базового потребления, объемов в «дешевые часы».

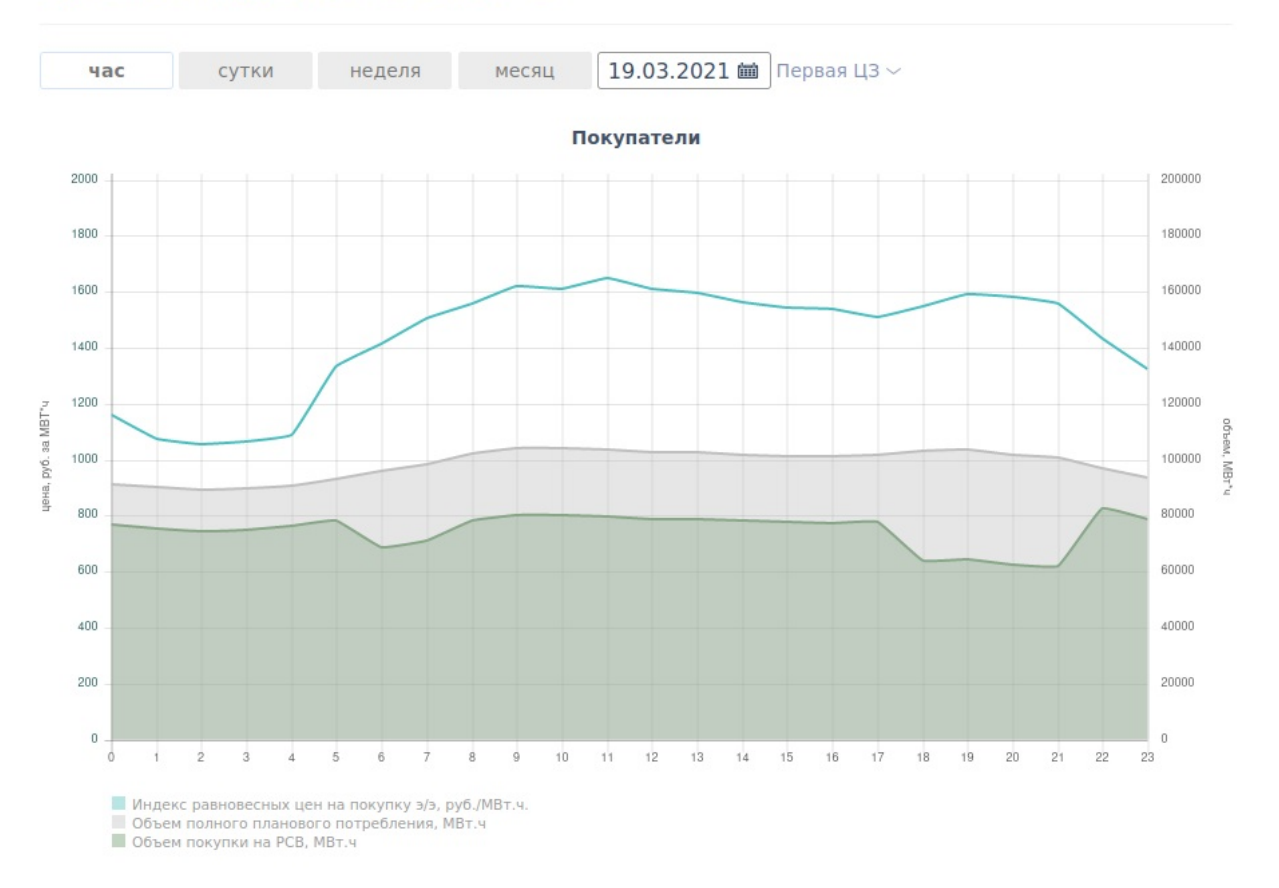

#### Суточные индексы и объемы РСВ

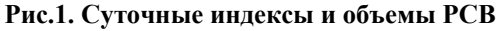

В общем виде задача сводится к нескольким классам математических задач в частности к задаче многокритериальной оптимизации (с.122 [3]), но в связи с трудоемкостью формализации параметров и сведения общей модели к аналитической форме, а также ростом производительности вычислительной техники - представляется целесообразным рассмотреть алгоритмы, включающие в себя полный или частичный перебор всех возможных вариантов выбора накопителей и стратегий их работы с различными граничными условиями, включаемыми в качестве условий к получаемым конечным вариантам. Ниже представлен один из вариантов подобного алгоритма.

### Постановка залачи

Имеется узел сетевой инфраструктуры (УЗИ), для увеличения прибыли поставим накопитель (НАК).

Параметры НАК:

- стоимость НАК НАК ЦЕНА,
- стоимость установки НАК УСТ,
- стоимость эксплуатации в год НАК ЭКСП,
- емкость НАК ЭЭ.
- мощность НАК МОЩ,
- коэффициент потерь при питании УЗИ НАК ПОТ.

Параметры УЗИ:

- объем отпускаемой электроэнергии (ЭЭ) каждый час - ЭЭ(0-23),

- цена отпускаемой электроэнергии потребителям (ЭЭ) каждый час – ЦН(0-23),

- минимальные закупаемые объемы в генерирующей сети каждый час -ЭЭ МИН(0-23).

- максимальные закупаемые объемы в генерирующей сети каждый час -ЭЭ МАКС(0-23),

Загрузка НАК по часам ЗАГР(0-23), при отдаче значение отрицательно.

Тогда стратегия – закачивать НАК по дешевому тарифу, расходовать по более высокому.

#### Алгоритмы решения задачи

1. Эвристический алгоритм

Данную задачу можно решать методом полного перебора. Каждый час НАК может быть в состоянии: 0-не загружать, 1-загружать, -1 - выгружать. Число вариантов, когда НАК начинает загружаться - 24.

Тогда общее число вариантов равно

 $24 * Pow(3, 24) = 6778308875544.$ 

Даже современных компьютеров это большое число. Попробуем использовать эвристики.

Средняя цена для потребителя

ЦН\_СРЕД = Сумма (ЭЭ(0-23) \* ЦН(0-23)) / Сумма (ЭЭ(0-23)).

Делаем коридор цены с шириной

ЦН СРЕД \*  $(2 * HAK TIOT / (2 - HAK TIOT))$ .

Эвристика - внутри коридора использование НАК убыточно из-за потерь.

Эвристика - если цена ниже нижней границы, можно загружать НАК, если цена выше верхней границы, можно выгружать НАК. То есть имеем только 2 варианта для каждого часа.

НАК должен чередовать режимы. Значит, число вариантов, когда НАК начинает загружаться не может превышать 12.

С учетом эвристик имеем число вариантов ограничено сверху

 $12 * Pow(2, 24) = 201326592.$ 

Также при переборе должны выполняться ограничения.

1. Сумма  $(3ATP(0-23)) = 0$ .

2. Текущая сумма ограничена сверху НАК ЭЭ и не может быть отрицательной.

Используя эвристики и ограничения методом перебора находим оптимальный профиль загрузки.

С учетом НАК имеем новую цену

ЦН НОВ = Сумма ((ПОТ(N) \* ЗАГР(N) + ЭЭ(N)) \* ЦН(N)),

где ПОТ(N) = НАК МОЩ для положительных ЗАГР(N)

и НАК МОЩ \*  $(1 + HAK TIOT)$  для отрицательных ЗАГР(N).

Операционная прибыль

ОП ПРИБ = Сумма (ЭЭ(0-23) \* ЦН(0-23)) - ЦН НОВ

Приход = ОП ПРИБ \* 365 \* ЛЕТ

Расход = НАК ЦЕНА + НАК УСТ + НАК ЭКСП  $*$  ЛЕТ

Считаем через сколько лет окупится НАК?

Приход = Расход

ЛЕТ = (НАК ЦЕНА + НАК УСТ) / ( (1 - НАК ПОТ /100) \* ЭЭ НОВ \* (ЦН\_ДЕНЬ - ЦН\_НОЧЬ) \* 365 - НАК\_ЭКСП).

Если ЛЕТ отрицательно или превышает 10, то использование НАК на данной УЗИ нецелесообразно.

Если есть несколько версий НАК, то путем перебора находим оптимальный.

Повторяем для каждого УЗИ, входящей в сеть.

Предложенный алгоритм реализованы в виде скрипта для программы MathPanel [4]. Пример расчета профиля загрузки накопителя представлен на рис.2. Время расчета одного профиля загрузки составляет 2 секунды на компьютере HP Probook 440 G6.

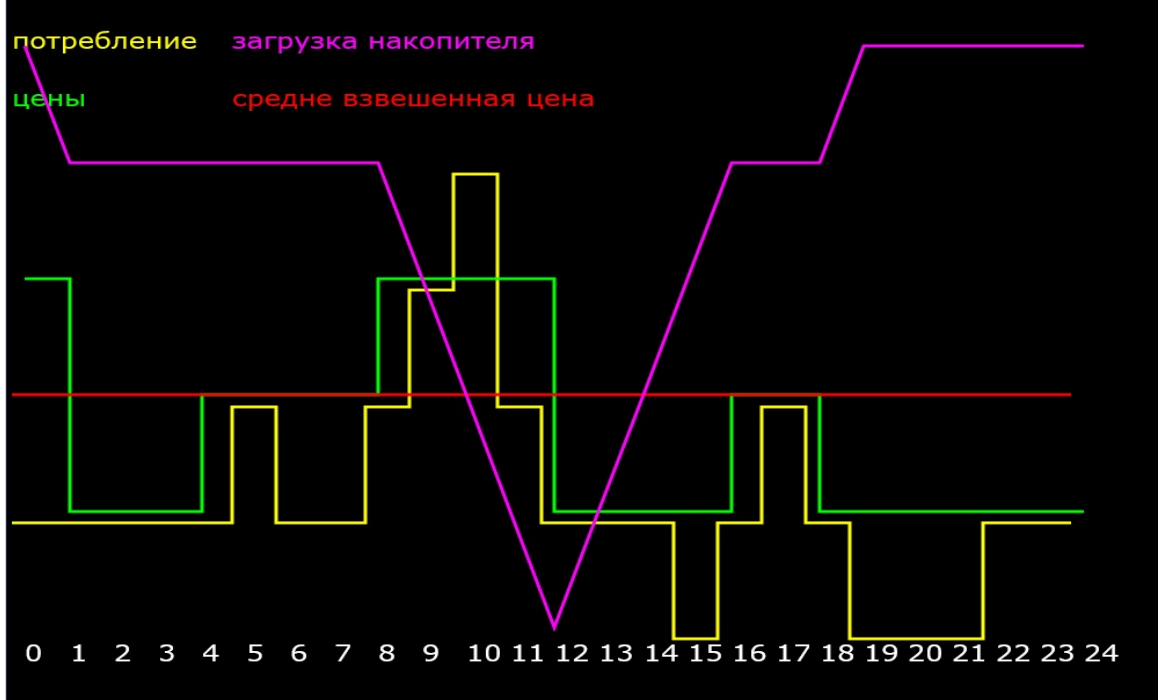

**Рис. 2. Профили потребления, цен и загрузки накопителя**

# **2. Алгоритм полного перебора**

На вход алгоритму подается массив из цен на электроэнергию и массив такой же размерности из значений профиля нагрузки, а также емкость накопителя.

Далее производится последовательный перебор возможных вариантов профиля загрузки накопителя с сравнением получаемой для каждого варианта цены с ценой электроэнергии, полученной без использования накопителя.

В рабочем варианте реализации алгоритма необходимо прекращать просчет варианта в случае превышения стоимости над уже полученной минимальной стоимостью или при выполнении других граничных условий (например, при достижении предельного числа циклов зарядки — разрядки или пиковой мощности), но для оценки временных затрат в общем случае, для любого профиля такая отсечка не производилась.

Результат численного эксперимента показал, что на процессоре Intel i5 для программы на языке С, откомпилированной дес с режимом оптимизации ОЗ затраты на расчет 12 часового универсального профиля загрузки для накопителя с тремя ступенями работы (-1, 0, 1) составляют порядка 30 секунд. При проведении низкоуровневой оптимизации непосредственно под набор команд процессора и создание алгоритма под мульти поточное выполнение [5] возможно снижение временных затрат до долей секунды и соответственно расчет недельных, месячных и годовых профилей в счетное время.

Для снижения объемов перебора возможно применение последовательного приближения «профиля» нагрузки через расчет средневзвешенных цен и нагрузки для укрупненных периодов, дальнейшая их стыковка через задание условий наличия объемов энергии в накопителе в начале и конце работы.

### 3. Использование нейронных сетей

Полученные с помощью (1) и (2) оптимальные профили загрузки накопителей для различных стартовых параметров могут быть использованы в качестве контрольных для обучения нейронной сети с входными параметрами аналогичными алгоритму 2, но для более длительных периодов и большей дискретности ступеней работы накопителя.

#### Заключение

Авторы считают, что в данной работе новыми являются следующие положения и результаты: разработаны эвристические алгоритмы определения профиля загрузки накопителя и на этой основе выбор типа накопителя. Проведенные численные эксперименты показали практическую применимость выбранных методов для решения задачи по выбору накопителей электроэнергии и режимов их работы. Сделана программная реализация.

#### Литература

1. The dynamics of hourly electricity prices https://core.ac.uk/download/pdf/6904151.pdf

2. Maximizing the value of electricity storage

https://www.sciencedirect.com/science/article/pii/S2352152X1630113X#fig000

3. Суслов К.В. Модели и методы комплексного обоснования развития изолированных систем энергоснабжения

https://isem.irk.ru/upload/iblock/932/93277db54926d00c89a787011c274497.pdf

4. Борзяк А.А. Интеграция программы моделирования и сайта дистанционного обучения // ИТНОУ. 2020. № 1. С. 33-36, ISSN: 2587-6309

5. Об ускорении распределенных вычислений в мультипроцессорных кластерных системах. Гордеев А.В., Горелик Д.В. https://www.elibrary.ru/item.asp?id=41173831

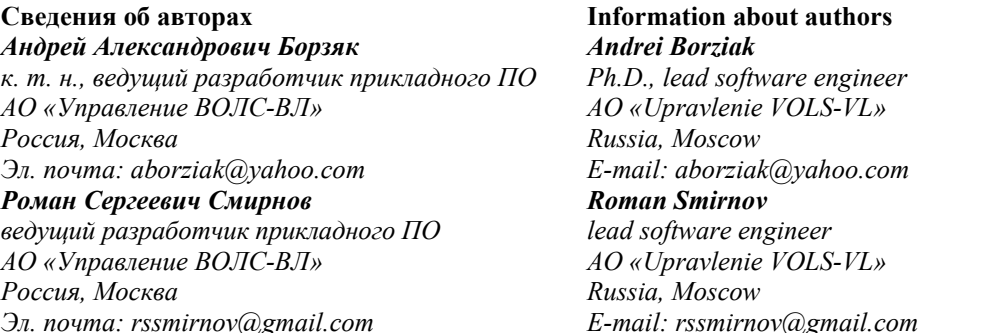

 $VTHOY$  2021 No 1

УДК 681.3.068 ГРНТИ 50.41.25 DOI: 10.47501/ITNOU.2021.1.60-64

**В.Л. Волушкова**  Тверской государственный университет

## МНОГОУРОВНЕВОЕ ЛОГГИРОВАНИЕ РАБОТЫ ПРОЦЕССОВ И ЗАДАЧ

*Способ поиска ошибок в работающих системах всегда достаточно трудная задача.*  Это обусловлено ограниченным временем поиска и отсутствием информации о месте *ошибки. Для решения этой проблемы команда поддержки часто использует собственное протоколирование (логгирование), которое пишет сообщения (логи) в критических местах программы. В данной работе представлен способ поиска ошибок, который использует логгирование с многоуровневым подходом. Этот подход позволяет регулировать объем сохраняемой в логе информации.* 

*Ключевые слова: логгирование; Oracle DB; трассировка SQL-операторов; PL SQL.* 

**V. Volushkova** Tver State University

## MULTILEVEL LOGGING OF PROCESSES AND TASKS

*Finding bugs on live systems is always a difficult task. This is due to the limited search time and the lack of information about the location of the error. To solve this problem, the support team often uses their own logging, which writes messages (logs) at critical points in the program. In this paper, a method for finding errors is presented, which uses logging with a layered approach. This approach allows you to adjust the amount of information stored in the log. Key words: logging; Oracle DB; tracing SQL statements* 

В рабочих программных системах (вышедших в релиз) всегда возникают ошибки выполнения. Как правило, такие ошибки связаны с работой базы данных (БД). У клиента возникает вопрос – почему программа не работает? Время ответа на такие вопросы сильно ограничено. У программистов, осуществляющих поддержку работы системы, есть три подхода. Первый – тестирование. Второй – воспользоваться стандартным протоколом работы БД. Третий – использовать собственное логгирование, которое пишет сообщения (логи) в критических местах программы. В данной работе представлен способ поиска ошибок, который использует логгирование с многоуровневым подходом.

Рассмотрим стандартные способы поиска ошибок. Тестирование требует постоянного присутствия программиста при работе системы. Очень часто задачи запускаются ночью. Отслеживать ошибки в такое время не реально. Использование протокола работы БД не требует постоянного присутствия программиста. Однако, стандартные трассировки работы системы пишут много лишней информации на диск, что затрудняет поиск нужной информации [2]. Работа системы замедляется, место на диске быстро уменьшается. В силу изложенных причин разработчики используют собственное протоколирование работы системы для быстрого поиска ошибок [3]. Логгирование системы происходит часто на уровне отладки и при переходе в релиз многие логи убирают. Такой подход не исключает ошибок – некоторые ненужные логи остаются, а нужные исчезают. Для гибкой работы с логами предложен подход на основе многоуровневости, которая управляется с использованием таблицы параметров.

Покажем место вставки лога в процедуре, написанной на PL SQL. **BEGIN** SELECT reload flag INTO 1 reload flag FROM xx pr settings WHERE ROWNUM =  $1$ : **EXCEPTION** 

**WHEN OTHERS THEN** 

-- сюла можно вставить запись об ошибке

```
1 reload flag := 'N';
```
END:

Система поддержки логгирования включает в себя ряд функций (PL SQL) и две таблицы, которые хранятся в БД. Система поддержки логгирования написана для задач, работающих с БД Oracle [1], но ее при небольшой корректировке можно применить и для других БД.

В основную таблицу записываются сообщения об ошибках, возникших при работе системы. Перечислим наиболее часто встречающиеся ошибки:

• логические:

• исключения - блокировка ресурсов, отсутствие данных, нарушение целостности и т.д.:

- ошибка чтения параметра;
- ошибка ожидания типа вместо числа приходит строка и т.д.;

• ошибка запуска - не запущен ли еще один экземпляр этой же программы в другой сессии:

• ошибка времени – программа выполняется слишком долго.

Таблица логов имеет структуру, представленную таблицей 1.

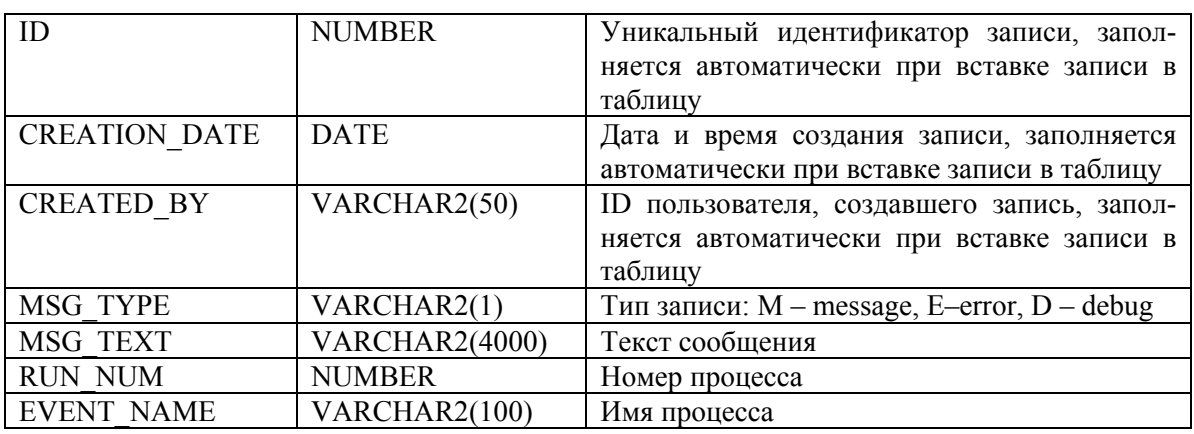

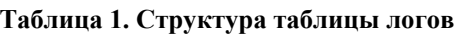

Также в системе логгирования создана таблица настроечных параметров. Особенностью данной таблицы является то, что параметры настройки являются не названиями столбцов, а содержимым полей таблицы. Таким образом, имея «столбчатую», а не линейную структуру таблицы настроечных параметров, можно добавлять параметры, не меняя структуру таблицы. Структура таблицы настроечных параметров представлена таблицей 2.

| ID                      | <b>NUMBER</b>  | Уникальный идентификатор записи, заполня-    |
|-------------------------|----------------|----------------------------------------------|
|                         |                | ется автоматически при вставке записи в таб- |
|                         |                | лицу                                         |
| <b>EVENT NAME</b>       | VARCHAR2(100)  | Имя процесса                                 |
| PARAM NAME              | VARCHAR2(50)   | Название параметра                           |
| <b>PARAM VALUE</b>      | VARCHAR2(50)   | Значение параметра                           |
| PARAM DESC              | VARCHAR2(4000) | Описание параметра                           |
| <b>CREATION DATE</b>    | <b>DATE</b>    | Дата и время создания записи, заполняется    |
|                         |                | автоматически при вставке записи в таблицу   |
| CREATED BY              | VARCHAR2(50)   | ID пользователя, создавшего запись, заполня- |
|                         |                | ется автоматически при вставке записи в таб- |
|                         |                | лицу                                         |
| <b>LAST UPDATE DATE</b> | <b>DATE</b>    | Дата и время крайнего изменения записи, за-  |
|                         |                | полняется автоматически при вставке записи в |
|                         |                | таблицу                                      |
| <b>LAST UPDATE ID</b>   | VARCHAR2(100)  | ID пользователя, сделавшего крайнее измене-  |
|                         |                | ние записи, заполняется автоматически при    |
|                         |                | вставке записи в таблицу                     |
| <b>RECORD VERSION</b>   | <b>NUMBER</b>  | Номер версии, увеличивается на 1 при каждом  |
|                         |                | изменении                                    |

**Таблица 2. Структура таблицы настроечных параметров**

Приведем пример заполнения таблицы 2. (см. рис 1)

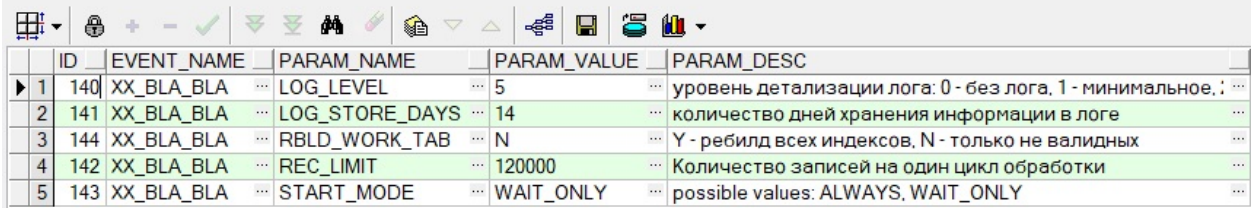

#### **Рисунок 1. Пример заполнения таблицы настроечных параметров**

В системе имеются пакетные переменные:

- v event name varchar $2(100)$ ,
- v start date date,

v  $\log$  level number := 1,

v  $\log$  store days number := 30.

Эти переменные служат для загрузки и сохранения параметров логгирования.

Рассмотрим основные функции системы логгирования. Для сохранения информации в таблицу логов используются процедуры write log, write error. write log сохраняет запись со значением в поле msg\_type = M (message). Для сохранения информации об ошибках лучше использовать WRITE\_ERROR, которая сохраняет запись с msg\_type = E (error).

Для корректной работы этих процедур необходимо, чтобы были заданы необходимые значения в пакетных переменных v event name, v start date. За инициализацию этих значений отвечают процедуры INIT, SET\_INIT\_PARAMS. Параметр event\_name для этих процедур должен быть уникальным для каждого приложения, иначе будет невозможно найти нужные записи в логе, и будет некорректно работать защита от параллельного старта (SET\_LOCK).

Чтобы можно было регулировать объем сохраняемой в логе информации, предусмотрено несколько уровней логгирования, точнее – шесть – от 0 до 5. Второй параметр процедур WRITE LOG, WRITE ERROR – определяет минимальный уровень,

начиная с которого запись сохраняется в таблице. Процедура при своей работе сравнивает параметр со значением пакетной переменной v log level. Если параметр меньше или равен v log level – запись сохраняется в таблице, в противном случае – процедура завершает работу без сохранения записи в таблице. Уровень логгирования для задачи (значение v log level) можно задать несколькими способами:

1. Считать из таблицы параметров - процедура/функция LOAD LOG LEVEL. Это можно сделать только один раз в текущей сессии программы. Возможные значения: 0(лог запрещен) – 5(сохраняются вся информация).

2. Использовать процедуру SET LOG LEVEL, допустимые значения  $1 - 5$ .

3. Процедура DISABLE LOGGING – устанавливает v log level = 0 и сохраняет предыдущее значение.

4. Процедура RESTORE LOG LEVEL - восстанавливает значение уровня логгирования, которое было до выполнения DISABLE LOGGING.

5. Необходимо отметить, что процедура SET LOG LEVEL стирает сохраненное процедурой DISABLE LOGGING старое значение уровня логгирования. Процедуры SET LOG LEVEL, DISABLE LOGGING, RESTORE LOG LEVEL MOЖНО ИСПОЛЬЗОвать сколько угодно раз в любой части программы, если это необходимо. Например, можно увеличивать/уменьшать детализацию сохранения в лог при выполнении какихлибо условий и т.д.

6. Чтобы выполнялся всегда только один экземпляр программы, используется функция SET LOCK. Логика ее работы: проверяется наличие записей в v\$session с module =  $v$  event name. Если такая запись найдена, функция возвращает FALSE. Если запись не найдена, то функция заполняет поле module в текущей сессии значением v event name и завершает работу, возвращая TRUE.

### Примеры использования процедур.

**Пример 1.** Самый простой вариант init – write  $log$ **DECLARE** c event name CONSTANT VARCHAR2(50)  $:=$  'XX BLA BLA';  $\mathbf{r}$ **BEGIN** XX SQL.INIT(c event name); XX SQL. WRITE LOG('любая информация');

Здесь XX SOL - имя пакета системы логгирования, WRITE LOG - имя процедуры записи лога, INIT - имя процедуры инициализации. Процедура инициализирует значения пакетных переменных (в данном случае с event name).

Пример 2. Использования многоуровневого лога **DECLARE** lc event name CONSTANT VARCHAR2(50):= 'XX TEST';  $\ddotsc$ **BEGIN** XX SQL.LOAD LOG LEVEL(lc event name); XX SOL.INIT(lc event name): XX SQL.WRITE LOG('program started'); 

**LOOP** 

XX SOL. WRITE LOG ('message in cycle 1', 2); **LOOP** 

XX SQL.WRITE LOG('message in cycle  $2^{\prime}$ , 3);

**END LOOP:** 

 $\mathbf{L}$ **END LOOP:** XX SQL.WRITE LOG('program finished');  $END<sup>1</sup>$ 

Если загруженный  $log$  level = 1 – в лог попалут только лве записи: Program started. Program finished. Если загруженный  $log$  level = 2 - добавятся записи из первого цикла. Если загруженный  $log$  level = 3 – добавятся записи из первого и второго цикла.

Как показано в примере 2, управление уровнем логгирования достаточно гибкое. Во время отладки программ можно воспользоваться уровнем логгирования 3 или 5. Это соответствует записи в лог информации из всех циклов программы. Когда программа отлажена и не нужно такое подробное логгирование, уровень можно уменьшить, т.е. сделать его равным 1. Для того чтобы изменить уровень логгирования достаточно поменять значение поля LOG LEVEL таблицы 2. Это не требует корректировки кода программы, что очень важно, т.к. любая корректировка требует тестирование и установку релиза на продуктивное окружение.

Автор считает, что в данной работе новыми являются следующие положения и результаты:

1. Управление логгированнием, построенное на многоуровневом подходе.

2. Способ хранения настраиваемых параметров системы в таблице БД.

3. Программный продукт, который позволяет производить гибкое логгирование работающих систем.

# Литература

1. Кайт Томас, Кун Дарл. Oracle для профессионалов. - Диалектика / Вильямс,  $2016,960c$ 

2. Кравчук В. Трассировка в Oracle - прошлое и настоящее. - [Электронный pecypc] http://citforum.ru/database/oracle/oracle trace01/

3. Холодов Е. Логгирование как инструмент повышения стабильности вебприложения - [Электронный ресурс] https://tproger.ru/articles/logging-on-frontend-andbackend/

#### Сведения об авторе

Вера Львовна Волушкова к.т.н., доиент Тверской государственный университет Тверь, Россия Эл. noчma: w2lvera@gmail.com

**Information about author** Vera Volushkova candidate of tech. sciences, associate professors Tver State University Tver, Russia E-mail: w2lvera@gmail.com

УДК 658.314.7:330.115 ГРНТИ 73.01.11 DOI: 10.47501/ITNOU.2021.1.65-70 **В.В. Цыганов1 , А.В. Лемешкова**<sup>2</sup>

1 Институт проблем управления им. В.А.Трапезникова РАН 2 Институт проблем транспорта им. Н.С. Соломенко РАН

# КОГНИТИВНОЕ МОДЕЛИРОВАНИЕ СТРАТЕГИЧЕСКОГО УПРАВЛЕНИЯ ТРАНСПОРТНОЙ ИНФРАСТРУКТУРОЙ РЕГИОНА

*Охарактеризованы основные направления и результаты когнитивного моделирования для управления стратегическим развитием транспортной инфраструктуры крупномасштабного региона.* 

*Ключевые слова: транспортная инфраструктура, стратегическое управление, регион.* 

**V.V. Tsyganov1 , А. Lemiashkova<sup>2</sup>** 1 Trapeznikov Institute of management problems of the RAS 2 N.S. Solomenko Institute of Transport Problems of RAS

# COGNITIVE MODELING OF STRATEGIC MANAGEMENT OF THE REGION'S TRANSPORT INFRASTRUCTURE

*The main directions and results of cognitive modeling for managing the strategic development of transport infrastructure of large-scale region are characterized. Key words: transport infrastructure, strategic management, region.* 

Для управления развитием крупномасштабной транспортной инфраструктурой (ТИ) используется теория управления большими транспортными системами (БТС) [1]. Подход и метод этой теории можно кратко сформулировать, перефразируя слова царя Соломона из Экклезиаста: «Управление БТС должно быть таким, чтобы те, кто обладает капиталом и властью, делали то, что необходимо для системы в целом». Комбинирование и согласование математических, формально-логических и когнитивных моделей управления развитием ТИ, разработанных на базе теории БТС, осуществляется с помощью системного инжиниринга – системотехники [2]. Системный подход к управлению развитием ТИ иллюстрирует рис. 1.

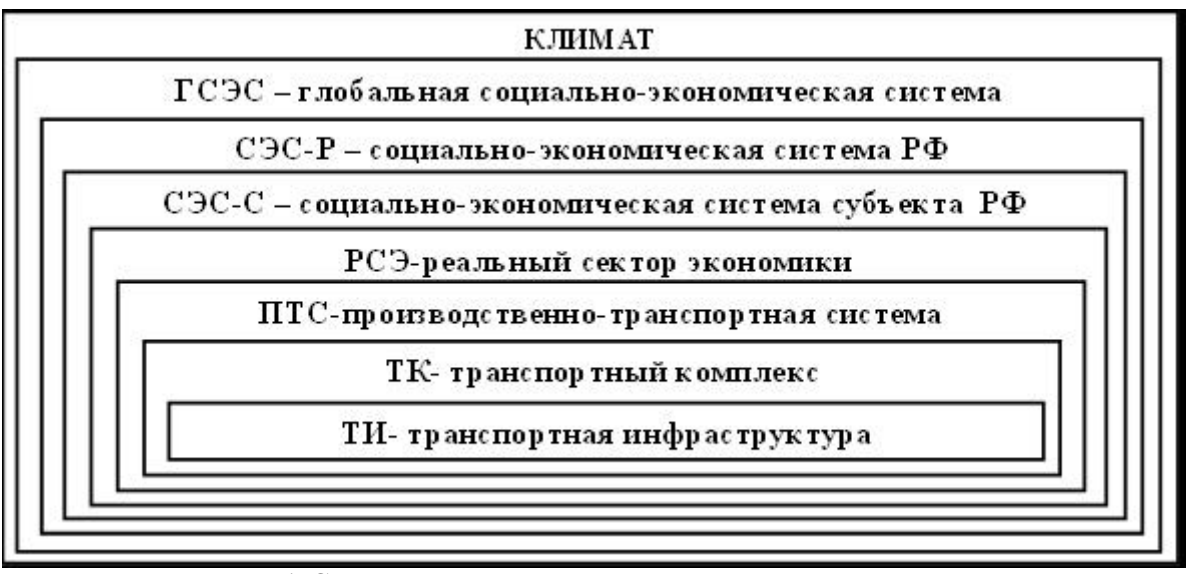

**Рис. 1. Сетецентричная модель подсистем и систем, влияющих на стратегическое управление развитием ТИ**

На рисунке 1 указаны подсистемы и системы, влияющие на стратегическое управление развитием ТИ. Например, социально-экономическая система субъекта РФ (СЭС-С) включает реальный сектор экономики (РСЭ, см. рисунок 1). В свою очередь, РСЭ включает производственно-транспортную систему (ПТС). Соответственно, на эффективность РСЭ влияет эффективность его ПТС. Таким образом, при управлении развитием ТИ СЭС необходимо учитывать его влияние на эволюцию транспортного комплекса (ТК), ПТС, РСЭ, СЭС-С, социально-экономической системы РФ (СЭС-Р) и глобальной социально-экономической системы (ГСЭС), с учетом изменения климата.

Рассмотрим, например, задачу определения влияния эволюции ТИ на развитие СЭС. Чтобы её решить, нужно учесть множество экономических, социальных, климатических и других факторов, формально не связанных между собой. Но, при невозможности определения их функциональных зависимостей, математическое моделирование затруднительно. В таких ситуациях нередко используются технологии когнитивного моделирования [3]. Рассмотрим модели управления развитием ТИ субъекта Российской Федерации, основанные на когнитивном подходе [4,5].

В соответствии с принципом системности, и согласно сетецентричной модели (рисунок 1), при когнитивном моделировании развития ТК необходимо учесть влияние внешних систем – ТК, ПТС, РСЭ, СЭС-С, СЭС-Р, ГСЭС, Климат. Для выделения основных факторов влияния использовались SWOT-анализ, PEST-анализ, заочный метод Дельфи (рисунок 2).

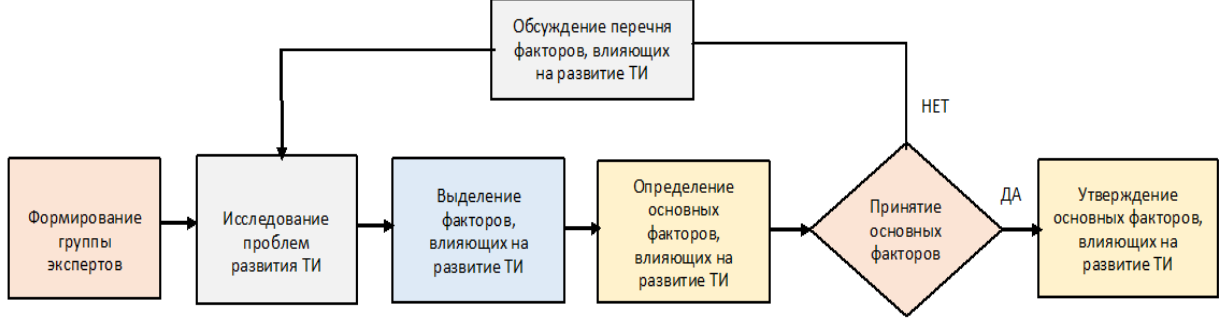

**Рис. 2. Алгоритм выделения основных факторов развития ТИ**

Композиционный подход к когнитивному моделированию ТК региона состоит в построении многоуровневого когнитивного комплекса, состоящего из нескольких когнитивных карт, «вложенных» друг в друга. Такой подход позволяет использовать разнообразные наработки в сфере когнитивного моделирования ТК, ПТС, РСЭ, СЭС-С, СЭС-Р, ГСЭС.

Рассмотрим этот подход на примере трехуровневого когнитивного комплекса, включающего когнитивные карты, соответствующей внешней и внутренней среде ТК. При их построении можно использовать имеющиеся наработки, например, модель развития железнодорожного транспорта (ЖДТ) при взаимодействии с субъектами РФ [4]. При этом в когнитивной карте верхнего уровня представлено влияние факторов внешней среды на внутреннюю среду ТК (рисунок 3). А в когнитивной карте нижнего уровня учитывается влияние на ТК факторов внутренней среды (рисунок 4). На основе когнитивного подхода предложена методология моделирования эволюции ТК путём генерации сценариев в зависимости от управления и начального состояния ТК.

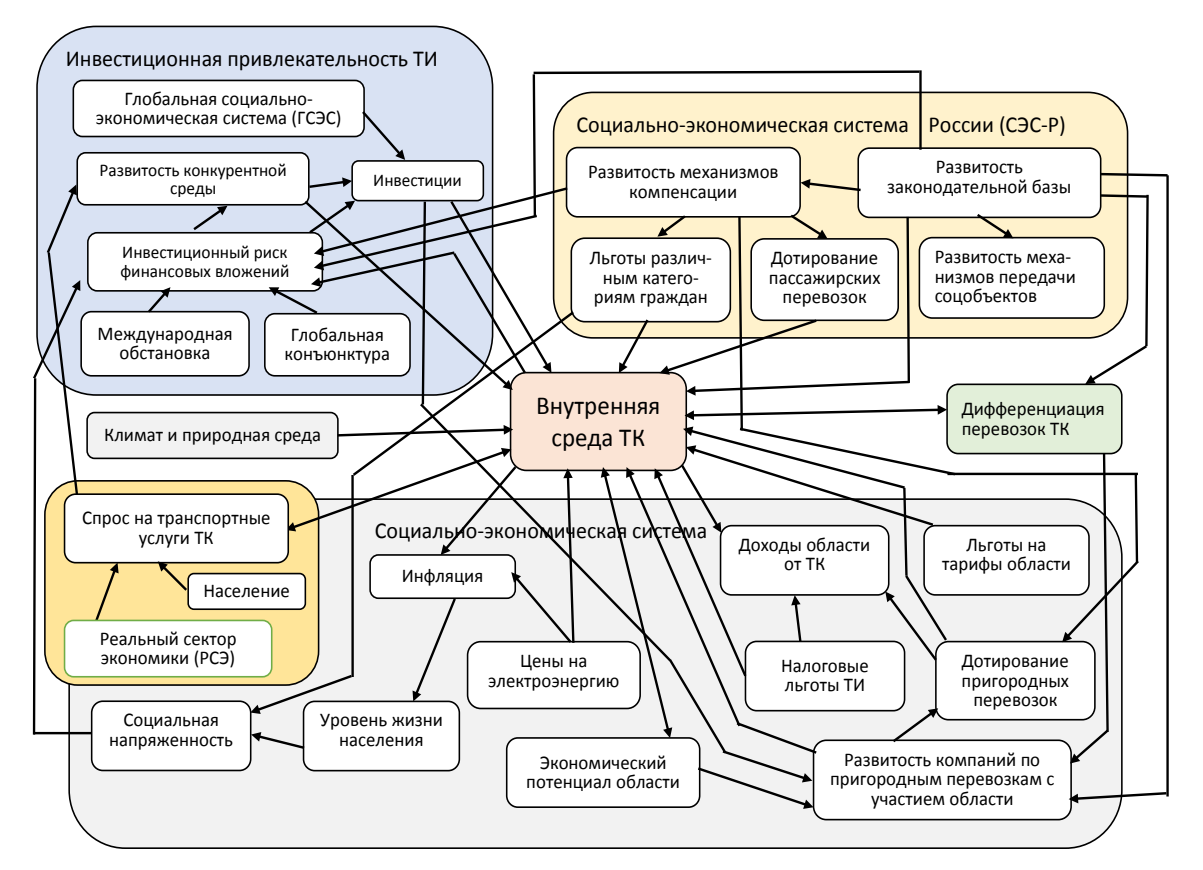

**Рис. 3. Когнитивная карта и факторы влияния на внутреннюю среду ТИ региона**

При сценарном моделировании ТК региона учитывались экономические и природно-климатические особенности региона, демографические характеристики и процессы и др. Консервативный сценарий развития ТК предполагает узкий перечень приоритетных направлений, ориентированных на решение первоочередных проблем ТК в условиях жестких бюджетных ограничений: транспортное обеспечение добывающих отраслей, освоения новых месторождений полезных ископаемых, реализации транзитного потенциала. Инновационный сценарий предполагает ускоренное и сбалансированное развитие ТК. Наряду с достижением целей консервативного сценария, это обеспечит развитие инновационной экономики региона, повышение качества жизни населения, перехода к полицентрической модели пространственного развития. По результатам рассмотрения этих сценариев, формировались предложения по модернизации, реконструкции и строительству ТК субъектов РФ.

На рисунке 5 показана когнитивная карта, учитывающая влияние ТИ и других факторов на состояние и развитие СЭС-С. При формировании целей развития СЭС-С учитывалась необходимость обеспечения доступности и качества транспортных и логистических услуг; формирования единого транспортного пространства и реализации транзитного потенциала, повышения безопасности ТК, улучшения экологии и др. [3-6]. Заметим, что развитый композиционный подход применим для когнитивного и сценарного моделирования развития видов транспорта.

*Выводы.* Задача определения влияния эволюции ТИ и множества других факторов на развитие СЭС решается на основе когнитивного моделирования, путем построения иерархически упорядоченного комплекса когнитивных карт. Разработанный подход

позволил сформировать сценарии и обосновать стратегическое управление развитием ТИ регионов Сибири, Дальнего Востока и Российской Арктики до 2050 года [6].

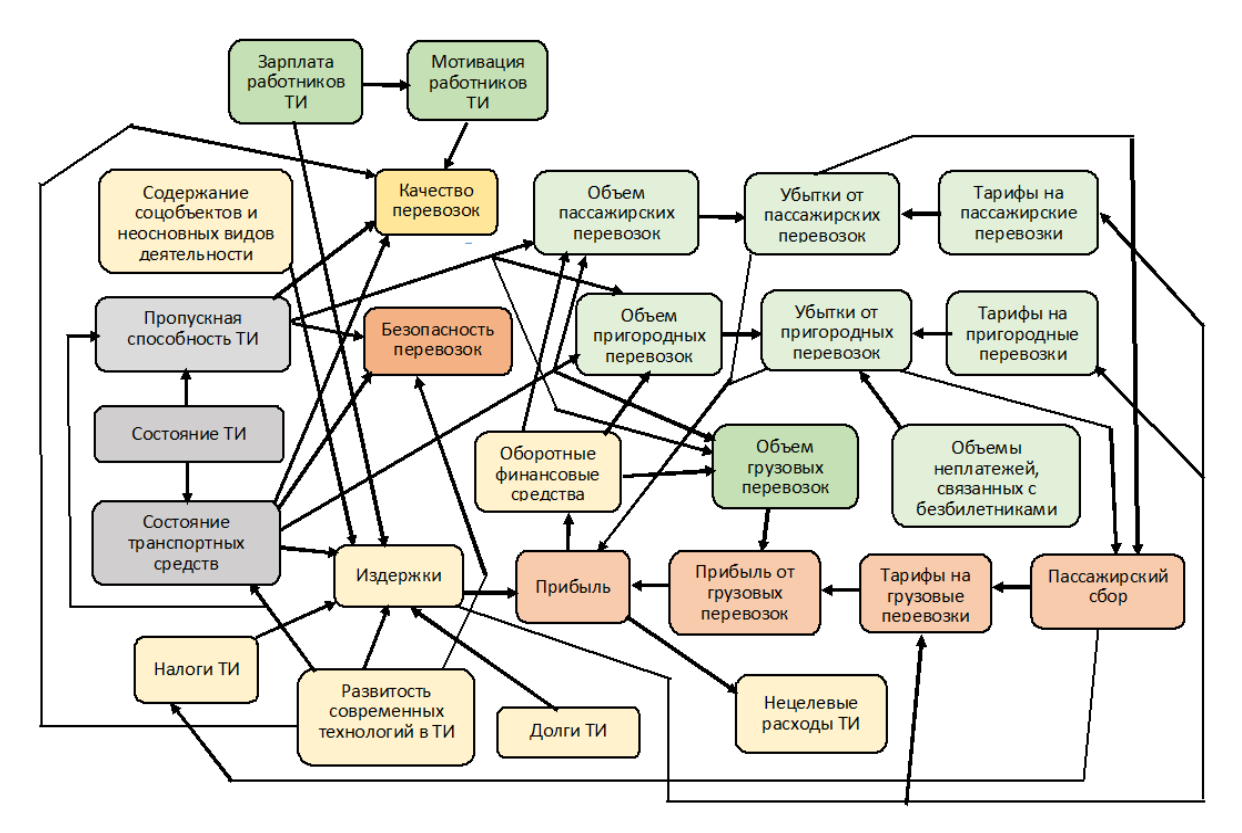

**Рис. 4. Когнитивная карта внутренней среды ТИ региона**

# **Литература**

1. Цыганов В.В., Малыгин И.Г., Еналеев А.К., Савушкин С.А. Большие транспортные системы: теория, методология, разработка и экспертиза. – СПб.: ИПТ РАН, 2016. 216 с.

2. Косяков А., Свит У. и др. Системная инженерия. Принципы и практика. – М.: ДМК Пресс. 2014. 624 с.

3. Цыганов В. В. Когнитивное прогнозирование комплексной инфраструктуры крупномасштабного региона // Информационные технологии в науке, образовании и управлении. 2020. № 1. С. 18–23.

4. Коврига С. В., Максимов В. И. Построение модели развития железнодорожного транспорта при взаимодействии с субъектами Российской Федерации в ходе реформирования / Труды междунар. конф. «Когнитивный анализ и управление развитием ситуаций» (CASC'2001). – М.: ИПУ РАН, 2001. Т. 1. С. 42–103.

5. Avdeeva Z., Grebenyuk E., Kovriga S. The technology of the strategy goal-setting and monitoring of a manufacturing system development on the basis of cognitive mapping / Manufacturing system: Recent Progress and Future Direction. Chapter 3, pp.39-69. Nova Science Publishing. NY. 2020.

6. Инфраструктура Сибири, Дальнего Востока и Арктики. Состояние и 3 этапа развития до 2050 года / Под ред. А.А. Макоско. М.: ИПТ РАН, 2019. 465 с.

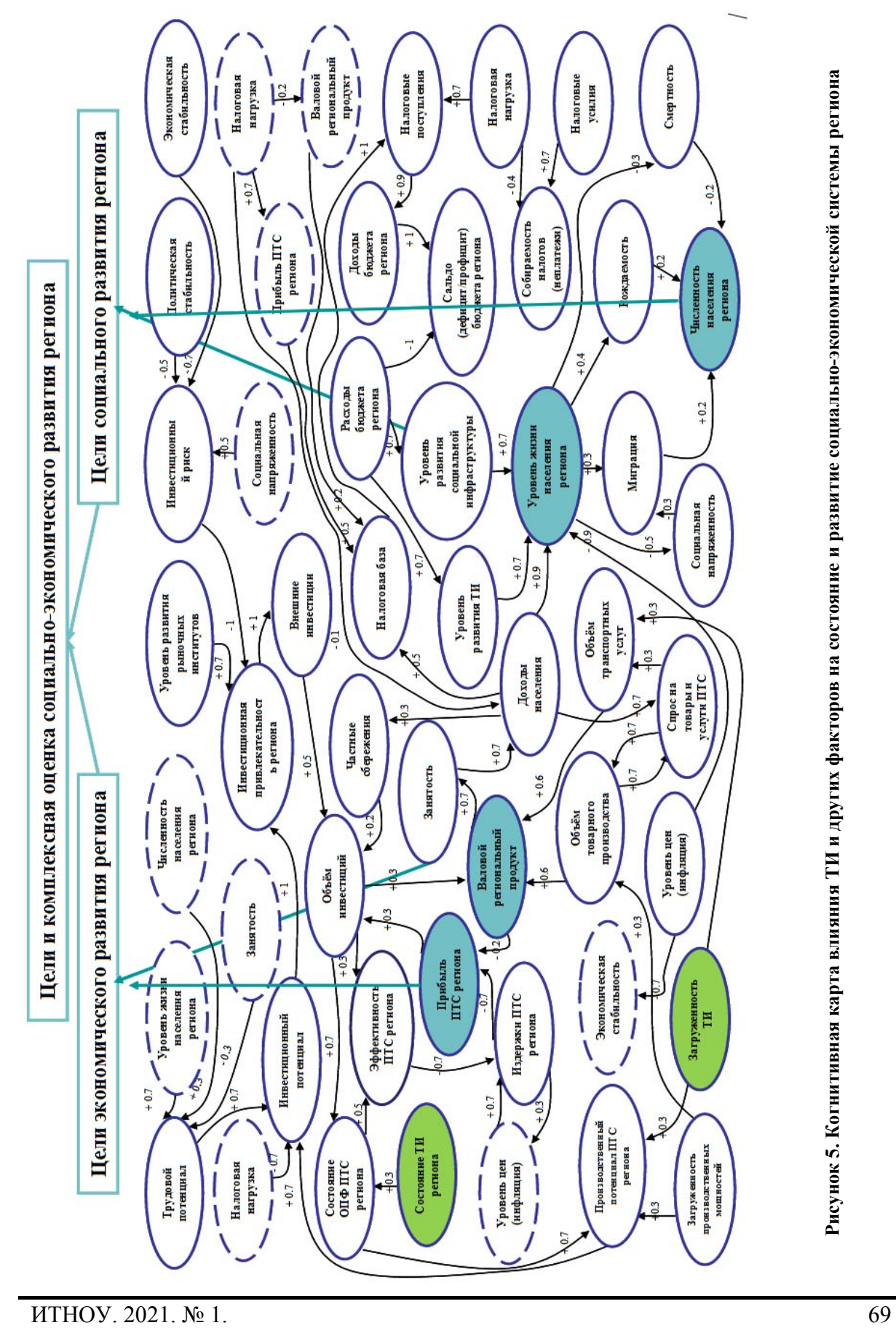

**Сведения об авторах Information about authors** *Владимир Викторович Цыганов д-р техн. наук, проф., зав. отд.*

*Институт проблем управления им. В.А.Трапезникова РАН Москва, Россия Эл. почта: v[188958@](mailto:v188958@akado.ru)akado.ru Алеся Валерьевна Лемешкова мл. науч. сотр. Институт проблем транспорта им. Н.С. Соломенко РАН Санкт-Петербург, Россия Эл. почта: aleslemesh@mail.ru*

*Vladimir Victorovich Tsyganov Doctor of Science (Tech.), Prof., head of division V.A. Trapeznikov Institute of management problems of the RAS Moscow, Russian Federation E-mail: [v188958@akado.ru](mailto:v188958@akado.ru) Alesia Lemiashkova Junior Researcher N.S. Solomenko Institute of Transport Problems of RAS St. Petersburg, Russian Federation E-mail: aleslemesh@mail.ru*

УДК 658.314.7:330.115 ГРНТИ 73.01.11 DOI: 10.47501/ITNOU.2021.1.70-76

**С.А. Савушкин1 , В.А. Бородин<sup>2</sup> , В.В. Цыганов1** 1 ФГБУН Институт проблем транспорта им. Н.С. Соломенко РАН 2 Экспериментальный завод научного приборостроения РАН

## ИНФОРМАЦИОННО-ЛОГИЧЕСКАЯ КОМПОНЕНТА СЦЕНАРНОГО МОДЕЛИРО-ВАНИЯ

*В данной статье рассмотрены возможности разработки технологии сценарного моделирования на основе расширяемой базы знаний, включающей формулы, показатели, модели, расчеты, сценарии, информационную базу показателей. Технология поддерживает иерархическую структуру моделей и сценариев. Представлен единый шаблон для формирования алгоритмов работы расчетных программ. Работоспособность данной технологии подтверждена программной реализацией в виде макета системы, которая опробована на расчетах сценариев развития транспортного комплекса страны. Ключевые слова: транспорт, модель, сценарий, базы знаний, технология, алгоритм* 

> **S.A. Savushkin1 , V.A. Borodin<sup>2</sup> , V.V. Tsyganov1** <sup>1</sup>N.S. Solomenko Institute of Transport Problems of RAS 2 Experimental plant of scientific instrumentation of the RAS

#### INFORMATION AND LOGICAL COMPONENT OF SCENARIO SIMULATION

*This article discusses the possibilities of developing a scenario modeling technology based on an expandable knowledge base, including formulas, indicators, models, calculations, scenarios, and an information base of indicators. The technology supports a hierarchical structure of models and scenarios. A unified template for the formation of algorithms for the operation of computational programs is presented. The efficiency of this technology is confirmed by software implementation in the form of a maquette of the system, which has been tested on the calculations of scenarios for the development of the transport complex in the diversified structure of the country's economy.*

*Keywords: transport, model, scenario, knowledge base, technology, algorithm*

70 ИТНОУ. 2021. № 1.
Подходы к сценарному моделированию описаны, в частности, в [1-3]. Вопросы моделирования взаимодействия транспортного комплекса РФ с социальноэкономической системой изложены в работах [4-7]. Фундаментальную основу исследований составляет теория больших транспортных систем [8]. Разработанные вычислительные модели реализованы в специально созданном программно-инструментальном комплексе (МИК). Возможности его использования широко проиллюстрированы конкретными практическими примерами сценарного анализа развития и функционирования транспортной системы РФ, отдельных ее подсистем. Целью настоящей статьи является изложение концепции системы сценарного моделирования на основе базы моделей, обеспечивающей ее применение к актуальной на сегодняшний день проблеме пространственного развития транспортной инфраструктуры регионов РФ [9-11].

Создаваемая система должен обеспечить пользователю следующие возможности:

1. не фиксировать жестко входные и выходные параметры модели, а определять их непосредственно перед решением расчетной задачи;

2. не фиксировать жестко зависимости, обеспечивать возможность выбора, а также ввода формул непосредственно перед или в процессе решения расчетных задач;

- 3. поддерживать иерархическую и многовариантную структуру моделей;
- 4. обеспечивать множественность расчетов по общей модели;
- 5. согласовывать подсистему объяснения результатов с расчетной подсистемой.

Основным звеном данной технологии сценарного моделирования является программная компонента (оболочка), которая поддерживает и управляется информационно-логической компонентой (базой знаний). На этой основе создаются конкретные модели и реализующие их компьютерные программы. Информационно-логическая компонента состоит из базы формул и показателей, базы моделей, расчетов, сценариев и результатов.

База формул и показателей содержит множество показателей, характеризующих состояние транспортного комплекса и социально-экономической системы, а также множество формул, описывающих зависимости между ними. Формулы должны быть подготовлены пользователем-аналитиком. Другие поля этого раздела заполняются программой на стадии синтаксического анализа и построения внутреннего представления.

Возможность ввода формулы и автоматического ее включения в вычислительную модель обеспечивает сформулированное выше требование 2.

Формулы. Элементы синтаксиса будем описывать в виде регуляризованных правил порождающей контекстно-свободной грамматики (см., например, [12]), а семантику - в виде комментариев к соответствующим правилам. Метапеременные в грамматических правилах описываются отдельными словами или словосочетаниями, в которых вместо символа пробела используется символ подчеркивания « ».

#### зависимость - элевая часть правая часть

Левая и правая части формулы могут быть не соединены никаким знаком и даже извлекаться из различных мест базы моделей.

> левая часть  $\rightarrow$  переменная | переменная с индексом правая часть  $\rightarrow$  дифференциальное | алгебраическое  $\partial u \phi \partial \phi$ еренциальное  $\rightarrow$ **диф.ур**(выражение)

Зависимости могут быть алгебраическими и дифференциальными. Данная конструкция описывает зависимость в форме обыкновенного дифференциального уравнения. Выражение в скобках соответствует правой части дифференциального уравнения.

Последующая совокупность синтаксических определений достаточно стандартна и описывает правила построения алгебраического выражения с возможностью использования условного выражения. Например,  $a = ec\pi u$  b <> 0 mo (b+c)/b иначе 0. В разработанной версии используются и другие известные конструкции, например, суммирование по индексу.

Для того, чтобы сослаться на значение переменной предыдущего шага по времени служит префикс «Старое », добавляемый к переменной. Предполагается, что ссылок на два или более шагов назад не потребуется.

Показатели. Лля кажлого показателя описание состоит из слелующих полей:

имя переменной, которое имеет глобальный характер, имена не должны повторяться, они используются в сформированной расчетной программе;

индексирование - конструкция, характеризующая количество индексов переменной и лиапазон их изменения:

текстовое название переменной, которое будет предъявляться пользователю для выбора и при анализе результатов расчетов;

ссылка на способ вычисления. Возможны следующие варианты значений этого поля: ссылка на формулу; ссылка на таблицу индекса, если для разных значений индекса используются разные формулы; ссылка на таблицу вариантов вычисления, если вариантов несколько;

поля, связанные с разделами, к которым можно отнести данный параметр;

характер переменной - статическая или она изменяется во времени;

единицы измерения данной физической величины;

числовой формат переменной (для удобства зрительного восприятия).

Модели. Под моделью понимается подмножество базы формул и показателей, в котором сделан некоторый выбор вариантов вычисления значения переменных, если такие варианты есть. Допускается существование моделей, в которой по некоторым показателям выбор варианта вычисления не сделан. С другой стороны, модель может использоваться для создания других моделей. Поэтому возможны следующие варианты:

модель активно используется для расчетов, поэтому неизбежно программа потребует уточнения способа вычисления по соответствующим показателям;

модель используется только для таких расчетов, которые не требуют ее уточнения;

модель не используется для расчетов, а только для создания на ее базе других молелей.

Возможность иметь набор моделей, а также создавать модели на основе других моделей обеспечивает сформулированное выше требование 3.

Расчеты. Под «расчетом» понимается набор входных и выходных параметров, выбранный пользователем для решения задачи. Описание расчета включает группу «Найти», которая содержит переменные, принимаемые в данном расчете как выходные и группу «Дано», которая содержит переменные, объявленные входными. Переменные, для которых в базе моделей нет формул для вычислений, автоматически включаются в

группу «Дано». Если формулы имеются, пользователь должен включить из в группу «Дано» вручную.

Возможность задавать набор входных и выходных параметров и формировать на этой основу расчетную последовательность обеспечивает сформулированное выше требование 1.

**План.** В разделе «План» соединяются вместе разделы «Модель» и «Расчет», входящие в информационно-логическую компоненту. При формировании плана пользователь имеет возможность выбрать ранее сформированные модель и расчет. Возможность комбинирования расчетов и моделей для формирования расчетной последовательности и проведения расчетов обеспечивает сформулированное выше требование 4. Раздел включает информацию о модели, о расчете и служебные поля, такие как:

 список формул, участвующих в вычислениях с их номерами в таблице «Формулы»;

 список переменных, которые были не найдены в таблице «Показатели». Эта ситуация возникает, если при вводе новой формулы описание переменной было отложено;

 последовательность алгебраических зависимостей с их номерами в таблице «Формулы»;

список дифференциальных зависимостей с номерами в таблице «Формулы»;

- список переменных, которые участвуют в расчете;
- список входных переменных для данного расчета.

Служебные поля используются при формировании **последовательности вычислений.** Предполагается, что после упорядочения зависимостей все многообразие моделей может быть представлено единым алгоритмом работы, следующей последовательностью шагов:

1) **Ввести статические значения**. Из информационной базы или из базы сценария вводятся данные, необходимые для работы моделирующей программы и не зависящие от времени.

2) **Ввести значения для предыстории**. Предысторией называется набор значений переменных, относящийся к моменту времени, предшествующему начальному моменту расчета. Входные данные, необходимые для вычисления этих значений вводятся в этом пункте. Например, для вычисления значения индекса ВВП в начальный год расчета (2021) необходимо текущее значение ВВП (за 2021 год) сравнить с прошлогодним его значением (за 2020 год), которое относится к предыстории. Для вычисления этого значения на данном шаге вводятся значения объемов выпусков продукции за 2020 год

3) **Вычислить предысторию**. Производится вычисление тех значений из предыстории, которые отсутствуют в информационной базе или базе сценария. Например, значение ВВП вычисляется как сумма объемов выпусков продукции по всем отраслям.

4) **Начало цикла по времени**. Для большинства языков программирования этот шаг реализуется оператором цикла *for t=t0 to tk*, где *t0, tk* – начальный и конечный годы моделирования.

5) **Сдвиг начального фронта**. В начальный момент времени предыстория является начальным фронтом. В последующие моменты времени она замещается вычис-

ленными значениями переменных. Например, для хранения текущего значения объемов выпусков продукции используется переменная х, а для хранения прошлогоднего его значения – переменная Старое х. При переходе к следующему году, сдвиг начального фронта по переменной х осуществляется оператором присваивания Старое  $x = x$ .

 $6)$ Если  $t=t0$  то Присвоить начальные значения иначе Выполнить дифференциальные зависимости. Данная конструкция реализуется условным оператором языка программирования. Переменные, вычисляемые с помощью дифференциальных уравнений, в начальный момент получают начальные значения, введенные из информационной базы или из базы сценария, а в лальнейшем пересчитываются по метолу Эйлера для решения обыкновенных дифференциальных уравнений. Например, объемы основных производственных фондов отраслей материального производства подчиня-

ются дифференциальному уравнению  $\frac{dK^i(t)}{dt} = V^i(t) - \mu^i(t) \cdot K^i(t)$  с начальными услови-

ями  $K^{i}(t_0) = K_0^{i}$ , где  $V^{i}(t)$  – объемы производственных инвестиций в  $i$  – ую отрасль;  $\mu'(t)$  - коэффициенты выбытия основных производственных фондов. В начальный момент переменные  $K^i$  получат начальные значения  $K_0^i$ , а в последующие моменты будет пересчитано по формуле  $K^{i} = K^{i} + V^{i} - \mu^{i} \cdot K^{i}$ .

Ввести данные. Вводятся внешние данные, меняющиеся во времени.  $7)$ Например, мировые цены, курс доллара,  $\mu^{i}$ ,  $V^{i}$  и т. д.

8) Выполнить алгебраические зависимости. В разработанной версии из алгебраических соотношений вычисляются доходы населения, текущие цены, объемы выпусков продукции, налоги, доходы и расходы отраслей материального производства и госбюджета, правые части дифференциальных уравнений и т. д.

 $\mathbf{Q}$ Выдать результат. Все значения, вычисленные на данном шаге, запоминаются в специальных формах для последующего предъявления пользователю.

10) Конец цикла по времени. В среде Visual Basic этот шаг реализуется опера-TOPOM Next t/

Последовательность вычислений преобразуется в программу на языке программирования и может быть выполнена для расчета по заданному сценарию. Параллельно формируется информация для подсистемы объяснений, что обеспечивает выполнение требования 5.

Сценарии. Раздел содержит для каждого сценария его имя, имя родительского сценария и поля, в которых отмечены некоторые переменные и поля значений отмеченных переменных. Значения для неотмеченных переменных при расчете берутся из родительского сценария. Таким образом, поддерживается иерархическая структура сценариев.

Результаты. В разделе «Результат» соединяются разделы «План» и «Сценарий», входящие в информационно-логическую компоненту. При проведении расчета пользователь имеет возможность выбрать ранее сформированные план, последовательность вычислений и сценарий. Раздел включает в себя информацию о плане и о сценарии, а также сформированную расчетную программу, информацию о результатах расчетов по данной программе и заданному сценарию.

*Выводы.* Разработана технология и структура информационно-логической компоненты системы организации сценарного моделирования, поддерживающей иерархическую структуру моделей, планов и сценариев.

Существенным свойством рассматриваемой системы является ее расширяемость и, как следствие, возможность многовариантных расчетов.

Изложенные результаты программно реализованы в виде макета системы сценарного моделирования и опробованы на ряде модельных расчетов сценариев развития транспортного комплекса.

## **Литература**

1. .Joel Greenyer, Daniel Gritzner, Guy Katz, and Assaf Marron. (2016). Scenario-Based Modeling and Synthesis for Reactive Systems with Dynamic System Structure in ScenarioTools. Conference: MoDELS 2016 Demo and Poster SessionsAt: Saint-Malo, France, October 2-7

2. Guo, Y., Kalidindi, V.V., Arief, M., Wang, W., Zhu, J., Peng, H., & Zhao, D. (2019). Modeling Multi-Vehicle Interaction Scenarios Using Gaussian Random Field. 2019 IEEE Intelligent Transportation Systems Conference (ITSC), 3974-3980.

3. Jacyna-Gołda, Ilona & Gołębiowski, Piotr & Izdebski, Mariusz & Kłodawski, Michał & Jachimowski, Roland & Szczepański, Emilian. (2017). The evaluation of the sustainable transport system development with the scenario analyses procedure. Journal of Vibroengineering. 19. 5627-5638. 10.21595/jve.2017.19275.

4. Поносов Ю.К., Савушкин С.А. Моделирование развития транспортной системы России (экономико-производственный аспект). – ВИНИТИ РАН, 2002. 112с.

5. Savushkin S. Problems of scenario modeling of the transport complex / Proceedings of Conf. on Management of Large-Scale System Development. Moscow: IEEE, 2020. pp. 1–5.

6. Савушкин С. А. Принципы построения системы моделирования динамики транспортных подсистем / Труды всеросс. конф. «Транспорт России –проблемы и перспективы». – М.: МИИТ, 2011. С. 97–99.

7. Савушкин С. А. Сценарное моделирование развития транспортного комплекса / Труды межд. конф. «Управление развитием крупномасштабных систем MLSD'2020». – М.: ИПУ РАН, 2020. Т. 1. С. 12–17.

8. Цыганов В. В., Малыгин И. Г., Еналеев А. К., Савушкин С. А. Большие транспортные системы: теория, методология, разработка и экспертиза. – СПб: ИПТ РАН, 2016. 216 с.

9. Комплексное освоение территории Российской Федерации на основе транспортных пространственно-логистических коридоров. Актуальные проблемы реализации мегапроекта «Единая Евразия: ТЕПР–ИЕТС»/Отв. ред. академик РАН В.В. Козлов, член-корреспондент РАН А.А. Макоско; РАН. – М.: Наука, 2019. 463 с.

10. Инфраструктура Сибири, Дальнего Востока и Арктики. Состояние и 3 этапа развития до 2050 года / Коллект. монография под ред. А.А. Макоско. – М.: ИПТ РАН, 2019. 465 с.

11. Савушкин С. А., Цыганов В. В. Сценарии развития транспортного комплекса макрорегиона // Информационные технологии в науке, образовании и управлении. – 2020. № 1 (15). С. 13–18.

12. А. Ахо, Дж. Ульман, Теоретические основы синтаксического анализа, перевода и компиляции, – М.:, Мир, 1978.

**Сведения об авторах Information about authors** *Сергей Александрович Савушкин канд. физ-м. наук, ст. науч. сотр., вед. науч. сотр. Институт проблем транспорта им. Н.С. Соломенко РАН Санкт-Петербург, Россия Эл. почта: ssavushkin@mail.ru Владимир Алексеевич Бородин член-корр. РАН, зам. ген. дир. по развитию Экспериментальный завод научного приборостроения РАН Москва, Россия Эл. почта: bor@ezan.ac.ru Владимир Викторович Цыганов д-р техн. наук, проф., зав. отд. ФГБУН Институт проблем транспорта* 

*им. Н.С. Соломенко РАН Санкт-Петербург, Россия Эл. почта: v[188958@](mailto:v188958@akado.ru)akado.ru* *Sergey Alexandrovich Savushkin*

*PhD (Math), Senior Scientist, Leading Researcher, N.S. Solomenko Institute of Transport Problems of RAS St. Petersburg, Russian Federation E-mail: ssavushkin@mail.ru Vladimir A. Borodin Corresponding Member of RAS, Deputy General Director for Development Experimental plant of scientific instrumentation of the Russian Academy of Sciences E-mail bor@ezan.ac.ru Vladimir Victorovich Tsyganov Doctor of Science (Tech.), Prof., head of division N.S. Solomenko Institute*

*of Transport Problems of the RASciences St. Petersburg, Russian Federation E-mail: [v188958@akado.ru](mailto:v188958@akado.ru)*

УДК 658.314.7:330.115 ГРНТИ 50.01.75 DOI: 10.47501/ITNOU.2021.1.76-81

**А.К. Еналеев1,3**, **В.В. Цыганов**1,3**, В.Г. Горбунов**<sup>2</sup> Институт проблем транспорта им. Н.С. Соломенко РАН Экспериментального завода научного приборостроения РАН Институт проблем управления им. В.А.Трапезникова РАН

#### ТЕХНОЛОГИЯ ЭКСПЕРТИЗЫ ПРОЕКТОВ РАЗВИТИЯ ИНФРАСТРУКТУРЫ МЕЖ-ДУНАРОДНЫХ ТРАНСПОРТНЫХ КОРИДОРОВ

*Рассматривается проблема максимизации объемов перевозок и пути ее решения на этапе предварительной экспертизы масштабных проектов развития транспортной инфраструктуры международных железнодорожных коридоров за счет оптимального размещения подъездных путей на маршрутах с интенсивным движением.* 

*Ключевые слова: Международный коридор, железная дорога, пропускная способность дороги, проект, экспертиза, моделирование, принятие решений.* 

> **V.V. Tsyganov**1,3**, A.K. Enaleev**1,3**, V.G. Gorbunov**<sup>2</sup> <sup>1</sup>Department of N.S. Solomenko Institute of Transport Problems of RAS 2 Experimental Plant for Scientific Instrument Engineering of the RAS 3 Trapeznikov Institute of Control Sciences

#### **EXPERTISE TECHNOLOGY FOR PROJECT OF INTERNATIONAL TRANSPORT CORRIDOR INFRACTRACTURE DEVELOPMENT**

*The paper considers the problem of traffic maximization and ways to solve it at the stage of large-scale projects preliminary examination for the development of transport infrastructure of international railway corridors by increasing the capacity of single-track sections of the railway through the optimal placement of sidings on routes with heavy traffic.* 

*Keywords: International corridor, railway, road capacity, project, expertise, modelling, decision making.* 

Международную стабильность укрепляют международные железнодорожные коридоры (МЖК), соединяющие страны Западной Европы и Восточной Азии, такие как Великий шелковый путь и Транссибирская магистраль. Для повышения эффективности этих МЖК необходимо увеличить пропускную способность железных дорог Сибири и Дальнего Востока [1]. Решение этой масштабной проблемы носит системный характер и требует значительных инвестиций. Поэтому важна предварительная экспертиза и разделение целостного масштабного девелоперского проекта МЖК на набор локальных проектов с последующим отбором из этого набора приоритетных высокотехнологичных проектов. Это позволяет получить максимальный эффект на ранних периодах и отсрочить расходы по инвестиционной программе. Состав этих проектов включает локальные изменения в дорожной инфраструктуре, автоматизации и реализации инновационных задач в рамках концепции новой промышленной революции INDUSTRY 4. В соответствии с этой концепцией управление логистикой основано на использовании автоматизации [2]. Реализация данных мероприятий и соответствующих методов управления требуют проведения предварительной экспертизы для крупномасштабных проектов строительства и автоматизации на транспорте. Принципы и методика экспертизы крупномасштабных проектов представлены в [3,4]. Основные блоки работ по экспертизе показаны на Рис. 1.

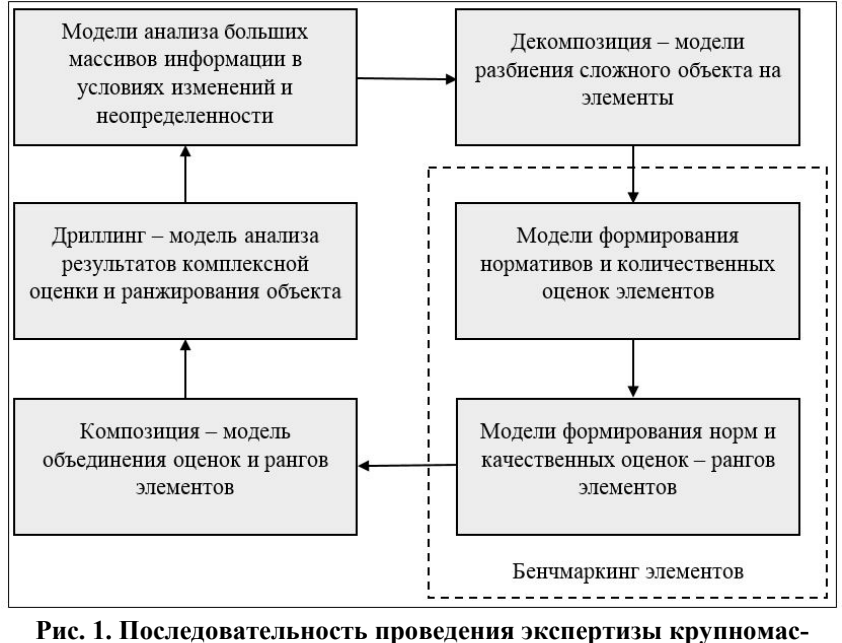

Проблема проведения предварительного технологического и ценового анализа крупномасштабного инвестиционного проекта для поддержки принятия решения на начальном этапе, обычно, связана с большим объемом разнородной информации и, в то же время, отсутствием полной проектно-сметной документации.

Рассмотрим решение проблемы на примере экспертизы обоснования проекта

**штабного проекта**

обновления и развития железнодорожного полигона, включающего участок БАМ от Тынды до Ванино-Совгаванского транспортного узла, а также примыкающую к ней линию Волочаевка — Комсомольск-на-Амуре.

Проект реконструкции БАМ нацелен на устранение инфраструктурных ограничений и обеспечение перспективных объемов перевозок железных дорог Сибири и Дальнего Востока. Мероприятия по развитию магистрали позволят, за счет перераспределения грузопотоков, увеличить скорость доставки транзитных контейнеров и по Транссибу. Описание инвестиционного проекта включает следующие разделы: анализ железнодорожной инфраструктуры и грузопотоков, прогнозы грузонапряженности на обозримую перспективу; выявление узких мест пропускной способности, а также участков,

не соответствующих нормам безопасности движения; описание набора мероприятий по их ликвидации; обоснование технологической эффективности программы в целом и каждого мероприятия в отдельности; оценку стоимости и эффективности технологических решений; анализ основных рисков проекта, включающих технологические риски строительства, экономические и финансовые риски.

Первый этап такой экспертизы связан с декомпозицией проекта на мероприятия и их классификацией). Как видно, основные типы мероприятий: реконструкция земляного полотна, мостов, тоннелей и станций; модернизация железнодорожного пути; оборудование участков автоблокировкой и диспетчерской сигнализацией; удлинение приемоотправочных путей; строительство разъездов и зданий (депо, мастерских). Второй этап экспертизы — определение степени детализации (глубины) исследования мероприятий проекта и оптимизация распределения рабочего времени экспертов при ограниченности времени и ресурсов. Для этого использованы методы [3]. На третьем этапе проводится анализ основных параметров и эффектов проекта, корреспонденций грузов, технической оснащенности дорог, фактического состояния транспортных объектов, грузопотоков и объемов перевозок, узких мест в пропускной способности участков, мероприятий по развитию и обновлению транспортной инфраструктуры, объемов инвестиций. Анализируется текущая пропускная способность участков и узкие места БАМ. Прогноз развития экономики и потребности в перевозках обосновывает нужную пропускную способность линии на перспективу. Номенклатура и очередность выполнения мероприятий проекта проверяется исходя из прогноза узких мест и потребной пропускной способности. Анализ обоснованности технологических решений предполагает оценку их технической целесообразности, себестоимости и экономической эффективности и включает: определение соответствия мероприятий проекта установленным требованиям; сопоставление с аналогичными российскими и зарубежными проектами (внутренний и международный бенчмаркинг); анализ и выявление противоречий в обосновании проекта.

Полученные в результате такого анализа данные составляют формальную основу четвертого этапа экспертизы, связанного с построением математических моделей оптимизации мероприятий и проекта в целом.

Рассмотрим задачу оптимального размещения разъездов на однопутной линии. Пусть она состоит из *n* последовательно расположенных участков, разделенных станциями. На некоторых из этих станций могут быть размещены разъезды. Задача заключается в определении оптимального количества разъездов *k* и их размещении на станциях, так чтобы обеспечить заданную пропускную способность поездов на всей линии, состоящей из *n* участков и при этом минимизировать суммарные расходы на строительство разъездов. Пусть в начале железнодорожной линии уже имеется разъезд. Поэтому количество разъездов не больше *n*. Примем, что пропускная способность участка под номером *i* равна *Pi* , 1*≤i≤n.* Пропускная способность линии определяется массой, длиной и количеством пар поездов, проходящих по рассматриваемой линии в течение суток. Пропускная способность линии определяется наихудшей пропускной способностью одного из участков в составе линии. Формулы для расчета пропускной способности линии и ее участков даны в [5,6]. Пропускная способность линии определяется наихудшей пропускной способностью одного из участков, ограниченного разъездами. Рассмотрим всевозможные варианты разбиения железнодорожной линии точками размещения разъездов на станциях, разделяющих участки. Количество таких разбиений равно *N*=*n*(*n*-1)/2. Перенумеруем некоторым образом эти разбиения и обозначим *Qj*

разбиение с номером *j*, где  $1 \leq j \leq N$ . Пусть разбиение  $Q_i$  содержит  $n_i$  разделенных разъездами участков пути,  $P(Q_i)$  пропускная способность железнодорожной линии с размещением разъездов в станциях, соответствующих разбиению  $Q_i$ . Заметим, что для каждого разбиения пропускная способность линии определяется минимальной пропускной способностью участка этого разбиения  $P(Q_i) = \min_{1 \le i \le n} P_i$  где  $P_i$  пропускная способность *i*-

го участка в разбиении  $Q_i$ .

Пусть задана требуемая пропускная способность линии  $P^0$ , и заданы затраты  $C_i$ строительства разъезда в конце *i*-го участка. Задача оптимального размещения разъездов формулируется следующим образом. Определить разбиение  $Q_i^*$  такое что затраты

строительства разъездов минимальны

$$
C(Q_j^*) = \min_{Q_j \in W} \sum_{1 \le i \le n_j} C_i
$$
 (1)

где W множество допустимых разбиений при ограничении на минимальную пропускную способность линии при разбиении  $Q_i$ 

$$
P^0 \le P(Q_j) = \min_{1 \le i \le n_j} P_i \,. \tag{2}
$$

Обратим внимание на то, что пропускная способность участка зависит от характеристик железнодорожного полотна, средств автоматизации управления движением и обратно пропорционально времени t<sub>i</sub> прохождения поездом этого участка [5]. Эти свойства на качественном уровне можно описать зависимостью  $P_i = a_i/t_i$ . Для простоты примем  $a_i$ =const. В этом случае для разбиения  $O_i$  пропускная способность будет тем выше, чем равномернее распределены разъезды на линии. Этот принцип соответствует принципу равносложности управления в разбиениях сетей [3, 7, 8]. Для решения задачи (1), (2) подходят методы описанные [9] для железных дорог, состоящих из нескольких линий, объединенных в сеть [10, 11].

При построении математических моделей запрашиваются необходимые данные и знания. На основе исследования моделей определяются оптимальные решения. После этого степень эффективности мероприятий проекта определяется путем их сопоставления с оптимальными решениями. К сожалению, часто точных данных недостаточно для того, чтобы построить локальные математические модели оптимизации программы проекта и произвести их композицию в единую формальную модель за предоставленное для экспертизы ограниченное время. В этом случае для выполнения квалифицированной экспертизы выбирается альтернативный экспертно-статистический подход, включающий агрегирование «жестких» и «мягких» знаний. Вначале аналитики самостоятельно получают «жесткие» знания, а затем извлекают «мягких» знания экспертов. Для этого могут использоваться методы экспертных оценок. Например, аналитики формулируют вопросы экспертам, а затем получают недостающие знания и формируют экспертно-статистические оценки.

На пятом этапе проводится анализ основных рисков реализации проекта, связанных с его спецификой — сложными климатическими, инженерно-геологическими и гидрологическими условиями эксплуатации и реконструкции БАМ. На этой основе делаются выводы об обоснованности отдельных мероприятий и эффективности проекта в целом, и даются рекомендации по их совершенствованию.

Предложенная методология проведения экспертизы сложных проектов была использована при анализе и исследовании научно-технологических аспектов глубокого комплексного освоения территории РФ на основе создания транспортных пространственно - логистических коридоров в рамках реализации Мегапроекта «Единая Евразия: ТЕПР – ИЕТС» [12].

Авторы считают, что в данной работе новыми являются следующие положения и результаты: предложена комплексная методика организации и проведения предварительной экспертизы сложных проектов по развитию инфраструктуры крупномасштабшых транспортных систем. Применение предложенных методов экспертизы могут быть распространены для исследования и обоснования сложных проектов развития в различных отраслях экономики.

#### **Литература**

1. Tsyganov, V. Development of infrastructure in Siberia, the Far East and the Arctic zone of Russia /*Management of large-scale system development*. IEEE, Moscow. 2019, P.1-5.

2. Bauernhansl, T., Hompel, M., and Vogel-Heuser, B. Industrie 4.0 in produktion, automatisierung und logistik. / *Anwendung, technologie, migration*, Springer, Wiesbaden. 2014, P. 12-17.

3. Enaleev A.K., Tsyganov V.V. Alignment of Cluster Complexity at Network Systems. / J. *FME Transactions*. Vol. 47. No. 4. 2019. P. 711–722.

4. Бурков В.Н., Еналеев А.К., Строгонов В.И., Федянин Д.Н. Модели и структура управления разработкой и внедрением инновационных средств и технологий (на примере железнодорожного транспорта) I. Механизмы отбора приоритетных проектов и распределения ресурсов / *Управление большими системами*. Выпуск 74. – М.: ИПУ РАН, 2018. С. 81–107.

5. Инструкция по расчету наличной пропускной способности железных дорог, / Открытое Акционерное Общество «Российские железные дороги», Москва, 2010. [http://static.scbist.com/scb/uploaded/1\\_1388200132.pdf](http://static.scbist.com/scb/uploaded/1_1388200132.pdf)

6. С.В. Карасев, А.Д. Калидова. Моделирование пропуска поездопотоков через однопутный лимитирующий элемент трассы при организации скоростного движения с использованием существующей инфраструктуры / Вестник ВНИИЖТ. 2018. Т. 77. № 1. С. 34–43.

7. А.К.Еналеев, В.В.Цыганов. Полигоны информационного управления в больших социальных и экономических сетях / Информационные войны. 2013. № 4. С. 62–68.

8. Цыганов В.В., Малыгин И.Г., Еналеев А.К., Савушкин С.А. Большие транспортные системы: теория, методология, разработка и экспертиза. – СПб.: ИПТ РАН, 2016. 216 с.

9. Kellerer, H., Pferschy, U., and Pisinger, D. (2004). Knapsack problems. Springer-Vertlag, Berlin.

Burkov V.N., Enaleev A.K. Optimal Resource Allocation in Network Structures / Proceedings of 11th Conference Management of Large-Scale System Development MLSD'2018. Moscow: IEEE, 2018. P. 1–5. <https://ieeexplore.ieee.org/document/8551936>

10. Burkov V.N., Enaleev A.K. Method of Funding Investment Programs in Network Structures / Proceedings of 12th Conference Management of Large-Scale System Development MLSD'2019. Moscow: IEEE, 2019. P. 1–5. https://ieeexplore.ieee[.org/document/8911023](https://ieeexplore.ieee.org/document/8911023)

11. Инфраструктура Сибири, Дальнего Востока и Арктики. Состояние и три этапа развития до 2050 года / Под ред. члена-корреспондента РАН А.А. Макоско. – СПб.: ИПТ РАН, 2019. 468 с.

# **Сведения об авторах**

*Анвер Касимович Еналеев к.т.н., ведущий научный сотрудник Институт проблем транспорта им. Н.С. Соломенко РАН Институт проблем управления им. В.А.Трапезникова РАН Росссия, Москва Эл. почта: anver.en@gmail.co Владимир Викторович Цыганов д-р. техн. наук, проф., зав. отделом Институт проблем транспорта им. Н.С Соломенко РАН Институт проблем управления им. В.А.Трапезникова РАН Росссия, Москва Эл. почта: v188958@akado.ru Владимир Григорьевич Горбунов нач. СКБ ЭЗАН РАН Росссия, Москва Эл. почта: gorbunov@ezan.ac.ru,* 

#### **Information about authors** *Anver Kasimovich Enaleev*

*Phd, Lead researcher Institute of Transport Problems named after N.S. Solomenko RAS Trapeznikov Institute of Control Sciences Russia, Moscow E-mail: anver.en@gmail.co*

#### *Vladimir Victorovich Tsyganov*

*Doctor of Tech. Sciences, Prof., Head. Department Institute of Transport Problems named after N.S. Solomenko RAS Trapeznikov Institute of Control Sciences Russia, Moscow E-mail: v188958@akado.ru*

#### *Vladimir Grigorievich Gorbunov*

*Head of SCB Experimental Plant Scientific Instrument RAS Russia, Moscow E-mail: gorbunov@ezan.ac.ru*

УДК 005.1 ГРНТИ 28.01.05 DOI: 10.47501/ITNOU.2021.1.81-86

А.Г. Давтян<sup>1</sup>, О.А. Шабалина<sup>2</sup>, Н.П. Садовникова<sup>2</sup> 1 Московский физико-технический институт 2 Волгоградский Государственный Технический Университет

# ФЕНОМЕН ОРГАНИЗАЦИИ КАК ФОРМЫ РЕФЛЕКСИИ ОБЩЕСТВА

*В работе исследуются причины возникновения и функционирования организаций как субъектов права. Организации как субъекты права являются юридическими лицами, возникающими по воле учредителей в соответствии с принятыми процедурами. В отношения с организациями как юридическими лицами вступают не люди, а субъекты права, т.е. физические лица. Взаимодействие юридических и физических лиц, вступающих в определяемые законом отношения, образует сложнейшую сеть отношений друг с другом, определяющую существование самого общества. Функционирование каждого юридического лица в сети представляет собой процесс непрерывного становления общества как целостности, превращающего людей в физические лица, как базовых фрагментов глобальной сети жизни общества. Эта сеть является инструментом, формируемым обществом, как формой рефлексии общества по поводу своего существования.* 

*Ключевые слова: социально-экономическая система, организация, субъект права, информационный поток, сетевое окружение.*

**A. Davtian1 , O. Shabalina<sup>2</sup> , N. Sadovnikova<sup>2</sup>** <sup>1</sup>Moscow Institute of Physics and Technology <sup>2</sup> Volgograd State Technical University

## **PHENOMENON OF ORGANIZATION AS A FORM OF REFLEXION OF SOCIETY**

*The paper examines the reasons for the emergence and functioning of organizations as subjects of law. Organizations as subjects of law are legal entities that arise at the will of the founders in accordance with accepted procedures. It is not people who enter into relations with organizations as legal entities, but subjects of law, i.e. individuals. The interaction of legal entities and individuals entering into relations determined by the law forms a complex network of relations, which determines the existence of society itself. The functioning of each legal entity in the network is a process of continuous formation of society as an integrity, transforming people into individuals, as basic fragments of the global network of society. This network is a tool formed by society as a form of society's reflection on its existence. Keywords: socio-economical system, organization, subject of law, information flow, network environment.*

#### **Введение**

В рамках сложившейся к настоящему времени теории организации, как научного направления, организацию принято рассматривать, как «совокупность людей, объединенных стремлением к достижению общей цели», как «объединение работников, совместно реализующих цель по производству товаров и услуг и действующих по определенным правилам и процедурам» [1,2].

Существует множество подходов к определению организации как объекта исследования. Такие подходы связаны с теми задачами, которые ставит перед собой исследователь, опираясь на те компетенции, которыми он обладает. Организация, как явление общественной жизни, изучается с разных сторон и для разных целей [3,4]. Однако причины возникновения и функционирования организаций как субъектов права обычно не принимаются во внимание, хотя эти аспекты являются существенными для понимания места и роли организации в устройстве общественной жизни.

#### **Организация как субъект права**

В данной работе в качестве объекта исследования выбраны организации, виды которых определены Законом. В России виды организаций определены Гражданским кодексом. Предполагается, что такой набор видов организаций, а также форм их взаимодействия, определяемые действующим Законодательством, достаточен для обеспечения, в целом, социально – хозяйственной жизни общества.

Для исследования организаций мы будем исходить из того, что только юридические и физические лица представляют собой субъекты права, которые могут действовать в обществе, вступая в определяемые законом отношения. Далее, для целей исследования будем рассматривать организации только как юридические лица.

Юридические лица возникают как субъекты права по воле учредителей в соответствии с принятыми процедурами. Для учредителей юридическое лицо ((ЮЛ) является средством достижения своих целей [5,6]. Между ЮЛ и учредителями закон устанавливает отношения в форме прав и обязательств сторон, закрепленных в Уставе организации. Тем самым возникает основная цель функционирования организации – исполнять обязательства перед учредителями. При этом учредители наделяют ЮЛ правами, позволяющие ЮЛ исполнять обязательства перед ними.

Для организации деятельности ЮЛ в интересах учредителей, учредители

назначают Генерального директора – физическое лицо (ФЛ), в лице которого ЮЛ устанавливает отношения с другими юридическими и физическими лицами, результаты действия которых должны привести к исполнению обязательств перед учредителями. Генеральный директор – это ФЛ, нанятое ЮЛ по решению учредителей. При этом учредители не вправе управлять деятельностью ЮЛ. От их лица это делает Генеральный директор.

ЮЛ не является совокупностью людей, оно организует их деятельность в интересах учредителей (акционеров). В отношения с ЮЛ вступают не люди, а субъекты права, т.е. физические лица. Вместе с тем физические лица – это люди, которые вынуждены удовлетворять свои потребности и тем самым вынуждены как физические лица вступать в отношения с ЮЛ. Суть этих отношений в том, что ЮЛ приобретает имущественные права на результаты работ ФЛ, которые необходимы для исполнения обязательств перед учредителями и в результате приобретения этих имущественных прав у ЮЛ возникают обязательства перед ФЛ предоставить ему право удовлетворять потребности человека, т.е. выплачивать зарплату, которая одновременно является мерой стоимости результатов работы ФЛ. Такие отношения носят договорной характер между ЮЛ и ФЛ, определяемый законодательством.

Деятельность ЮЛ требует привлечения, юридические лица. Обычно их называют поставщиками, подрядчиками, продавцами по типу отношений между ними и данным ЮЛ, определяемых законодательством. Именно формируемые ЮЛ ресурсы в форме имущественных прав позволяют ЮЛ вступать в отношения с другими юридическими и\или физическими лицами, определяемыми как покупатели, заказчики, оказываясь по отношению к ним поставщиком, подрядчиком. Тем самым, всякое ЮЛ по отношению к другим юридическим и физическим лицам, которое будем называть окружением, выступает в двойственности: покупатель-продавец, подрядчик – заказчик.

Взаимодействия ЮЛ со своим окружением определяются действующим законодательством в форме договоров, которые определяют права и обязанности сторон по отношению друг к другу, регламентируемые законодательством. Таким образом, взаимодействие ЮЛ с окружением- это исполнение принятых договором обязательств, на основе предоставленных, опять же договором, прав. Имущественные права ЮЛ являются основой исполнения своих обязательств перед окружением. Неисполнение ЮЛ своих обязательств является основанием к ликвидации либо по решению учредителей (акционеров) либо по решению суда.

Мы рассмотрели механизмы возникновения и функционирования ЮЛ, которые полностью определяются действующим законодательством. Если законы, действующие в Природе, не зависят от воли и желаний людей, то законы, действующие в общественных отношениях, определяются самим обществом.

Юридические и физические лица образуют множество субъектов права, образуя сложнейшую сеть отношений друг с другом, определяющую в конечно счете существование самого общества. Но общество не есть сама эта сеть. Общество существует за пределами жизни каждого отдельного человека и тем самым живущие здесь и сейчас люди, для самого общества, это момент его истории и средство своего существования здесь и сейчас и главная задача, которую решает общество - это обеспечение существования людей, которое обеспечивается самими людьми, организованные для своего выживания этой сетью. Но самая важная задача -это обеспечение жизни тех, кто еще не родился.

С одной стороны, общество представляет собой множество живых существ –

людей, но с другой стороны существование каждого человека, непрерывное удовлетворение им жизненных потребностей возможно только внутри той сети отношений в которую он включен, в этой целостности которое и есть общество. Это взаимодействие ФЛ, как единичности с обществом как целостностью, реализуется ЮЛ. Определяемая ЮЛ деятельность ФЛ приводит к возникновению результатов его деятельности, которые отчуждаются ЮЛ и становится достоянием сети юридических лиц, в которой миллионы результатов деятельности физических лиц трансформируются в общественное благо (товары и услуги), которое опять же юридическими лицами возвращается этой множественности физических лиц, обеспечивая их существование, т.е. удовлетворение жизненных потребностей. Таким образом, сеть юридических лиц оказывается внешней силой, превращающей эту множественность физических лиц в целостность, в которой каждое ФЛ выступает в двойственности: производитель – потребитель, продавец – покупатель, но опосредовано через сеть юридических лиц.

Эту двойственную природу воспроизводят и юридические лица. Каждое ЮЛ, находясь в сети, определяет себя и как «покупатель», и как «продавец». Таким образом, на множестве юридических лиц возникает отношение предпорядка и как следствие возникают контура и цепи. В силу конечности множества юридических лиц такие цепи имеют начало и конец. Как начало, так и конец таких цепей находятся во множестве физических лиц. Таким образом юридические лица воспроизводят двойственную природу ФЛ.

ЮЛ существует, находясь в сети, и, тем самым, существование ЮЛ определят сама сеть, т.е. быть для сети. Окружение в виде «покупателей» и «продавцов» определяет нужность этого ЮЛ непосредственно для них «здесь и сейчас». Вместе с тем сеть «нужна» самому ЮЛ, так как его существование находится в руках учредителей (акционеров). Но учредители сами являются элементами этой глобальной сети. Они не вступают с ЮЛ в отношение продавец – покупатель, но отражают отношение всей сети к этому ЮЛ не здесь и сейчас, а в будущем. В этом состоит инвестиционная сущность учредителей.

Взаимодействие в сети определяется договорами, соглашениями и другими документами, правовыми актами, имеющими юридическую силу, фиксирующими имущественные права ЮЛ, иные права и обязательства ЮЛ перед окружением и окружения по отношению к ЮЛ. В конечном же счете поток этих документов не существует сам по себе и для себя, а является той силой, которая принуждает ФЛ, а по сути людей совершать конкретные действия, определяемые этими документами. Но не сами по себе документы источник этой силы – источник силы власть общества над человеком, реализуемая законами.

#### **Дискуссия**

Таким образом, мы приходим к пониманию организации как той силе, которая принуждает людей к выполнению действий необходимых окружению, результат которых окружением же и востребован. Эта сила исходит от общества в форме власти обличенной в форму законов.

Люди, как множественность, оказываются в «силовом поле» власти, которое и удерживает эту множественность как единое, как общество. Проблему множественности и целостности в физическом мире пытались решить такие мыслители, как Д. Гибсс и Л. Больцман, по сути, основатели статистической физики. Полагая, что целое уже есть и находится в равновесном состоянии, Д. Гибсс установил,

как в этом целом возможны подсистемы и как они могут взаимодействовать. Попытка решить задачу возникновения целого из частей, предпринятая Л. Больцманом в его знаменитом уравнении Больцмана, которое лишь предполагает только парные взаимодействия, но не находит до сих пор общего решения, сводя его к известным частностям.

Люди нуждаются в организации себя как причастности к целостности, они нуждаются в этой целостности, которая обеспечивает их существование. ЮЛ не является объектом материальной природы, и отношение человека - животного, объекта материального мира с нематериальным, которое представлено правами  $\mathbf{M}$ обязательствами возможно только в мозгу человека посредством мышления и языка. Законы, принятые обществом, представляют собой тексты. Взаимодействие ЮЛ с окружением - это структурированный набор знаков, текстов - договоров, соглашений, исполнительных документов, т.е. множество информации о ЮЛ и его окружении, которая постоянно нарастает, образуя поток информации. Такой поток естественно разделить на два: входящий поток - это та информация, которая представляет, чем ЮЛ является для окружения, и исходящий поток - это то, чем окружение является для ЮЛ. Возникающее между этими потоками «напряжение» является источником той силы, которая совершает работу, называемую миссией ЮЛ в сети.

#### Заключение

Функционирование каждого ЮЛ в сети ЮЛ и ФЛ представляет собой процесс непрерывного становления общества как целостности, которая рассыпается во множественность *Homo consommatus* (людей потребляющих), но вновь восстанавливает себя в силовом поле власти, превращая *Homo consommatus* посредством сети юридических лиц в физические лица, как базовых фрагментов глобальной сети жизни общества. Эта сеть - лишь инструмент, формируемый обществом, это форма рефлексии общества по поводу своего существования

#### Благодарности

#### Исследование выполнено при финансовой поддержке РФФИ в рамках научного проекта № № 20-07-00250-а.

#### Литература

1. Борисова В.В., Ларионов В.Г., Мельников О.Н. Основы теории организации // Российское предпринимательство. 2002. №10. URL:

https://cyberleninka.ru/article/n/osnovy-teorii-organizatsii (дата обращения: 05.05.2021).

2. Подлесных В.И. Введение в теорию организации // Научно-технический вестник информационных технологий, механики и оптики. 2003. № 7. URL: https://cyberleninka.ru/article/n/vvedenie-v-teoriyu-organizatsii (лата обрашения:  $05.05.2021$ .

3. Шакирова, А. Ф. Теория организации: основные теоретические подходы / А. Ф. Шакирова // Электронный экономический вестник Татарстана. 2020. № 1. С. 34-42.

4. Davis G. F., Marquis C. 2005. Prospects for organization theory in the early twenty first century: Institutional fields and mechanisms. Organization Science 16 (4): 332–343.

5. Динамическое целеполагание в социально-экономических системах / А. Г. Давтян, О. А. Шабалина, Н. П. Садовникова, Д. С. Парыгин, Д. А. Еркин // Вестник компьютерных и информационных технологий. - М.: Издательский дом «Спектр», 2016. № 11. C. 46–53.

6. Моделирование целеполагания и целедостижения в социально-экономических  $VTHOY$  2021 No 1 85

[системах](https://www.elibrary.ru/item.asp?id=44251031) / Давтян А.Г., Шабалина О.А., Садовникова Н.П., Парыгин Д.С. // [Математические методы в технике и технологиях. 2](https://www.elibrary.ru/contents.asp?id=44251025)020. Т. 12–2. С. 24–29.

**Сведения об авторах** *Александр Георгиевич Давтян к.ф.-м.н., доцент Московский физико-технический институт Россия, Москва Эл. почта: agvs@mail.ru Ольга Аркадьевна Шабалина К.т.н., доцент ВолгГТУ Россия, Волгоград Эл. почта: O.A.Shabalina@gmail.com Наталья Петровна Садовникова д.т.н., профессор ВолгГТУ Россия, Волгоград Эл. почта: npsn1@yandex.ru*

**Information about authors** *Aleksandr Davtian PhD, Associated professor Moscow Institute of Physics and Technology Russia, Moscow E-mail: agvs@mail.ru Olga Shabalina PhD, Associated professor Volgograd State Technical University Russia, Volgograd E-mail: O.A.Shabalina@gmail.com Natalya Sadovnikova D.Sc., professor Volgograd State Technical University Russia, Volgograd E-mail: npsn1@yandex.ru*

УДК 004.27 ГРНТИ 20.53.19 DOI: 10.47501/ITNOU.2021.1.86-91

**Н.И. Дикарев, А.С. Шмелёв** Межведомственный Суперкомпьютерный центр РАН

## ВЫПОЛНЕНИЕ ПРОГРАММЫ СОРТИРОВКИ В ВЕКТОРНОМ DATAFLOW ПРОЦЕССОРЕ

*Статья посвящена анализу выполнения программы быстрой сортировки в векторном процессоре с архитектурой управления потоком данных (dataflow процессоре), в котором для хранения массивов используется метод векторов-указателей.* 

*Ключевые слова: векторный процессор, архитектура управления потоком данных, программа сортировки, параллелизм, векторная производительность.* 

> **N.I. Dikarev, A.S. Shmelev** Joint Supercomputer Center of the RAS

THE VECTOR-POINTER METHOD AND ITS USE IN THE DATAFLOW PROCESSOR *The article is devoted to the analysis of the Quicksort execution in the vector dataflow processor that uses the vector-pointer method for storing arrays.* 

*Keywords: vector processor, dataflow architecture, sorting algorithms, parallelism, vector performance.* 

В процессоре с архитектурой управления потоком данных результаты выполненных команд передаются в составе пакетов (токенов) на входы тех команд, которые будут их использовать в качестве операндов. По приходу всех операндов команды выдаются на выполнение, после чего их токены операнды уничтожаются. Тем самым порядок выполнения команд в dataflow процессоре определяется лишь готовностью операндов у каждой команды в графе программы, и в процессе её выполнения происходит вы-

явление параллелизма. За счет поиска параллелизма во всей программе производительность dataflow процессора должна быть значительно выше по сравнению с процессором традиционной архитектуры. Однако проблемы аппаратной реализации не позволили реализовать это преимущество. Такими проблемами являются слишком мелкий параллелизм команд, который при обработке массивов данных достигает большого объёма, и для поиска команд с готовыми операндами требуется ассоциативная память (АП) большой ёмкости, которая значительно сложнее по сравнению с обычной памятью [1, р. 11]. Кроме того, принцип работы dataflow процессора не предусматривает использования обычной памяти с выборкой данных по адресу, что затрудняет обработку массивов данных. В МСЦ РАН разрабатывается векторный dataflow процессор (ВДП), в котором эти недостатки удалось преодолеть за счет хранения массивов в обычной памяти с аппаратным выделением адреса для записи результата каждой векторной команды. В следующем разделе преимущества и недостатки ВДП будут рассмотрены более подробно, в том числе недостаток, проявившийся на программе быстрой сортировки (Quicksort) при увеличении размера сортируемого массива [2, с. 67]. Далее будет рассмотрен усовершенствованный граф этой программы и приведены результаты её моделирования.

#### Преимущества и недостатки ВДП по результатам моделирования

Как это следует из названия, система команд ВДП содержит не только скалярные, но и векторные команды, которые выполняют операции над одномерными массивами данных - векторами, что значительно уменьшает число выполняемых команд и число токенов, циркулирующих в dataflow процессоре [1, р. 12]. В этом процессоре, также как и в ВДП, вектора хранятся в обычной линейно адресуемой памяти, и лишь токены с указателями векторов, содержащие адрес начального элемента вектора и число его элементов, поступают в АП для поиска готовых к выполнению векторных команд. В ВДП, как и в [1, р. 11], используются вектора одинакового размера, равного аппаратной длине вектора VL<sub>max</sub>, которая в ВДП равна 256 слов. Однако в отличие от традиционного способа хранения массивов произвольного размера, используемого в [1, р. 12], в ВДП для записи результата каждой векторной команды аппаратно выделяется неиспользуемый вектор, токены с указателем которого передаются на входы тех команд, что будут читать его элементы в качестве операнда. Это позволяет уничтожить вектор операнд после его использования, как это требуется по принципу работы dataflow процессора. Только в ВДП вектор уничтожается не после каждого чтения его элементов, а лишь той командой, которая будет читать вектор в последний раз. Она и возвращает указатель вектора в список свободных векторов. При таком обращении векторов для хранения массивов в ВДП используется метод векторов-указателей, при котором массивы хранятся в виде древовидной структуры. В вершине этой структуры находится вектор-указатель массива, элементами которого являются указатели векторов подмассивов, и лишь вектора самого нижнего уровня содержат значения данных.

Такое хранение массивов позволяет, используя вектор-указатель матрицы, командой «формирование потока» (ФП) сформировать токены, содержащихся в ней векторов строк, для выполнения векторных команд над всеми строками матрицы. При этом в ВДП не требуется цикл, осуществляющий вычисление адресов и чтение по этим адресам векторов строк матрицы, которые необходимы при традиционном способе хранения массивов. В результате, метод векторов-указателей позволяет в  $2-3$  раза уменьшить число выполняемых команд в ВДП, причем преобладает сокращение скалярных команд, что позволяет повысить эффективность векторной обработки в ВДП [2, с. 61].

Моделирование программ умножения матриц. Stencil и битонной сортировки подтвердило более высокую эффективность ВДП по сравнению с Intel Skylake несмотря на то, что производительность одного ядра ВДП 256 флоп в такт, а у Intel Skylake - 32 флоп в такт [3, с. 201].

Программа битонной сортировки выполняется с помощью векторных команд и имеет высокую производительность. Однако поскольку число операций в этой программе растёт как  $O(n^* \log^2 n)$  от числа элементов n в сортируемом массиве, то её эффективность падает с увеличением п. Поэтому для повышения производительности часто используется комбинированная программа, в которой сначала производится разделение элементов по блокам с помощью программы быстрой сортировки, в которой число операций при равномерном распределении растёт как O(n\*log n), и лишь при малых размерах блока сортировка внутри блока осуществляется с помощью битонной сортировки. Программа Quicksort выполняет рекурсивное разделение сортируемого массива на блоки всё меньшего размера путем сравнения его элементов с порогом. Векторные команды сравнения формируют вектор маску, в которой «1» отмечены элементы больше порога и «0» - меньше или равные порогу. В процессорах Intel с расширением AVX-512 с помощью вектора маски осуществляется разделение элементов исходного массива с использованием команд записи тех элементов, которые отмечены «1» в векторе маске. Причем запись в память результатов этих команд идет по последовательным адресам, что позволяет записать массив результат после разделения его элементов на блоки относительно порога на место исходного массива.

Аналогичная комбинированная программа была разработана и для ВДП, но алгоритм разделения на блоки в программе Quicksort оказался значительно сложнее из-за невозможности слитного хранения массивов. Для разделения элементов вектора по маске в систему команд ВДП были введены команды split, которые расщепляют исходный вектор на два вектора. Чтобы не допускать образования всё более коротких векторов V< и V> после выполнения команды split система команд ВДП была дополнена командой fuse для объединения элементов двух коротких векторов в одном векторе. Для реализации такого объединения сортируемый массив, состоящий из N векторов, обрабатывался в двух ветвях графа по N/2 векторов в каждой. Вектора результаты команд split  $V_{\leq i}$  и  $V_{\geq i}$  для  $i = 1, ... N/2$  из этих ветвей после объединения командой fuse продолжали обрабатываться в двух ветвях графа. В одной ветви - элементы меньше порога, в другой – больше или равные порогу [2, с. 63].

Поскольку при случайных значениях сортируемых элементов вектора  $V_{\leq i}$  и  $V_{\geq i}$ на выходах команды split имеют разную длину, то после объединения векторов V<i из двух ветвей командой fuse сумма длин векторов операндов у этой команды может быть больше аппаратной длины вектора VL<sub>max</sub>. Тогда основной вектор V<sub>осн</sub> на первом выходе команды fuse будет иметь длину VL<sub>max</sub>, а на второй выход выдан указатель вектора остатка V<sub>ост</sub>, причем результаты команды fuse записываются на место её первого и второго векторов операндов. Если же сумма длин векторов операндов у команды fuse меньше или равна VL<sub>max</sub>, то вектор со второго выхода подлежит уничтожению с помощью команды «уничтожить вектор» (УВ).

Далее указатели основных векторов V<sub>осн.</sub> с первого выхода команды fuse в каждой ветви идут на запись в указатель массива результата VM< и VM = соответственно, а вектора остатки (V<sub>oct.i</sub>), если они имеются, сливаются в один вектор дополнительной командой fuse. По выходу из цикла по і вектор с суммой остатков сливается с помощью команды fuse с результатом расщепления вектора  $V_N$  – последнего вектора в массиве, если число векторов N было нечетным. Таким образом, каждый проход графа программы Quicksort в ВДП разделял исходный массив Vм на два блока V<sub>M<I</sub> V<sub>M></sub> каждый из которых содержит N/2 и ещё один или два указателя вектора из чисел меньше порога и соответственно больше или равных порогу. Если число векторов N в сортируемом массиве равно  $2^k$ , то после k проходов число блоков на выходе становится равным N, и каждый из них содержит два вектора -  $V_{ocr}$  и  $V_{ocr}$ .

Как показало моделирование, комбинированная программа сортировки QS, в которой последующая обработка векторов V<sub>осн</sub> и V<sub>ост</sub> осуществлялась программой битонной сортировки, превосходит её по производительности, если число элементов в массиве больше чем1024 (4 вектора по 256 элементов). Производительность программы QS в ВДП растёт с увеличением размера сортируемого массива, и при размере 16К элементов превосходит производительность ядра Intel Skylake в 7,4 раза на той же программе [2, с. 67]. Однако при размере массива в 32К элементов программа QS в ВДП перестаёт работать, поскольку при слиянии остатков командой fuse происходит превышение аппаратной длины вектора, а это не было предусмотрено при разработке графа програм-MЫ.

#### Усовершенствованная программа Quicksort и её выполнение в ВДП

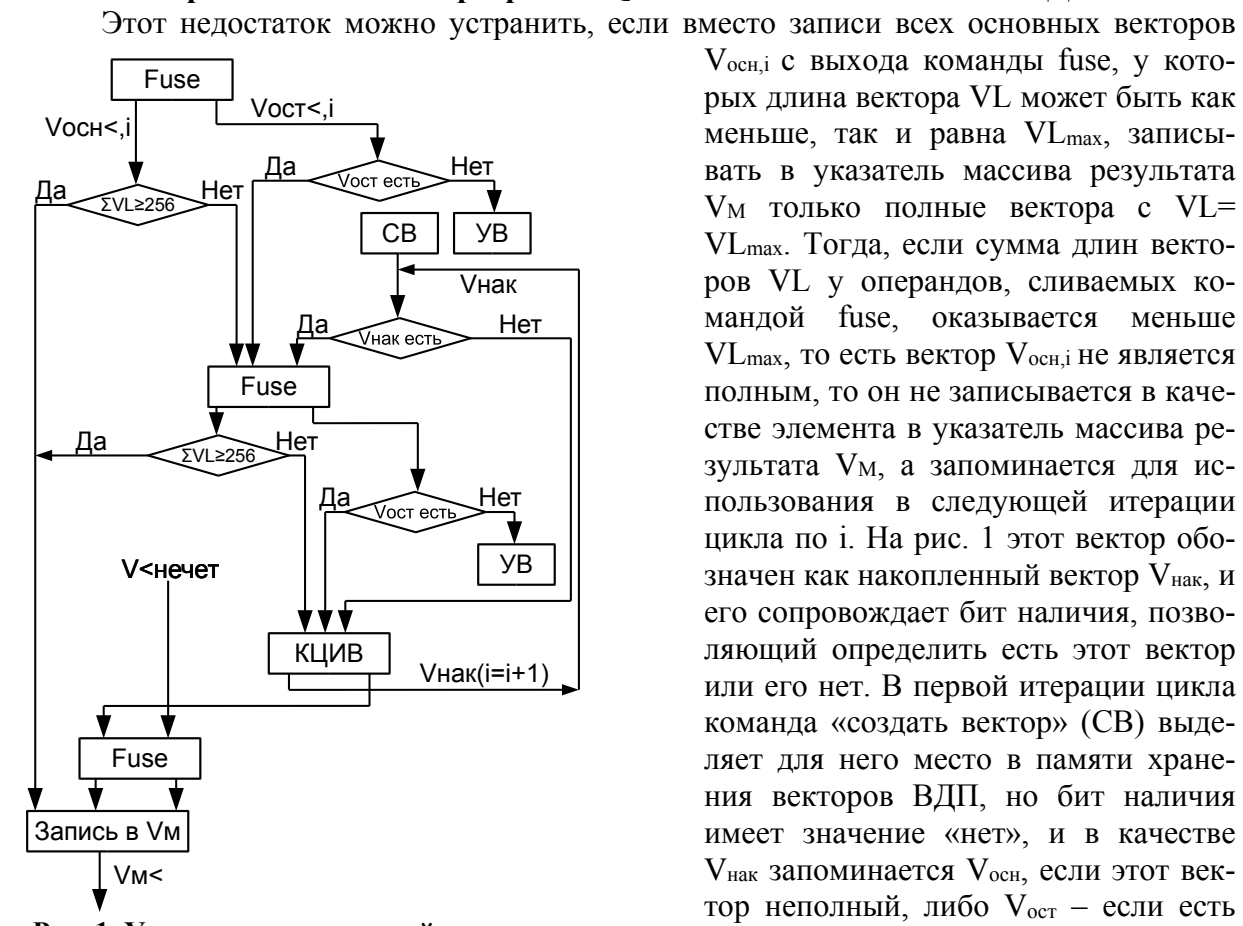

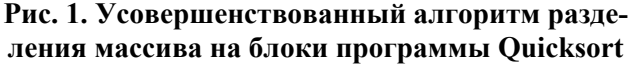

V<sub>осн.</sub> с выхода команды fuse, у которых длина вектора VL может быть как меньше, так и равна VL<sub>max</sub>, записывать в указатель массива результата V<sub>M</sub> только полные вектора с VL= VL<sub>max</sub>. Тогда, если сумма длин векторов VL у операндов, сливаемых командой fuse, оказывается меньше VL<sub>max</sub>, то есть вектор V<sub>осн.</sub> не является полным, то он не записывается в качестве элемента в указатель массива результата V<sub>M</sub>, а запоминается для использования в следующей итерации цикла по і. На рис. 1 этот вектор обозначен как накопленный вектор Vнак, и его сопровождает бит наличия, позволяющий определить есть этот вектор или его нет. В первой итерации цикла команда «создать вектор» (СВ) выделяет для него место в памяти хранения векторов ВДП, но бит наличия имеет значение «нет», и в качестве V<sub>нак</sub> запоминается V<sub>осн</sub>, если этот вектор неполный, либо V<sub>ост</sub> - если есть вектор остаток на втором выходе команлы fuse

Как видно из приведенной на рис. 1 блок схемы той части графа программы Quicksort, которая в исходном алгоритме суммировала вектора остатки V<sub>ост.</sub> с помощью ещё одной команды fuse, теперь эта дополнительная команда fuse присоединяет к эле-

ментам вектора V<sub>нак</sub> элементы одного из двух векторов, выданных первой командой fuse. При этом в каждой итерации цикла по *i* в указатель массива результата V<sub>M</sub> может записываться один, два или ни одного полных вектора с VL=VL<sub>max</sub>. Ни одного вектора - если основной вектор V<sub>осн.i</sub> с выхода первой команды fuse является неполным, а вектор V<sub>нак</sub> отсутствует или его длина недостаточна чтобы основной вектор с выхода дополнительной команды fuse имел длину вектора равную VL max. Два вектора - если основной вектор с выхода, как первой, так и дополнительной команды fuse имеют длину вектора, равную VL<sub>max</sub>. Во всех оставшихся случаях в указатель массива результата V<sub>M</sub> записываться один полный вектор.

Команда «конец цикла по итерации вектора» (КЦИВ) в системе команд ВДП служит для выхода из цикла. Она сравнивает номер итерации *i*, содержащийся в контексте указателя вектора на входе команды с его длиной VL, и если они равны, то выдаёт токен с входа на правый выход команды, если нет - на левый выход. По выходу из цикла вектор V<sub>нак</sub> с правого выхода команды КЦИВ, как и в исходном графе программы Quicksort вектор с суммой остатков, сливается командой fuse с результатом расщепления вектора V<sub>N</sub>. На этом проход по разделению массива на два блока V<sub>M</sub>< и V<sub>M</sub>>= заканчивается. Отметим лишь, что на рис. 1 показана одна из двух идентичных ветвей графа для блока V<sub>M</sub><. Каждый из блоков V<sub>M</sub>< и V<sub>M</sub>> содержит в отличие от исходного графа только полные вектора, и лишь последний вектор может иметь длину вектора меньше, чем VL<sub>max</sub>.

На рис. 2 приведены значения времени выполнения программы Quicksort в тактах, делённого на число элементов в массиве, по результатам моделирования, как исходного, так и усовершенствованного вариантов графа программы. Значения удельного времени приведены в зависимости от числа элементов n в сортируемом массиве, где  $n=N*256$ . Число векторов N выбиралось равным  $2<sup>k</sup>$ , что позволяет за k проходов разделить входной массив на N блоков, каждый из которых содержит основной вектор с VL близким к VL<sub>max</sub>, и если VL= VL<sub>max</sub>, то ещё и вектор остаток. Отметим, что приведенное на рис. 2 удельное время характеризует производительность только программы Quicksort (без битонной сортировки), что позволяет анализировать вклад двух вариантов графа по разделения массива на блоки в общее время выполнения комбинированной программы сортировки QS.

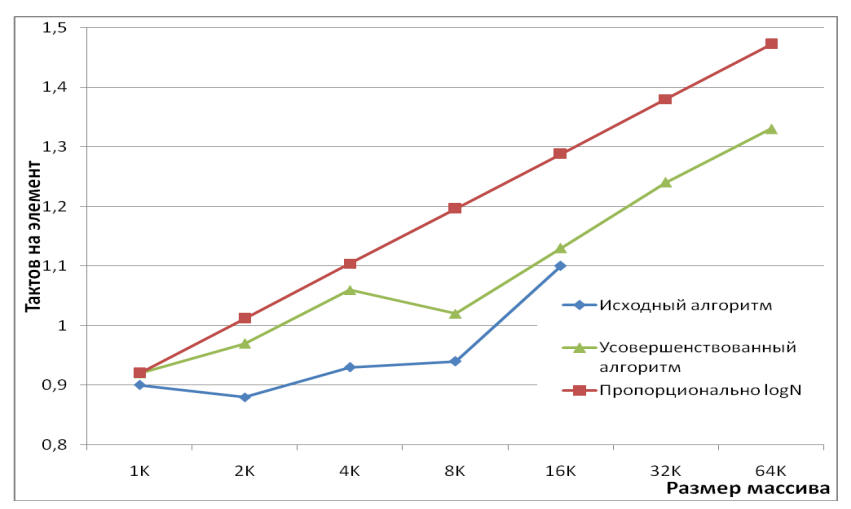

Рис. 2. Удельное время исходного и нового алгоритмов программы Quicksort

Как видно из представленных на рис. 2 зависимостей, удельное время исходного алгоритма меньше, чем усовершенствованного (производительность выше). Это объясняется большей сложностью нового алгоритма - большим числом проверок условий в теле цикла с накопленным вектором Vнак, причем итерации цикла по і выполняются последовательно из-за наличия зависимости по данным (см. рис. 1). Однако разница в производительности сравниваемых алгоритмов оказывается меньше 5% при числе элементов в массиве, равном 1К и 16К чисел (с плавающей запятой двойной точности). Поскольку удельное время выполнения программы Quicksort в ВДП растёт значительно медленнее, чем log n, в то время как в процессорном ядре Intel Skylake - пропорционально log n, то и эффективность выполнения программы QS в ВДП будет примерно в  $8$  раз выше.

Таким образом, усовершенствованный алгоритм выполнения программы Quicksort устраняет недостаток более раннего алгоритма, и сохраняет работоспособность при увеличении размера сортируемого массива до 64К элементов. Несмотря на значительное усложнение графа программы сортировки производительность её выполнения в ВДП в 8 раз выше по сравнению с процессором традиционной архитектуры

#### Работа выполнена при финансовой поддержке грантов РФФИ 19-07-00987 и 20-07-00948

#### Литература

1. Miller W.M. et. al. A Model for Dataflow Based Vector Execution // Proceedings of the ISC'94, July 1994, pp. 11–22.

2. Дикарев Н.И., Шабанов Б.М., Шмелев А.С. Преимущества и недостатки использования метода векторов указателей в векторном потоковом процессоре // Программные системы: теория и приложения: электрон. научн. журн. 2020. № 4. С. 55-71.

3. Дикарев Н.И., Шабанов Б.М., Шмелев А.С. Мелкоструктурный параллелизм и более высокая производительность процессорного ядра: преимущества векторного потокового процессора // Программные системы: теория и приложения: электрон. научн. журн. 2019. № 4. С. 201-217.

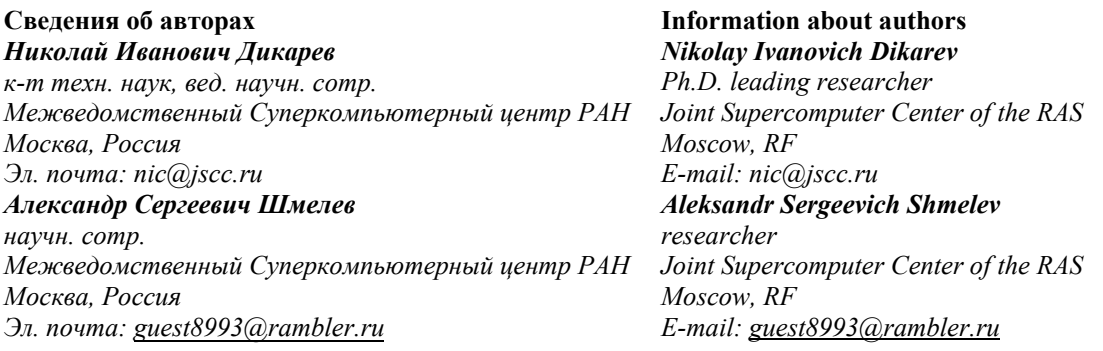

УДК 512.312 ГРНТИ 27.35.47 DOI: 10.47501/ITNOU.2021.1.92-98 **Г.А. Доррер, С.В. Яровой, А.Ю. Комаров**  СибГУ им. М.Ф.Решетнева

### ЦИФРОВАЯ МОДЕЛЬ ПРОЦЕССА РАЗЛИВА НЕФТЕПРОДУКТОВ НА ПОВЕРХ-НОСТИ ЗЕМЛИ

*Рассматривается возможность создания цифровой модели процесса разлива нефтепродуктов с проникновением их в грунт и прилегающий водоем, которые наносят значительный ущерб окружающей среде и экономике, особенно в северных регионах. Предложен подход к решению этой задачи, основанный на представлении области загрязнения грунта в виде набора плоских слоев, каждый из которых рассчитывается по методу подвижных сеток.* 

*Ключевые слова: цифровые модели динамических процессов на поверхности Земли, разлив нефтепродуктов с проникновением их в грунт и водоемы.* 

> **G.А. Dorrer, S.V. Yarovoy, A.Yu. Komarov** Reshetnev Siberian State University of Science and Technology

#### DIGITAL MODEL OF THE OIL SPILL PROCESS OM THE EARTH'S SURFACE

*The possibility of creating a digital model of the process of oil spills with their penetration into the ground and the adjacent water body, which causes significant damage to the environment and the economy, especially in the northern regions, is being considered. An approach to solving this problem is proposed, based on the representation of the soil contamination area in the form of a set of flat layers, each of which is calculated by the method of moving grids.* 

*Key words: digital models of dynamic processes on the Earth's surface, oil spills with their penetration into the ground and water bodies.* 

#### **Введение**

Происходящая в настоящее время Четвёртая промышленная революция (*Fourth Industrial Revolution)* и создаваемая при этом Индустрия 4.0,предполагают массовое внедрение [киберфизических систем](https://ru.wikipedia.org/wiki/%D0%9A%D0%B8%D0%B1%D0%B5%D1%80%D1%84%D0%B8%D0%B7%D0%B8%D1%87%D0%B5%D1%81%D0%BA%D0%B0%D1%8F_%D1%81%D0%B8%D1%81%D1%82%D0%B5%D0%BC%D0%B0) (КФС, *Cyber Physical Systems – CPS*) в [производ](https://ru.wikipedia.org/wiki/%D0%9F%D1%80%D0%BE%D0%B8%D0%B7%D0%B2%D0%BE%D0%B4%D1%81%D1%82%D0%B2%D0%BE)[ство](https://ru.wikipedia.org/wiki/%D0%9F%D1%80%D0%BE%D0%B8%D0%B7%D0%B2%D0%BE%D0%B4%D1%81%D1%82%D0%B2%D0%BE) и обслуживание человеческих потребностей, включая [быт,](https://ru.wikipedia.org/wiki/%D0%91%D1%8B%D1%82) [труд,](https://ru.wikipedia.org/wiki/%D0%A2%D1%80%D1%83%D0%B4) обеспечение безопасности и [досуг.](https://ru.wikipedia.org/wiki/%D0%94%D0%BE%D1%81%D1%83%D0%B3) Ожидается, что вызванные этой революцией изменения охватят самые разные стороны жизни: [рынок труда,](https://ru.wikipedia.org/wiki/%D0%A0%D1%8B%D0%BD%D0%BE%D0%BA_%D1%82%D1%80%D1%83%D0%B4%D0%B0) жизненную среду, [политические системы,](https://ru.wikipedia.org/wiki/%D0%9F%D0%BE%D0%BB%D0%B8%D1%82%D0%B8%D1%87%D0%B5%D1%81%D0%BA%D0%B0%D1%8F_%D1%81%D0%B8%D1%81%D1%82%D0%B5%D0%BC%D0%B0) [технологический уклад,](https://ru.wikipedia.org/wiki/%D0%A2%D0%B5%D1%85%D0%BD%D0%BE%D0%BB%D0%BE%D0%B3%D0%B8%D1%87%D0%B5%D1%81%D0%BA%D0%B8%D0%B9_%D1%83%D0%BA%D0%BB%D0%B0%D0%B4) человеческую [идентичность](https://ru.wikipedia.org/wiki/%D0%98%D0%B4%D0%B5%D0%BD%D1%82%D0%B8%D1%87%D0%BD%D0%BE%D1%81%D1%82%D1%8C) и другие. Не останется в стороне и взаимодействие человека с окружающей средой, которое должно перейти на новый уровень, обеспечивая гармонизацию потребностей человечества. Большую роль киберфизические системы могут сыграть в природоохранной сфере.

В частности, представляет интерес создание цифровых моделей одного класса природных объектов, которые получили название динамических процессов на поверхности Земли [1]**.** В общем случае, таким процессом может быть названо любое явление (природного или антропогенного характера), которое можно представить в виде подвижной области, контура или бегущей волны, распространяющейся по поверхности Земли. Примерами таких процессов могут служить опустынивание, наводнения, сели, оползни, природные пожары, разливы нефтепродуктов на поверхности земли и водоемов. Эти объекты имеют разную физическую природу, но их объединяют следующие общие черты:

• Все указанные процессы могут быть описаны как подвижные области, имеющие способности к расширению, сужению, перемещению, разделению и слиянию.

• В первом приближении границы таких областей или множеств можно представить как пространственные волны, которые подчиняются принципу Гюйгенса.

• Описание указанных процессов должно происходить с использованием цифровых моделей местности, основанных на применении геоинформационных систем, содержащих данные об объектах местности и ее характеристиках.

Благодаря описанным выше особенностям, их динамику и управление можно описать с помощью единого математического аппарата. Такой аппарат, в свою очередь, позволяет создавать цифровые модели данных объектов, которые, являются обязательной частью всех киберфизических систем.

В настоящей работе рассматривается возможность создания цифровой модели одного из видов динамических процессов – процесса разлива нефтепродуктов и проникновения их в грунт и прилегающий водоем.

Актуальность создания подобных моделей стала очевидной после экологической катастрофы, чрезвычайной ситуации федерального масштаба, произошедшей 29 мая 2020 года при разгерметизации бака с дизельным топливом на ТЭЦ-3 в Кайеркане (район г.Норильска) [2]. Это одна из крупнейших в истории утечек нефтепродуктов в арктической зоне, создающая угрозу для экосистемы Северного Ледовитого океана.

#### **Модель процесса распространения жидкости, попавшей в грунт**

Процесс распространения жидкости в грунте мы будем рассматривать в трехмерной области *D*, каждая точка которой определяется вектором  $A = (x, y, z) \in D$ , где координаты *x, y* – проекция точки на горизонтальную плоскость, z – глубина расположения точки.

Попавшая в грунт загрязняющая жидкость распространяется в соответствии с законом фильтрации жидкости в пористой среде. В соответствии с законом Дарси [3,4], вектор скорости фильтрации определяется уравнением

$$
w = -k_{\varphi} \frac{dh}{dl} = -k_{\varphi} \text{grad } p \text{ [m/c],}
$$
\n(1)

\ndbunu

\ndbunu

где  $k_{\varphi}$  — коэффициент фильтрации,

$$
k_{\varphi} = \frac{\rho g k}{\mu} \quad [\text{M/C}],
$$

 $\rho$  – плотность жидкости [кг/м<sup>3</sup>],

- $g$  ускорение свободного падения [кг/м<sup>2</sup>],
- µ коэффициент динамической вязкости [кг/м c],
- k коэффициент проницаемости среды [м<sup>2</sup>],

$$
\text{grad } p = p_0 = \begin{bmatrix} p_x \\ p_y \\ p_z \end{bmatrix} - \text{ between } y \text{ which are the same.}
$$

Контур процесса (его внешняя граница) в каждый момент времени рассматривается как непрерывная дифференцируемая поверхность, уравнение которой задано в неявном виде [5]

$$
\phi(x, y, z, t) = 0 \quad (x, y, z) \in D \tag{2}
$$

В каждой точке границы процесса должно выполняться условие неразрывности, что определяется соотношением  $d\phi/dt = 0$ . Учитывая, что  $x = x(t)$ ,  $y = y(t)$ ,  $z = z(t)$ , полную производную  $d\phi/dt = 0$  можно представить в следующем виде

$$
\frac{d\varphi}{dt} = \frac{\partial\varphi}{\partial t} + \frac{\partial\varphi}{\partial x}\frac{dx}{dt} + \frac{\partial\varphi}{\partial y}\frac{dy}{dt} + \frac{\partial\varphi}{\partial z}\frac{dz}{dt} = 0.
$$
\n(3)

Воспользуемся матричным представлением написанного выражения. Обозначим:

$$
v = \begin{bmatrix} \frac{u \cdot \overline{u}}{d t} \\ \frac{d v}{d t} \\ \frac{d z}{d t} \end{bmatrix}
$$
 **BEKTOP CKOPOCTU**, 
$$
grad \phi = \begin{bmatrix} \frac{\partial \phi}{\partial x} \\ \frac{\partial \phi}{\partial y} \\ \frac{\partial \phi}{\partial z} \end{bmatrix}
$$
 **TPAQUHTHP OUECCA**.

откуда следует уравнение Гамильтона-Якоби []:

$$
\frac{d\phi}{dt} + v^T \text{grad}\phi = 0,\tag{4}
$$

где значок Т означает транспонирование.

Выражение  $H = \mathbf{v}^T \mathbf{grad} \phi$  называется функцией Гамильтона данного процесса. Можно ввести нормальную скорость движения границы

$$
v_n = \frac{(grad\phi)^T}{|grad\phi|} v \tag{5}
$$

где  $\frac{(grad \phi)^T}{|grad \phi|}$  = *n* - единичный вектор нормали к границе. С учетом (3) уравнение движения границы примет вид

 $\mathbf{A}$ 

$$
\frac{d\psi}{dt} = v_n |grad\varphi|,\tag{6}
$$

при начальных условиях:

$$
\text{hyp } t = 0 \phi(x, y, z, 0) = \phi_0(x, y, z) \tag{7}
$$

Здесь  $\phi_0(x, y, z) = 0$  - уравнение внешней границы области  $D(0)$  в начальный момент времени.

В рассматриваемой модели вектор нормальной скорости  $v_n$  является определяющим параметром процесса. Этот вектор в каждой точке границы зависит от вектора скорости фильтрации *w* и направления нормали к границе процесса - вектора **n**. Эта зависимость может быть представлена следующим образом:

$$
v_n = w \cdot \chi(\alpha). \tag{8}
$$

Функция  $\chi(\alpha)$  называется индикатрисой нормальной скорости процесса распространения (фигуротрисой), она показывает, как изменяется скорость распространения процесса в зависимости от направления нормали  $\pi$ . В формуле (8)  $\alpha$  - угол между направлением нормали к границе процесса и направлением вектора  $p_{0}$ , или  $\alpha$ arccos (w\*n), где значок \* обозначает скалярное произведение векторов.

Фигуротриса обладает следующими свойствами:

1.  $0 \ge \chi(\alpha) \ge 1$ ;

2.  $\chi(0) = 1$  – наибольшая скорость распространения процесса происходит при совпадении направления нормали n с направлением вектора скорости фильтрации w;

3.  $\chi(\alpha) = \chi(-\alpha)$ ,  $0 \ge \alpha \ge \pi - \phi$ игуротриса симметрична относительно знака vгла $\alpha$ .

#### Цифровая модель местности

Для решения практических задач по моделированию рассматриваемого процесса должна быть с помощью ГИС-системы приготовлена цифровая модель местности, где этот процесс происходит, которая была обозначена как область **D**.

Основой модели местности служит электронная карта интересующего нас участка местности с нанесенными на ней топологией слоев и характеристиками грунта на необходимую глубину. Следует также выделить однородные участки грунта и для них определить коэффициенты фильтрации

## $k_{\alpha}$ , векторы уклона местности  $p_0$  и фигуротрисы  $\chi(\alpha)$ .

Должны быть определены характеристики разлитой жидкости, обозначен начальный контур разлива и указан его дебет.

Подробный анализ процесса фильтрации нефтепродуктов через грунт содержится в работах [3,4]. В данной работе используется приближенная оценка коэффициента фильтрации

 $k_{\omega}$  на основе приведенных ниже табличных данных, которые могут быть достаточными для решения инженерных задач (http://sdspmk.ru/dvizeniepw).

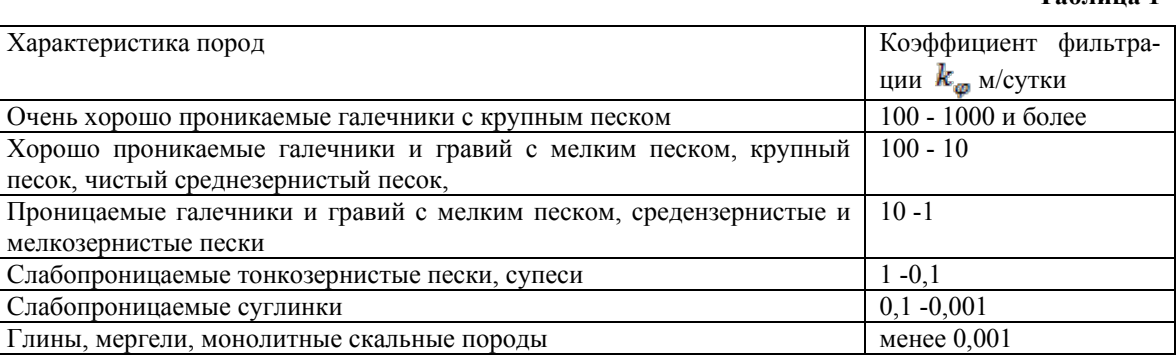

#### Алгоритм моделирования процесса распространения жидкости в грунте

Алгоритм основан на использовании уравнения Дарси и решении уравнения Гамильтона-Якоби методом подвижных сеток [5,6] с учетом трехмерного пространства.

Предполагается, что на поверхности грунта разлилась загрязняющая жидкость объемом V<sub>0</sub>, которая проникает в грунт и распространяется в нем.

При этом принята гипотеза, что процесс распространения может быть представлен в виде набора плоских горизонтальных слоев  $C_k$ ,  $k = 0, 1, ..., N$ , расположенных один под другим на разной глубине.

Расчет процесса распространения ведется в дискретном времени  $t = 0, 1, ..., N$  с шагом  $\Delta t$ , при этом слои  $C_k$  отображаются на карте местности.

Скорость движения жидкости в грунте определяется законом Дарси с учетом уклона местности, определенным вектором р<sub>а</sub> и характеристик грунта. Фигуротриса процесса распространения  $\chi(\alpha)$  определяется уклоном местности, характеристиками грунта и интенсивностью процесса.

 $To6$ пина 1

На нулевом шаге при  $t = 0$  на поверхности грунта помещается начальный контур разлива жидкости С<sub>о</sub>. Далее, методом подвижных сеток рассчитываются контуры процесса для последующих слоев.

При переходе от слоя  $\mathbb{C}_k$  к следующему слою  $\mathbb{C}_{k+1}$  в момент  $t+1$  для всех узлов контура процесса  $\mathbf{C}_k$  определяются векторы нормали  $\mathbf{p}_i$  как для плоской задачи и по методу подвижных сеток определяются все точки слоя  $\mathbb{C}_{k+1}$ .

Новый слой  $\mathbb{C}_{k+1}$  «опускается» на нужную глубину. Расстояние между соседними слоями по по глубине равно  $\Delta z = w p_z \Delta t$ , поэтому слой  $C_{k+1}$  оказывается на глубине  $z_{k+1} = w p_z \Delta t (k+1)$ .

Для каждого слоя подсчитывается его площадь  $S_k$  и объем поступившей в слой жидкости  $V_k = S_k \Delta z$ , а также ее общий объем:

$$
V_{ok} = \sum_{i=1}^k V_i.
$$

Процесс моделирования останавливается на *N* – м шаге либо при достижении заданной предельной глубины расчета  $z_{max}$ , либо когда общий объем попавшей в грунт жидкости станет равным объему источника  $V_0: V_{\text{on}} \geq V_0$ .

В случае, если процесс распространения жидкости встречается с водоносным слоем или открытым водоемом, скорость распространения пятна загрязнения определяется законами гидродинамики. В данной работе этот вопрос не рассматривается

#### **Пример моделирования процесса распространения жидкости в грунте**

Ниже приведен простой пример расчета процесса распространения нефтепродуктов в грунте.

Исходные данные:

- жидкость дизельное топливо,
- плотность при  $20^0$  C 800 кг/м3
- кинематическая вязкость при 20<sup>0</sup> С 0.08 см<sup>2</sup>/с,
- грунт однородный участок: гравий с мелким песком,
- коэффициент фильтрации  $k_{\varphi} = 10$  м/сутки
- величина уклона местности  $\|\mathbf{p}_n\| = 0.1$  м/м,
- скорость фильтрации  $w = k_{\varphi} |p_{0}| = 1$  м/сутки,
- фигуротриса  $\chi(\alpha) = (1 e)/(1 e \cos \varphi) \varphi$ ллипс с эксцентриситетом  $e = 0.5$ ,
- шаг расчета по времени  $\Delta t = 1$ сутки,
- расстояние между соседними слоями  $\Delta z = 0.1$  м.
- максимальное число слоев  $N = 4$ .

На рисунке 1 приведен эскиз ситуации. Показан источник жидкости С<sub>п</sub> и проекции на горизонтальную плоскость контуров слоев  $C_{k}$ ,  $k = 1, ..., 4$ , которые рассчитаны по методу подвижных сеток с последующим сглаживанием. Показана проекция на горизонтальную плоскость вектора уклона местности  $p_0 = grad p$  и указатель пространственного масштаба рисунка.

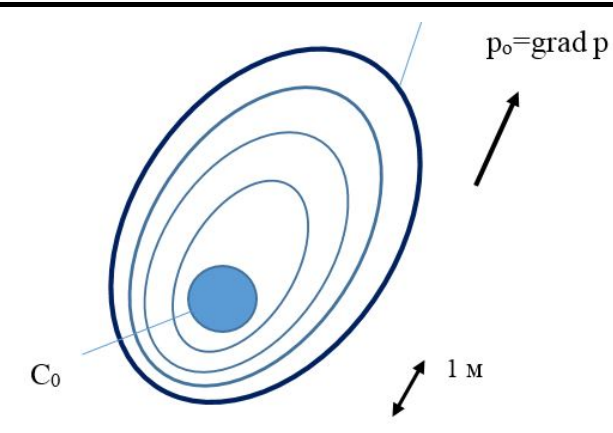

**Рисунок 1. Схема ситуации с разливом нефтепродукта и проникновением его в грунт.**

Площадь слоев и их объем приведены в таблице 2.

**Таблица 2**

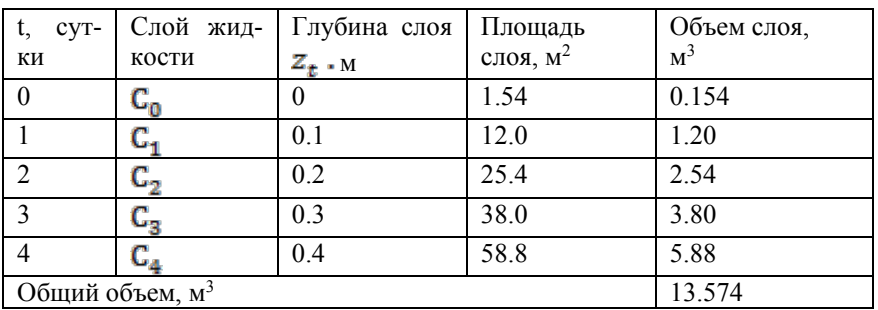

#### **Заключение**

В работе предложен подход к созданию цифровой модели процесса разлива загрязняющей жидкости на поверхности Земли. При дальнейшем развитии данного направления предстоит большая работа по созданию на основе ГИС-технологий трехмерных цифровых моделей местности для различных типов грунта, а также баз данных, содержащих характеристики грунтов и загрязнителей. Следует также в данную модель включить описание процесса распространения загрязнений внутри водоносных слоев и на поверхности водоемов. Кроме того, необходимо совершенствование программного обеспечения, позволяющего прогнозировать процесс разлива и фильтрации загрязняющих жидкостей в сложных по составу грунтах, включающих водоносные слои.

По мнению авторов, новыми в данной работе является постановка актуальной задачи создания цифровых моделей пространственного процесса загрязнения грунтов и водоемов, а также в предложенный подход к решению этой задачи, основанный на представлении области загрязнения грунта в виде набора плоских слоев, каждый из которых рассчитывается по методу подвижных сеток.

## **Литература**

1. Доррер Г.А., Яровой С.В., Казаковцева О.Б. Мультиагентная система моделирования динамических процессов на поверхности Земли // Системы управления и информационные технологии. 2018. № 2 (72). С. 42–47.

2. Хисамутдинов Р. М. Технологии применения беспилотных воздушных судов для мониторинга потенциально опасных зон и ликвидации чрезвычайных ситуаций: выпускная квалификационная работа // ФГБОУ ВО Сибирская пожарно-спасательная академия ГПС МЧС России, 2020. 135 с.

3. Гусейнов Д. А. и др. Технологические расчеты процессов переработки нефти. // «Химия», − М:, 1964. 300 с.

4. Елфимов, Н.В. и др. [Модель распространения нефтяных загрязнений по поч](https://elibrary.ru/item.asp?id=36376854)[венному покрову для прогнозирования развития ЧС на объектах нефтегазового ком](https://elibrary.ru/item.asp?id=36376854)[плекса](https://elibrary.ru/item.asp?id=36376854) // Научно-технический журнал [«Защита окружающей среды в нефтегазовом](https://elibrary.ru/contents.asp?id=36376853)  [комплексе»](https://elibrary.ru/contents.asp?id=36376853). 2018. [№](https://elibrary.ru/contents.asp?id=36376853&selid=36376854) 6. С. 5–12.

5. Доррер Г.А. Динамика лесных пожаров // Изд-во СО РАН, Новосибирск, 2008. 404с.

6. Годунов С. К, Прокопов Г.П. Об использовании подвижных сеток в газодинамических расчетах // Журн. вычисл. матем. и матем. физики. 1972. Т. 12. № 2. С. 429–439.

*Георгий Алексеевич Доррер* 

*д-р техн. наук, проф. каф. информационно-управляющих систем СибГУ им. М.Ф.Решетнева Российская Федерация, Красноярск Эл. почта: g\_a\_dorrer@mail.ru Сергей Викторович Яровой канд. техн. наук, доцент, СибГУ им. М.Ф.Решетнева Российская Федерация, Красноярск Эл. почта:ach\_bask@mail.ru Антон Юрьевич Комаров магистрант СибГУ им. М.Ф.Решетнева Россия, Красноярск, Эл. Почта: juraanton@mail.ru*

**Сведения об авторах Information about authors** *Georgy Alekseevich Dorrer Dr. Techn. sciences', Professor SibSU by M.F.Reshetnev Russian Federation, Krasnoyarsk E-mail: g\_a\_dorrer@mail.ru Sergey Victorovich Yarovoy Assistant Professor SibSU by M.F.Reshetnev Russian Federation, Krasnoyarsk E-mail: ach\_bask@mail.ru Anton Yurievich Komarov undergraduate student SibSU by M.F.Reshetnev Russian Federation, Krasnoyarsk E-mail: juraanton@mail.ru*

УДК 519.6; 81'32 ГРНТИ 14.01.85

DOI: 10.47501/ITNOU.2021.1.98-104 Самарский национальный исследовательский университет имени **В. А. Акулов, В. Д. Чигищев, Д. С. Тюрина, Шуджаири Марван Адил Хашим** академика С. П. Королёва

#### **МОДЕЛЬ ГАРМОНИЧЕСКИХ ОСЦИЛЛЯТОРОВ В СРЕДЕ EXCEL**

*Разработана цифровая модель гармонических осцилляторов для изучения свойств колебательных систем и предварительного анализа данных натурных экспериментов. Модель рассчитана на применение в технических и гуманитарных приложениях. Предусмотрено управление частотой дискретизации, масштабом графиков, архивация результатов моделирования.* 

*Ключевые слова: техническое средство обучения, цифровая модель, осциллятор, технические и гуманитарные приложения.* 

**V. A. Akulov, V. D. Chigischev, D. S. Tiurina, Shujairi Marwan Adil Hashim** Samara National Research University named after Academician S.P. Korolev

### **MODEL OF HARMONIC OSCILLATORS IN EXCEL ENVIRONMENT**

*A digital model of harmonic oscillators has been developed for studying the properties of oscillatory systems and preliminary analysis of data from field experiments. The model is designed for use in technical and humanitarian applications. It provides control of the sampling rate, the scale of graphs, and archiving of simulation results.* 

*Keywords: technical teaching tool, digital model, oscillator, technical and humanitarian applications.*

**Введение.** К числу актуальных проблем высшего образования РФ относится «модернизация профессионального образования, в том числе посредством внедрения адап-тивных, практико ориентированных и гибких образовательных программ»<sup>[1](#page-100-0)</sup>. Составной частью модернизации является разработка и применение технических средств обучения (ТСО). Во-первых, ТСО являются одним из эффективных способов решения традиционной задачи по повышению качества образования. Во-вторых, качество подготовки бакалавров, которая осуществляется по сокращённым и упрощенным программам, существенно зависит от эффективности применяемых ТСО. В-третьих, необходима систематическая модернизация информационного обеспечения заочного и дистанционного образования, масштабы которого постоянно расширяются. В-четвёртых, специализированные ТСО необходимы в гуманитарных приложениях, в числе которых обучение по направлению «Business English». В-пятых, значительная часть иностранных студентов не обладает достаточными знаниями русского языка, особенно в начальный период обучения (первый-второй курс).

Таким образом, существует потребность в универсальных, межпредметных ТСО, в которых реализованы современные технологии, связанные с математическим и компьютерным моделированием, методами цифровой обработки информации, а также другими средствами, применяемыми при выполнении вычислительных экспериментов.

Широко известно, что значительная часть сложных объектов искусственного и природного происхождения представляет собой колебательные системы. Примерами служат воздушные суда (вибрация крыльев, фюзеляжа, силовых установок, акустический шум), жидкостные ракеты (продольная устойчивость, вибрационное горение в камерах сгорания ЖРД), наземные транспортные средства (виброакустический комфорт), инженерные сооружения (пролёты мостов; вибрация строений, вызванная землетрясениями), электротехника (колебательные контуры), искусственные источники колебаний (вибростенды, копры, отбойные молотки), медицина (системы кровообращения и дыхания) и т. д.

Как следствие многообразия и широкого распространения колебательных систем, предусмотрено их изучение в таких дисциплинах, как высшая математика, физика, теоретическая механика, электро / радиотехника, сопротивление материалов, теория автоматического управления, деловой английский язык, медицинское приборостроение и др. Перечисленные и им подобные факторы послужили основанием для следующей постановки задачи.

<span id="page-100-0"></span><sup>1</sup> Паспорт национального проекта «Образование» <http://static.government.ru/media/files/YumshgCpXWEMsqRmMTxDs0wjiGzY30hs.pdf>

ИТНОУ. 2021. № 1. 99

**Цель исследований**: разработка цифровой модели колебательных систем, предназначенной в качестве универсального ТСО в технических и гуманитарных предметных областях.

## **Задачи исследований**:

- 1. Выбор математической модели колебательных систем, обеспечивающей требование универсальности.
- 2. Выбор среды программирования.
- 3. Разработка двуязычного интерфейса пользователя (русский, английский).
- 4. Построение сервисных подсистем, обеспечивающих корректность цифровой обработки информации при вариации исходных данных в широких пределах.
- 5. Лабораторные испытания системы с оценкой её эффективности и технологичности.
- 6. Формулировка направлений дальнейших исследований.

## 1. **Выбор математической модели колебательных систем**

В качестве математической модели колебательных систем, удовлетворяющей требованию универсальности (многопрофильности ТСО), выбрана модель гармонических осцилляторов (ГО) [с 96-98, 1]

$$
x'' + \omega_0^2 x = 0,\tag{1}
$$

где  $x - 0$ бобщённый, безразмерный параметр,  $x'' - \pi$ роизводная второго порядка, собственная частота колебаний.

Так, например, при моделировании механических систем с одной степенью свободы под *x* понимается отклонения подвижного элемента (колеблющейся массы) от положения равновесия. Тогда параметры *x', x''* принимаются в качестве обобщенной скорости и ускорения, соответственно. При моделировании колебательных контуров в электротехнике *x* – мгновенное значение силы тока.

В теоретической части ТСО приведено подробное изложение решения (1) на русском и английском языке с нахождением общего и частного решения, удовлетворяющего начальным условиям. Для программной реализации приняты три уравнения, описывающие изменение по времени трёх параметров, а именно переменной *x*, её первой и второй производных

$$
x = x_0 \cos \omega_0 t + \frac{x_0^t}{\omega_0} \sin \omega_0 t \,. \tag{2}
$$

$$
x' = -x_0 \omega_0 \sin \omega_0 t + x_0^{\prime \prime} \cos \omega_0 t. \tag{3}
$$

$$
x'' = -x_0 \omega_0^2 \cos \omega_0 t - x_0' \omega_0 \sin \omega_0 t, \qquad (4)
$$

Результаты моделирования выдаются в табличной и графической форме, причём на русском и английском языках.

## 2. **Выбор среды программирования**

В результате анализа нескольких систем программирования выбран ЭП Excel. Основаниями послужили его доступность, широкое распространение, относительно простая реализация моделей (2) – (4), многостраничная структура, позволяющая выполнить архивацию результатов серии моделирований, встроенная графика. Как результат, обеспечивается высокая технологичность масштабных по объёму вычислительных экспериментов.

## 3. Разработка программного обеспечения

## 3.1. Русскоязычный вариант интерфейса. Технические приложения

Программа состоит из четырёх блоков: математической модели гармонических осцилляторов (раздел 1), титульного экрана, экранов (листов) с результатами моделирований и обобщённого экрана, на который выводятся результаты серии моделирований.

Типовой экран, на котором выполняется моделирование состоит из шести информационных областей (рисунок 1). Область 1 (таблица) предназначена для ввода исходных данных, которыми являются частота колебаний объекта исследований (ф) и начальные условия (начальное отклонение исследуемой величины от равновесного состояния (So) и начальная скорость (Vo)).

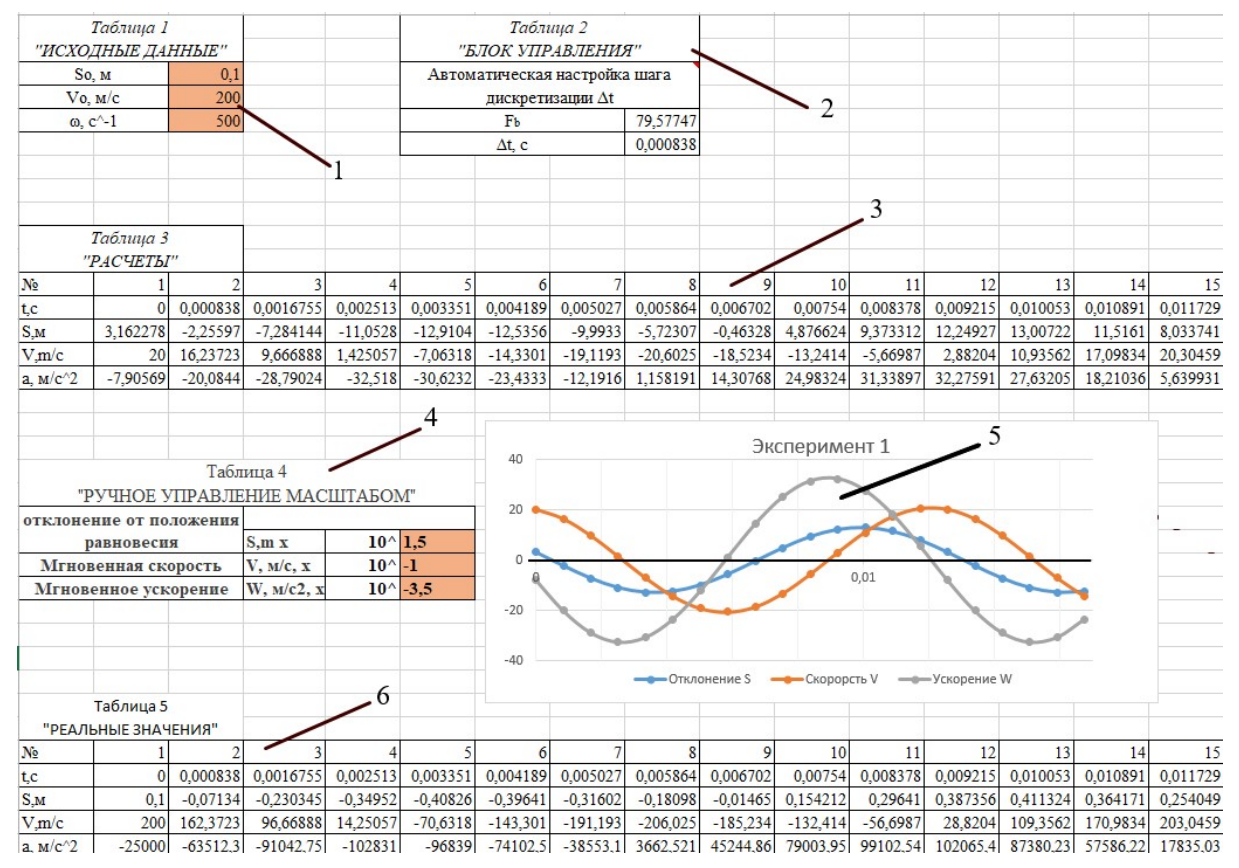

Рисунок 1 - Типовой экран программы

В область 2 встроен блок управления, осуществляющий автоматическую коррекции частоты дискретизации. Необходимость в ней обусловлена универсальностью модели: диапазон рабочих частот составляет до 500 Гц, что достаточно для исследования колебаний в разнообразных механических и электрических системах, а также её цифровой специфике. В основу коррекции положена теорема Котельникова, нарушение условий которой вызывает искажение исследуемого процесса (биения, рис. 2)<sup>2</sup>. Область 3 образует таблица с результатами моделирования в виде зависимости параметра  $x$ , его первой и второй производной от времени. По данным таблицы строятся совмещённые графики.

https://studme.org/171390/tehnika/teorema kotelnikova teorema otschetov

<span id="page-102-0"></span><sup>2</sup> Теорема Котельникова.

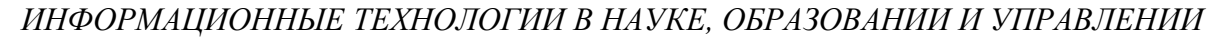

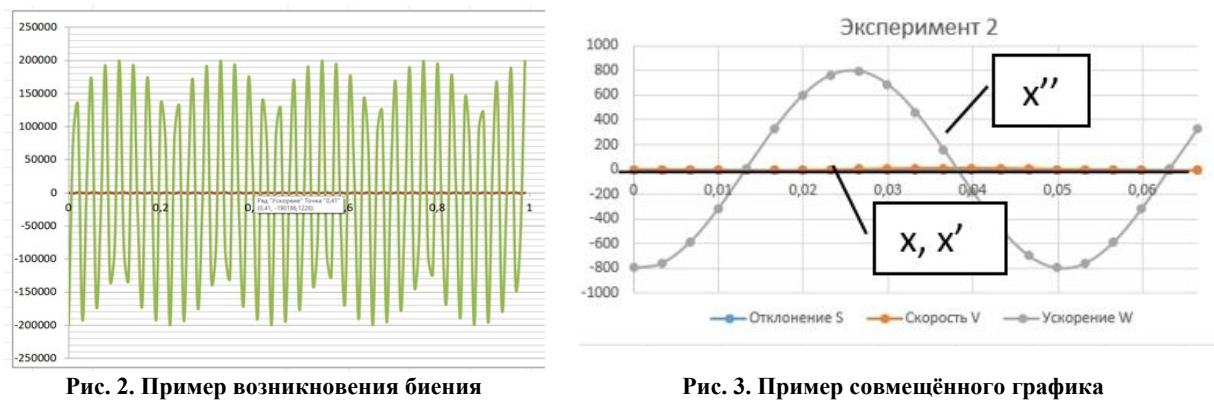

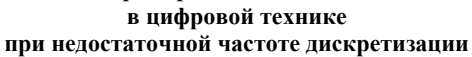

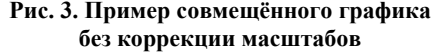

Специфика колебательных процессов такова, что амплитуда переменных х, х', х'' существенно зависит от частоты  $\omega$  (см. (2) – (4)). Как следствие, построение совмещённых графиков, а они являются наглядной иллюстрацией свойств изучаемых систем, затруднено. Вследствие несоизмеримости амплитуд x, x', x'' графики x и x' вырождаются в прямые линии (рисунок 3). В связи с этим, предусмотрена коррекция данных таблицы 3, которая выполняется в области 4. Необходимые масштабы графиков выбирается пользователям методом проб, и их величины вносятся в таблицу (4).

Область 5 предназначена для графической иллюстрации результатов моделирования в виде совмещенного графика зависимости переменной х, её первой и второй производной от времени. Совмещённые графики являются удобным средством изучения свойств колебательных систем. Примером служит определение взаимосвязей между х, х'. х' в любой момент времени, включая максимальные отклонения и моменты прохождения положения равновесия системы. Область 6 представляет собой таблицу с нескорректированными результатами моделирования по формулам  $(2) - (4)$ .

Важной функцией ТСО является сопоставительный анализ результатов серии вычислительных экспериментов. Для этого предусмотрен отдельный экран, названный обобщённым (рисунок 4), на который выводится до шести результатов серии исследований в виде таблиц исходных данных и графиков.

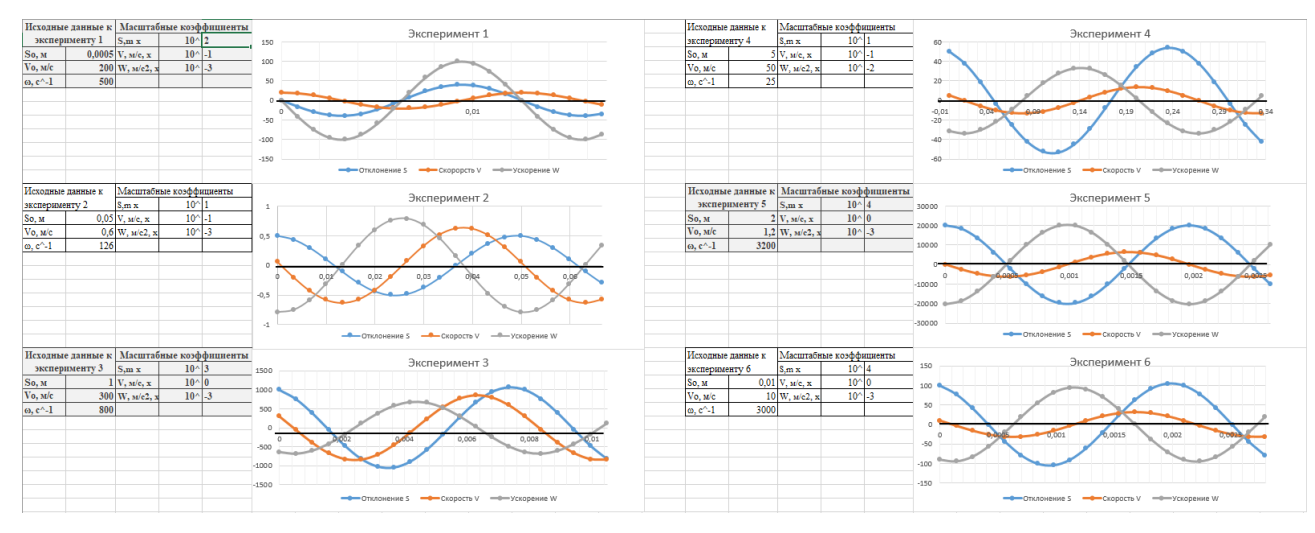

Рис. 4. Обобщённый экран результатов моделирования

### 3.2. Англоязычный вариант интерфейса. Гуманитарные приложения

К числу основных требований, предъявляемых к данной модели ГО, относится универсальность. Под этим понимается многообразие предметных областей, относящихся как к техническим, так и гуманитарным приложениям. Одним из средств, обеспечивающих универсальность, является двуязычность интерфейса. Если русскоязычная версия относится к ТСО по техническим дисциплинам (высшая математика, физика, сопромат и т. д.), то англоязычная версия - и к техническим, и гуманитарным приложениям.

Прежде всего, она является ТСО для российских студентов, обучающихся на английском языке. Кроме того, модель предназначена для студентов, изучающих дисциплину "Business English", которая, как известно, наряду со знанием языка требует знаний в некоторой предметной области. В данном случае это высшая математика и теория колебаний. Предлагаемое ТСО рассчитано также на иностранных студентов с недостаточными знаниями русского языка.

Что касается программной реализации англоязычной версии, она полностью повторяет русскоязычную, т. е. состоит из теоретической части (теория дифференциальных уравнений), рабочих экранов и обобщённого экрана для сопоставительного анализа. В целях сокращения изложения копии экранов не приводим.

Авторы считают, что в данной работе новыми являются следующие положения и результаты:

1. Разработана универсальная цифровая модель гармонических осцилляторов, предназначенная для изучения свойств колебательных систем методом вычислительных экспериментов в различных предметных областях, как технических, так и гуманитарных. В их числе, высшая математика, физика, теоретическая механика, электро / радиотехника, сопротивление материалов, деловой английский язык.

2. Математическую основу модели, обеспечивающей междисциплинарность, составляет дифференциальное уравнение гармонических осцилляторов с обобщённым (безразмерным) параметром х. В качестве выходных параметров выбраны зависимости  $x, x', x''$  or времени.

3. В качестве среды программирования выбран ЭП Excel, как доступное и получившее широкое распространение программное средство. Благодаря применению многостраничной структуры и когнитивной графики обеспечивается высокая технологичность масштабных по объёму вычислительных экспериментов.

4. Модель ориентирована на студентов различных форм обучения, включая дистанционную, и выполнена в двуязычном варианте (русский, английский), что важно для российских студентов, изучающих дисциплину «Business English», а также иностранных студентов с недостаточным знанием русского языка.

5. В связи с разнообразием предметных областей, что означает вариацию исходных данных в широких пределах, предусмотрена автоматическая корректировка частоты дискретизации, являющееся средством, исключающим выдачу ошибочных результатов (биения) при нарушении условий теоремы Котельникова.

6. С целью повышения наглядности результатов вычислительных экспериментов предусмотрено полуавтоматическое управление масштабом графической информации и применение обобщённого экрана, на который выводятся результаты серии моделирований.

#### 4. Направления дальнейших исследований

• Апробация ТСО на профильных кафедрах, в числе которых, высшая математи-

ка, физика, электротехника, сопротивление материалов, иностранный язык.

• Разработка расширенного варианта блока ввода исходных данных: ввод как собственной частоты колебаний, так и её составляющих.

• Учёт трения в технических приложениях и активного сопротивления в электротехнических приложениях.

#### **Литература**

1. Демидович Б. П., Моденов В. П. Дифференциальные уравнения: Учебное пособие. 3-е изд., стер. – СПб.: Издательство «Лань», 2008. 288 с: ил. (Учебники для вузов. Специальная литература). ISBN 978-5-8114-0677-7

#### *Владислав Алексеевич Акулов*

*д-р техн. наук, доцент, проф. каф. сопротивления материалов*

*Самарский национальный исследовательский университет имени академика С. П. Королёва Россия, Самара*

*Эл. почта: vladislav.a.akulov@gmail.com Вячеслав Дмитриевич Чигищев*

*Студент 5-го курса Самарского национального* 

*исследовательского университета имени академика С. П. Королёва*

*Россия, Самара*

*Эл. почта: slavachigishev11@gmail.com*

#### *Дарья Сергеевна Тюрина*

*Студентка 3-го курса Самарского национального исследовательского университета имени академика С. П. Королёва Россия, Самара*

*Эл. почта: tyu2000.dt@gmail.com*

# *Шуджаири Марван Адил Хашим*

*Аспирант второго года обучения Самарский национальный исследовательский университет имени академика С. П. Королёва Россия, Самара Эл. почта: marwanshujairi@mail.ru*

#### **Сведения об авторах Information about author** *Vladislav Alekseevich Akulov*

*Dr. Tech. sciences, docent, Professor of the Department of Strength of Materials Samara National Research University named after Academician S.P. Korolev Russia, Samara E-mail: vladislav.a.akulov@gmail.com Vyacheslav Dmitrievich Chigishchev 5th year student of the Samara National Research University named after Academician S.P. Korolev*

*Russia, Samara E-mail: slavachigishev11@gmail.com*

#### *Daria Sergeevna Tyurina*

*3rd year student of the Samara National Research University named after Academician S.P. Korolev Russia, Samara E-mail: tyu2000.dt@gmail.com*

#### *Shujairi Marwan Adil Hashim*

*Postgraduate student of the second year of study. Samara National Research University named after Academician S.P. Korolev Russia, Samara E-mail: marwanshujairi@mail.ru*

УДК 004.4'416 ГРНТИ 20.15.05 DOI: 10.47501/ITNOU.2021.1.105-115 **Д.И. Горин, Т.Н. Романова** МГТУ им. Н.Э. Баумана

## МЕТОД ОПТИМИЗАЦИИ КОДА ДЛЯ ПРОЦЕССОРА QUALCOMM HEXAGON, ПОДДЕРЖИВАЮЩИЙ ПАРАЛЛЕЛИЗМ НА УРОВНЕ КОМАНД И ПОСТРОЕННЫЙ ПО АРХИТЕКТУРЕ VLIW (Very Long Instruction Word)

*Предложен метод оптимизации заполнения машинного слова независимыми инструкциями, который позволяет увеличить производительность программ путем укладки максимального количества независимых команд в пакет. В работе также подтверждена гипотеза о том, что с переходом на случайное выделение регистров компилятором, повысится плотность пакетов, из чего будет следовать уменьшение времени работы программы.* 

*Ключевые слова: ILP-процессоры, процессоры с очень длинным командным словом (Very Long Instruction Word, VLIW), процессор Qualcomm Hexagon.* 

> **D.I. Gorin, T.N. Romanova** Bauman Moscow State Technical University

CODE OPTIMIZATION METHOD FOR QUALCOMM HEXAGON PROCESSOR, SUP-PORTING INSTRUCTION LEVEL PARALLELISM AND BUILT WITH VLIW (Very Long Instruction Word) ARCHITECTURE

*A method for optimizing the filling of a machine word with independent instructions is proposed, which allows to increase the performance of programs by stacking the maximum number of* independent *commands in a package. The paper also confirms the hypothesis that with the transition to random register allocation by the compiler, the packet density will increase, which will result in a decrease in the program's running time.* 

*Keywords: ILP-processors, VLIW processors (Very Long Instruction Word), Qualcomm Hexagon processor.*

#### **Введение**

Процессоры, которые могут одновременно выполнять независимо друг от друга сразу несколько команд, называют ILP-процессорами, поскольку они поддерживают параллелизм на уровне команд (Instruction Level Parallelism, ILP). Процессоры *с очень длинным командным словом* (Very Long Instruction Word, VLIW), а также многие модели цифровых процессоров обработки сигналов (ЦПОС) принадлежат классу ILPпроцессоров. Они обладают большим потенциалом по производительности и активно применяются в настоящее время. ILP-процессоры позволяют осуществлять программный параллелизм автоматически на уровне аппаратуры или компилятора. Вследствие этого не требуется переписывать коды пользовательских приложений, что сокращает время разработки и количество возможных ошибок.

В настоящее время наблюдается тенденция увеличения производительности не с помощью уменьшения соответствующих элементов чипов, а с помощью других техник. Одной из таких техник является использование *очень длинного командного слова*. Активно разрабатываются специальные методы оптимизации программ для ILPпроцессоров с целью увеличения программного параллелизма на уровне команд. Применение одних лишь традиционных методов оптимизации кода оказывается совершенно недостаточным [1]. Для оптимизации кода на VLIW-платформах применяются следующие подходы, позволяющие сократить время исполнения программы.

### Преобразования шиклов

К преобразованиям циклов относятся: развертка циклов, слияние циклов, подгонка ииклов. Все они имеют смысл независимо от наличия параллелизма в целевом процессоре, поскольку позволяют уменьшить общее число проверок завершения цикла и операций перехода [2].

Развертка цикла. Вместо включения тела цикла в целевой код как итерационного блока, цикл «разворачивается», и в код подставляется тело цикла, продублированное *n* раз, где n - количество итераций цикла. Минус данной техники заключается в том, что размер целевой программы увеличивается многократно.

Слияние циклов. Если два цикла идут один последовательно один за другим, то их можно слить, если количество итераций в них совпадает, и между ними нет зависимостей по данным.

Подгонка циклов. В данной технике количество итераций цикла изменяется, в основном этот прием используется для того, чтобы можно было произвести слияние циклов.

#### Встраивание функций

Встраивание функций широко применяется как метод оптимизации и в традиционных технологиях компиляции, поскольку при этом экономится время, затрачиваемое на передачу параметров, выполнение пролога и эпилога [3]. Проблемой этого вида оптимизации, как и в случае с разверткой цикла, является многократное увеличение размера кода.

#### Устранение зависимостей по данным

Для корректного исполнения пакетов в процессоре, в общем случае необходима независимость по данным всех инструкций, входящих в этот пакет [4]. Например, в одном пакете не могут содержаться две команды, в одной из которой производится запись в п-й регистр, а во второй происходит чтение значения из этого же регистра. В подавляющем большинстве случаев данная оптимизация работает лишь на чтение и запись в регистры, без учета чтения и записи значений по адресу, хранящемуся в регистре, поскольку компиляторы не содержат информации о том, какое значение хранится в регистрах в тот или иной момент.

## **Процессор Qualcomm Hexagon**

Oualcomm Hexagon является процессором, построенным по архитектуре VLIW (Very Long Instruction Word), то есть имеет широкое машинное слово, что позволяет выполнять несколько инструкций за один такт. При этом команды укладываются в пакет, который вмещает в себя 4 инструкции. Программист сам должен указать (на уровне ассемблерного кода) какие инструкции должны укладываться в пакет. Например, конструкция  $\{r1 = r0; r2 = add(r3,r4)\}$  указывает процессору, что в пакет должны быть уложены две команды: первая – по копированию значения из r0 в r1, а вторая – по присвоению регистру г2 суммы значений из регистров г3 и г4.

#### Выполнение пакета происходит в следующем порядке:

1. Все инструкции из пакета параллельно считывают значение регистровисточников (справа от знака '=').

2. Все инструкции из пакета параллельно выполняются.

3. Все инструкции в пакете параллельно заполняют регистр-приемник (слева от знака  $=$ ).
Например, в результате выполнения пакета  $\{r2 = r3 : r3 = r2\}$  старое значение регистра г2 запишется в г3, а старое значение г3 запишется в регистр г2, то есть произойдет замена значений между г2 и г3.

Существует ограничение на укладку инструкций в разные слоты пакета. Например, операции над вещественными числами нельзя уложить в первые два слота, а операции чтения-записи в память нельзя укладывать в последние два слота. Все ограничения целевого процессора **Qualcomm Hexagon** [5] приведены на Рис.1.

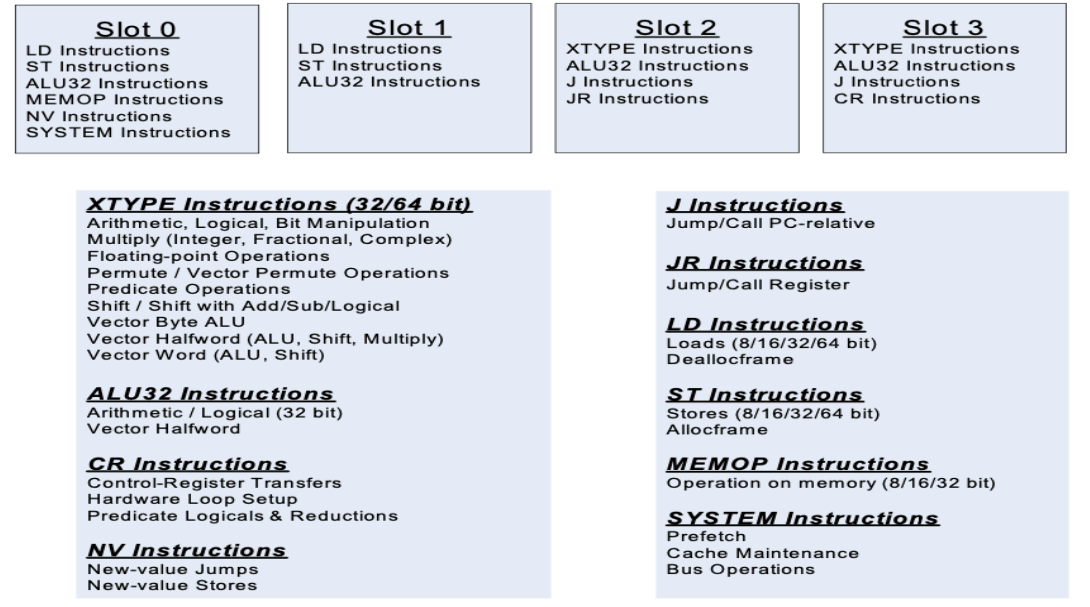

Рис. 3. Ограничения на укладку инструкций в слоты пакета

В некоторых случаях машинное слово может быть заполнено не полностью. В этом случае преимущества этих подходов могут и не проявиться. Метод оптимизации, предлагаемый в данной работе, позволяет устранить зависимости по данным между командами, укладываемыми в пакеты. Для этого используются некоторые правила, характерные только для процессоров семейства Oualcomm Hexagon, который выбран в качестве целевого. Это позволит генерировать наиболее производительный код для процессоров данного типа.

#### Математическая постановка задачи

Поскольку все инструкции в пакете выполняются параллельно, то есть прямая зависимость скорости выполнения программы от степени наполненности пакетов - чем больше он содержит инструкций, тем быстрее выполняется код. Приведенная ниже оптимизационная модель основана на этой гипотезе.

Инструкции ассемблерного кода без пакетов можно записать как кортеж:

 $C = \langle l_1, l_2, \ldots, l_n \rangle$ , где  $n -$ количество инструций.

Пакет также можно представить как кортеж вида:

$$
P = \langle l_1, \ldots, l_k \rangle, \text{age } l_i \in \mathcal{C}, 1 \leq k \leq 4, i = \overline{1, k}
$$

Ограничение длины пакета в четыре инструкции обусловлено тем, что пакеты в Qualcomm Hexagon могут содержать до четырех ассемблерных команд, то есть:

$$
\max(|P|)=4
$$

Ассемблерный Код после упаковки команд в пакеты также можно записать в виде кортежа из **такетов**:

$$
0=, \mathop{\mathtt{r\mathstrut}_{\mathstrut\mathstrut}}\nolimits e\, m\,\leq n\,\, .
$$

При этом будем полагать, что операция, не включенная в пакет, равносильна пакету, содержащему только эту операцию. Это обусловлено тем, что процессор, при подаче на него пакета с единственной инструкцией, исполнит только ее, точно так же, как если бы эту же инструкцию подали без упаковки в пакет.

Обозначим процесс упаковки исходного ассемблерного кода, не содержащего пакетов инструкций, как функцию:  $\mathbf{0} = f(\mathbf{C})$ . Критерием оптимальности в данном случае будет условие максимального заполнения пакетов:

$$
|P_i| \to \max, \text{age } P_i \in O, i = \overline{1, m}.
$$

Математическая модель оптимизации может быть описана следующей системой:

$$
\begin{cases}\n0 = f(C) \\
|P_i| \to \max, \text{rge } P_i \in O, i = \overline{1, m}\n\end{cases}
$$

### Алгоритм, реализующий описанный метод оптимизации

Алгоритм обрабатывает уже скомпилированный неупакованный ассемблерный код, который в программе-компиляторе содержится виде промежуточного представления. Укладывание в пакеты выполняется для каждой функции исходной программы (то есть от метки старта оптимизируемой функции до метки конца функции в ассемблерном коде). Алгоритм по очереди просматривает ассемблерные инструкции из списка, принимая решение о возможности помещения просматриваемой инструкции в пакет. Этот цикл продолжается пока пакет не будет заполнен, либо когда алгоритм дойдет до конца списка. Алгоритм заканчивает свою работу, когда список операций (инструкций) станет пустым. Решение о возможности помещения инструкции в пакет принимается путем анализа левой и правой части операции, а также анализом типа операции. Более подробно алгоритм можно записать следующим образом:

Шаг 1. Сначала рассматривается левый операнд операции:

если операция выполняет запись в память (например, memw(r0) = r2), то по адресу, который хранится в регистре г0, не должно было быть записей в ранее просмотренном коде.

если операция выполняет запись в регистр (например,  $r2 = r0$ ), то проверяются следующие условия:

> в регистре r2 не должно было быть записей в ранее просмотренном коде;

> регистр г2 не использовался в ранее просмотренном коде как регистр для хранения адреса, по которому проводилась запись.

Шаг 2. Если проверка левого операнда прошла успешно, то начинается анализ правой части операции:

• если операция выполняет чтение из памяти (например,  $r0 = \text{memw}(r2)$ ), то по адресу, который хранится в регистре г2, не должно было быть записей в ранее просмотренном коде;

во все регистры, находящиеся в правом операнде операции (например, в случае операции  $r0 = r2$  в регистр  $r2$ , или в случае операции  $r0 = add(r2, r3)$  в регистры  $r2$  и гЗ), не должно было быть записей в ранее просмотренном коде.

Шаг 3. Если проверка обоих операндов прошла успешно, то анализируется тип операции и свободные слоты в пакете. Если остались свободные слоты для данного типа операции, то операция помещается в пакет.

Шаг 4. Если операция не может быть помещена в пакет (из-за невыполнения критериев, указанных в шагах 1,2,3), то алгоритм переходит к следующей команде в списке.

Шаг 5. Если пакет в данный момент пустой, то операция помещается в результирующий код сразу, без упаковки в пакет.

Шаг 6. Если список операций не пустой, то алгоритм переходит к анализу следующей инструкции из списка, то есть снова выполняется шаг 1. Когда список операций (инструкций) становиться пустым выполнение алгоритма заканчивается.

На основе описанного алгоритма реализован компилятор для процессоров семейства **Qualcomm Hexagon**, который позволяет генерировать код в 2 режимах:

1. С последовательным выделением регистров операциям (то есть если на данный момент не используются регистры r2,r3,...,r29, а операции необходим регистр, то компилятор выделит регистр г2).

2. Со случайным выделением регистров.

С помощью алгоритма случайного выделения регистров, была проверена гипотеза о том, что если выделять регистры не последовательно, то количество инструкций, которые можно положить в текущий пакет будет больше, чем при последовательном выделении, поскольку операций с независимыми операндами типа регистр будет больше. Это позволит упаковывать пакеты максимально плотно.

### Пример генерации кода

В данном разделе приведены примеры исходных кодов программ и их сгенерированный ассемблерный код до и после упаковки инструкций по пакетам. Строки неупакованного ассемблерного кода будут пронумерованы для того, чтобы показать какие команды были помещены в различные пакеты.

Неупакованный исходный код Программы №1 представлен на Листинге 1.

```
1. int main(void) {
2. int x = 0;
3.int y = 3;
4.5.
      return x + y;
6.
```
#### Листинг 1. Неупакованный исхолный кол Программы №1.

Неупакованный код с последовательным выделением регистров представлен на Листинге 2.

```
1. section data
\frac{2}{3}.
         3. .section .text
4. .global asm_func;
5. .type asm_func @function;
\begin{bmatrix} 6. & \text{asm\_func:} \\ 7. & \text{iumm} \end{bmatrix}jump func_main_start; // 18. func_main_start: // 2
9. allocframe(#4000); // 3<br>10. memw(SP + #0) = #0: /
        memw(SP + #0) = #0; // 4
11. r0 = #0; // 5<br>12. r1 = add(SP).
        r1 = add(SP, #0); // 6
13. memw(r1) = r0; // 7
 14. memw(SP + #4) = #0; // 8
 15. r0 = #3; // 9
 16. r1 = add(SP, #4); // 1017. memw(r1) = r0; // 11
17. IDENTIFY<br>18. r0 = add(SP, #4); // 12<br>19 r1 = memw(r0): // 13
        r1 = \text{memw}(r0); // 13
20. r0 = add(SP, \#0); // 14<br>21. r2 = \text{memw}(r0); // 15
         r2 = \text{memw}(r0); // 15
22. r0 = add(r2, r1); // 16<br>23. r0 = r0; // 17
         r0 = r0; // 17
24. jump func_main_end; // 1825. func_main_end: // 19
26. dealloc return;
```
#### **Листинг 2. Неупакованный код с последовательным выделением регистров.**

Упакованный код с последовательным выделением регистров представлен на Листинге 3

```
1. .section .data
2.
3. .section .text
4. .global asm_func;<br>5. .type asm func
        type asm func @function;
6. asm_func:
7. jump func_main_start; // 18. func_main_start: \sqrt{2}<br>9 allocframe(#4000)
       allocframe(#4000); \frac{1}{3}\begin{bmatrix} 10. & \{ \\ 11 \end{bmatrix}memw(SP + #0) = #0; // 4
12. r0 = #0; // 5
13. r1 = add(SP, #0); // 6<br>14. nop;
          nop;
15. }
16.
17. { 
18. memw(r1) = r0; // 7
19. memw(SP + #4) = #0; // 8
20. r0 = #3; // 9
21. r1 = add(SP, #4); // 1022. }
```
*ИНФОРМАЦИОННЫЕ ТЕХНОЛОГИИ В НАУКЕ, ОБРАЗОВАНИИ И УПРАВЛЕНИИ*

| 23. |                               |
|-----|-------------------------------|
| 24. | $\{$                          |
| 25. | memw(r1) = r0; // 11          |
| 26. | $r0 = add(SP, #4);$ // 12     |
| 27. | nop;                          |
| 28. | nop;                          |
| 29. | $\}$                          |
| 30. |                               |
| 31. | $\{$                          |
| 32. | $r1 = \text{memw}(r0);$ // 13 |
| 33. | $r0 = add(SP, \#0);$ // 14    |
| 34. | nop;                          |
| 35. | nop;                          |
| 36. | ∤                             |
| 37. |                               |
| 38. | $\{$                          |
| 39. | $r2 = \text{memw}(r0);$ // 15 |
| 40. | nop;                          |
| 41. | nop;                          |
| 42. | nop;                          |
| 43. | }                             |
| 44. |                               |
| 45. | $\{$                          |
| 46. | $r0 = add(r2, r1);$ // 16     |
| 47. | nop;                          |
| 48. | nop;                          |
| 49. | nop;                          |
| 50. | $\{$                          |
| 51. |                               |
| 52. | $\{$                          |
| 53. | $r0 = r0$ ; // 17             |
| 54. | nop;                          |
| 55. | nop;                          |
| 56. | nop;                          |
| 57. | $\big\}$                      |
| 58. |                               |
| 59. | jump func main end; // 18     |
| 60. | func main end: $// 19$        |
| 61. | dealloc return;               |

### **Листинг 3. Упакованный код с последовательным выделением регистров**

Неупакованный код со случайным выделением регистров представлен на Листинге 4.

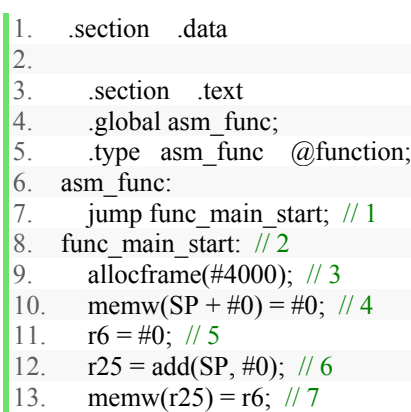

 $MTHOV. 2021. N<sub>2</sub> 1.$  111

- 14. memw(SP + #4) = #0; // 8
- 15.  $r7 = #3$ ; // 9
- 16.  $r15 = add(SP, #4);$  // 10
- 17. memw(r15) = r7; // 11 18.  $r26 = \text{add}(SP, #4); \#12$
- 
- 19.  $r20 = \text{memw}(r26); \text{ } \text{/} \text{/} 13$ 20.  $r9 = \text{add}(SP, \#0); \#14$
- 21.  $r19 = \text{memw}(r9); \#15$
- 22.  $r7 = \text{add}(r19, r20);$  // 16
- 
- 23.  $r0 = r7$ ; // 17<br>24. jump func\_ma jump func\_main\_end; // 18
- 25. func\_main\_end:  $\sqrt{19}$
- 26. dealloc return;

#### **Листинг 4. Неупакованный код со случайным выделением регистров**

Упакованный код со случайным выделением регистров показан на Листинге 5.

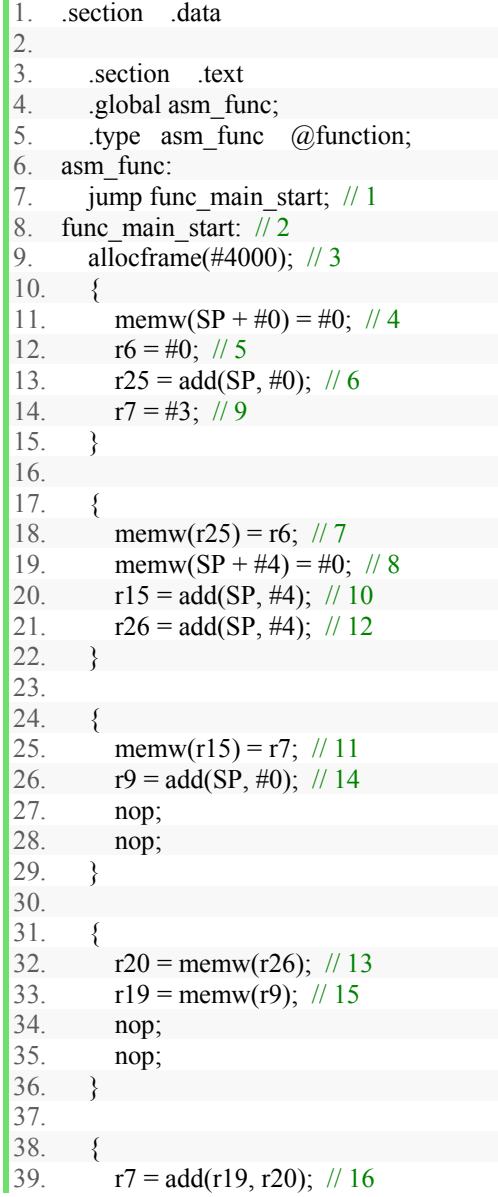

 $40<sup>1</sup>$ nop;  $41$ nop;  $42.$ nop; 43. ₹ 44. 45.  $\{$ 46.  $r0 = r7$ ; // 17 47. nop; 48. nop; 49. nop; 50.  $51.$ 52. jump func main end;  $// 18$ 53. func main end: // 19 54. dealloc return;

#### Листинг 5. Упакованный код со случайным выделением регистров

### Исследование времени выполнения программ

В данном разделе приведены замеры времени выполнения программ до и после упаковки инструкций по пакетам с последовательным и случайным выделением регистров. Все замеры времени проводятся в специализированной среде IDE Hexagon, построенной на базе Eclipse, которая эмулирует работу процессора *Qualcomm Hexagon*. Время работы программ измеряется в тиках процессора. Код программы, замеряющей время работы, представлен на Листинге 6.

```
1. #include \leqstdio.h>
2. #include \text{time.h>}3. #include \lestdlib.h>
4. #include <sys/times.h>
5<sub>1</sub>6. extern "C" int asm func();
7.
8. int main(void) {
\overline{Q}struct tms begin times;
10<sub>1</sub>struct tms end times;
11.12.times(\&begin{aligned} \text{begin times}; \end{aligned}13.
       asm func();
14.
       times(&end times);
15.
16.
       printf("Code ran successfully\n\n");
17.
18.
       printf("begin utime: %lld\n", begin times.tms utime);
19.printf("end utime: %lld\n", end times.tms utime);
20.
       long long dif = (long long) end times tms utime - (long long) begin times tms utime;
21.dif = dif > 0 ? dif : -dif;
22.
       printf("dif utime: \frac{\text{Mld}}{\text{h}}", dif);
2324. return 0;
25. \}
```
#### Листинг 6. Код программы, которая определяет время работы программ

Неупакованный исходный код Программы №1, представленный на Листинге 1, запускается на выполнение до и после упаковки инструкций по пакетам с последовательным и случайным выделением регистров. В Таблице 1 представлены результаты сравнения для Программы №1.

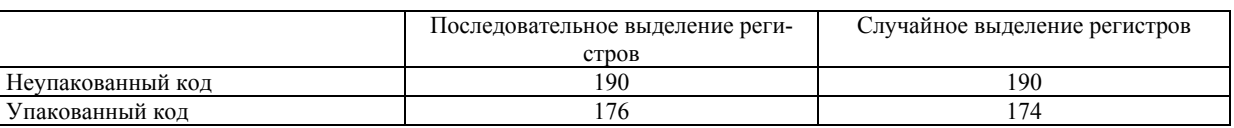

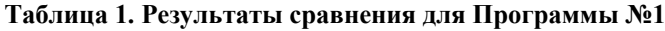

Исходный код Программы №2 показан на Листинге 8. Для этой программы также выполнены замеры времени выполнения, которые представлены в Таблице 2.

```
1. int main(void) \{|2.int a = 1;
\overline{3}.
        int b = -4:
\overline{4}.
      int c = 4int x = 2;
5.6.
7.
        int zero = a * x * x + b * x + c;
8.
9<sub>1</sub>return 0:
10.}
```
#### Листинг 8. Исхолный кол Программы №2

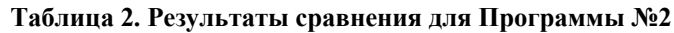

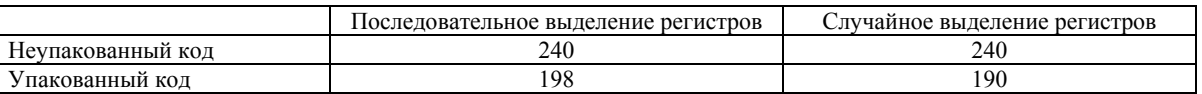

## Заключение

Авторы считают, что в данной работе были достигнуты следующие результаты:

1. Разработана математическая модель для оптимизации ассемблерного кода с использованием некоторых правил, характерных только для процессоров семейства Qualcomm Hexagon.

2. На основе этой оптимизационной модели разработан алгоритм заполнения машинного слова независимыми инструкциями, который позволяет увеличить производительность программ путем укладки максимального количества независимых команд в пакет

3. В работе подтверждена гипотеза о том, что с переходом на случайное выделение регистров компилятором, повысится плотность пакетов, из чего будет следовать уменьшение времени работы программы.

### Литература

1. Шумаков С.М. Обзор методов оптимизации кода для процессоров с поддержкой параллелизма на уровне команд // URL:

http://citforum.ru/programming/digest/20030430/ (дата обращения 01.11.2020).

2. Ким, А. К., Перекатов, В. И., Ермаков, С. Г. Микропроцессоры и вычислительные комплексы семейства «Эльбрус». СПб: Питер. 2013.

3. Ермолицкий А.В., Нейманзаде М.И., Четверина О.А., Маркин А.Л., Волконский В.Ю. Агрессивная инлайн-подстановка функций для VLIW-архитектур // Труды ИСП РАН. 2015. № 6. URL: https://cyberleninka.ru/article/n/agressivnaya-inlaynpodstanovka-funktsiy-dlya-vliw-arhitektur (дата обращения: 01.11.2020).

4. Intel Corporation. Intel® Itanium® Architecture Software Developer's Manual [Книга]. - San Diego, CA : Intel Corporation, 2010.

5. Qualcomm Technologies, Inc. Hexagon V5x Programmer's Reference Manual [Книга]. - San Diego, C. A.: Qualcomm Technologies, 2016.

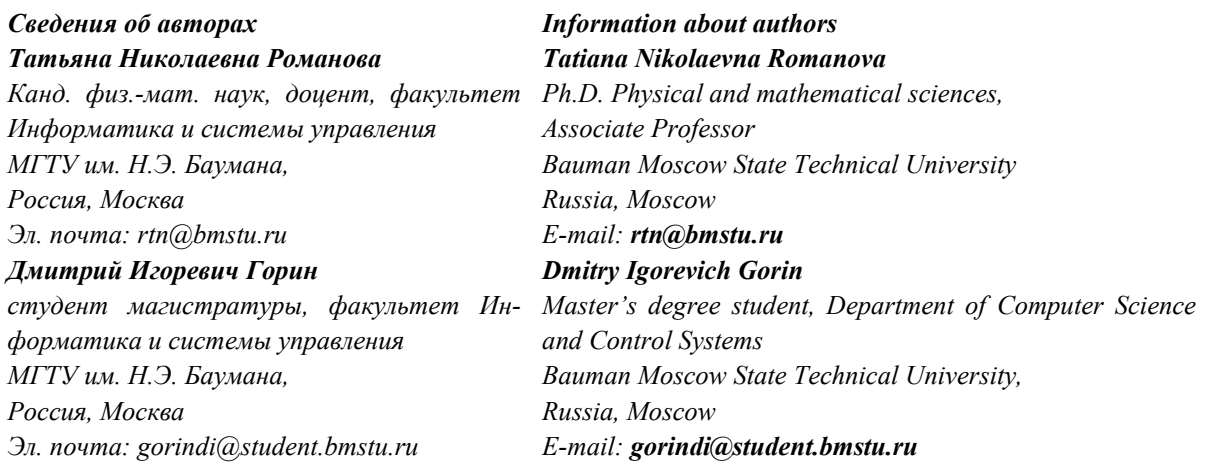

# **Для комментариев**

Журнал "**ИТНОУ: Информационные технологии в науке, образовании и управлении**" научнопрактический, рецензируемый. Журнал публикует статьи, которые должны содержать решение задачи, имеющей существенное значение в области внедрения информационных технологий в образование и научные исследования или научно обоснованные технические, экономические, технологические разработки, обобщённое изложение результатов проведённых автором исследований.

Свидетельство о регистрации **ПИ № ФС 77 – 68753; ISSN: [2587-6309](http://itnou.ru/files/ISSN_.jpg)**

Журнал печатный, с периодичностью выхода не менее 4-х выпусков в год. Электронные копии журнала публикуются в Научной электронной библиотеке eLIBRARY.RU (www.elibrary.ru), в Научной электронной библиотеке КИБЕРЛЕНИНКА (http://cyberleninka.ru/) и в Международной системе библиографических ссылок Crossref. Кроме того, в соответствии с Законом о СМИ для печатных изданий, 16 обязательных экземпляров журнала рассылаются через Российскую книжную палату в крупнейшие библиотеки страны (РГБ, РНБ, ГПНТБ СО РАН, ИНИОН РАН, ВИНИТИ РАН, библиотеки Администрации Президента, ГосДумы, МГУ и другие)

Договор с НЭБ eLIBRARY.RU **№ [156-03/2017](http://elibrary.ru/contents.asp?titleid=64109) от 3.04.2017**

### Договор с НЭБ КИБЕРЛЕНИНКА **№ [34666-01](http://cyberleninka.ru/journal/n/itnou-informatsionnye-tehnologii-v-nauke-obrazovanii-i-upravlenii#/985446) от 29.08.2017**

Договор на подключение к Международной системе Crossref **№ CRNA-210-2020**

#### Статьям присваивается **DOI** (DOI журнала - 10.47501/2587-6309).

DOI (Digital Object Identifier - международный стандарт ISO 26324:2012) идентификатор информации, присвается научной публикации при загрузке в Международную систему Crossref. Присвоение DOI - неприменное условие для журнала, претендующего на включение WoS или Scopus. Если на публикацию с DOI ссылается автор статьи, которая опубликована в журнале из базы Scopus или Web of Science, то такая публикация тоже попадает в соответствующую базу цитирования, даже если сама она опубликована в обычном журнале из списка РИНЦ. Конечно, такая публикация не может считаться публикацией Scopus или Web of Science, но отображаться в базе будет. Несмотря на то, что DOI необязателен для научной публикации (пока), но все же он косвенно поможет увеличить количество цитирований научных материалов в мировых индексах.

Источник финансирования: подписка.

Публикация в журнале бесплатная (об условиях публикации см. раздел Требования).

Автор оплачивает обязательное независимое рецензирование (услуги внештатных экспертов 200р за страницу) и, по желанию, авторский экземпляр (600р, доставка бесплатная).

На журнал в печатном формате можно подписаться [на сайте журнала](http://itnou.ru/page-16.html) (заказать в редакции).

К публикуемым статьям предъявляются [требования](http://itnou.ru/trebovaniya.html) не выше тех, что предъявляет система РИНЦ (формальные требования) и ВАК (научное содержание).

После проверки рукописи по формальным требованиям (входной контроль) статья отправляется на рецензирование (экспертиза на научное содержание). После устранения замечаний, если они есть, статья считается принятой к публикации.

Затем статья отправляется на предпечатную обработку (корректуру, редактуру, макетирование). По завершению макетирования журнал размечается в формате XML и загружается в базу Научные электронные библиотеки eLIBRARY.RU и КИБЕРЛЕНИНКА. Авторам (по запросу) рассылаются ссылки на текущий номер журнала в этих библиотеках.

После тиражирования журнал рассылается заказчикам, подписчикам и в крупнейшие научные библиотеки России (обязательные экземпляры).

ТЕМАТИКА ЖУРНАЛА ПО ГРНТИ 200000. Информатика 280000. Кибернетика 500000. Автоматика. Вычислительная техника РУБРИКА OECD: 102. Computer and information sciences СПЕЦИАЛЬНОСТИ ВАК: 050000. Технические науки

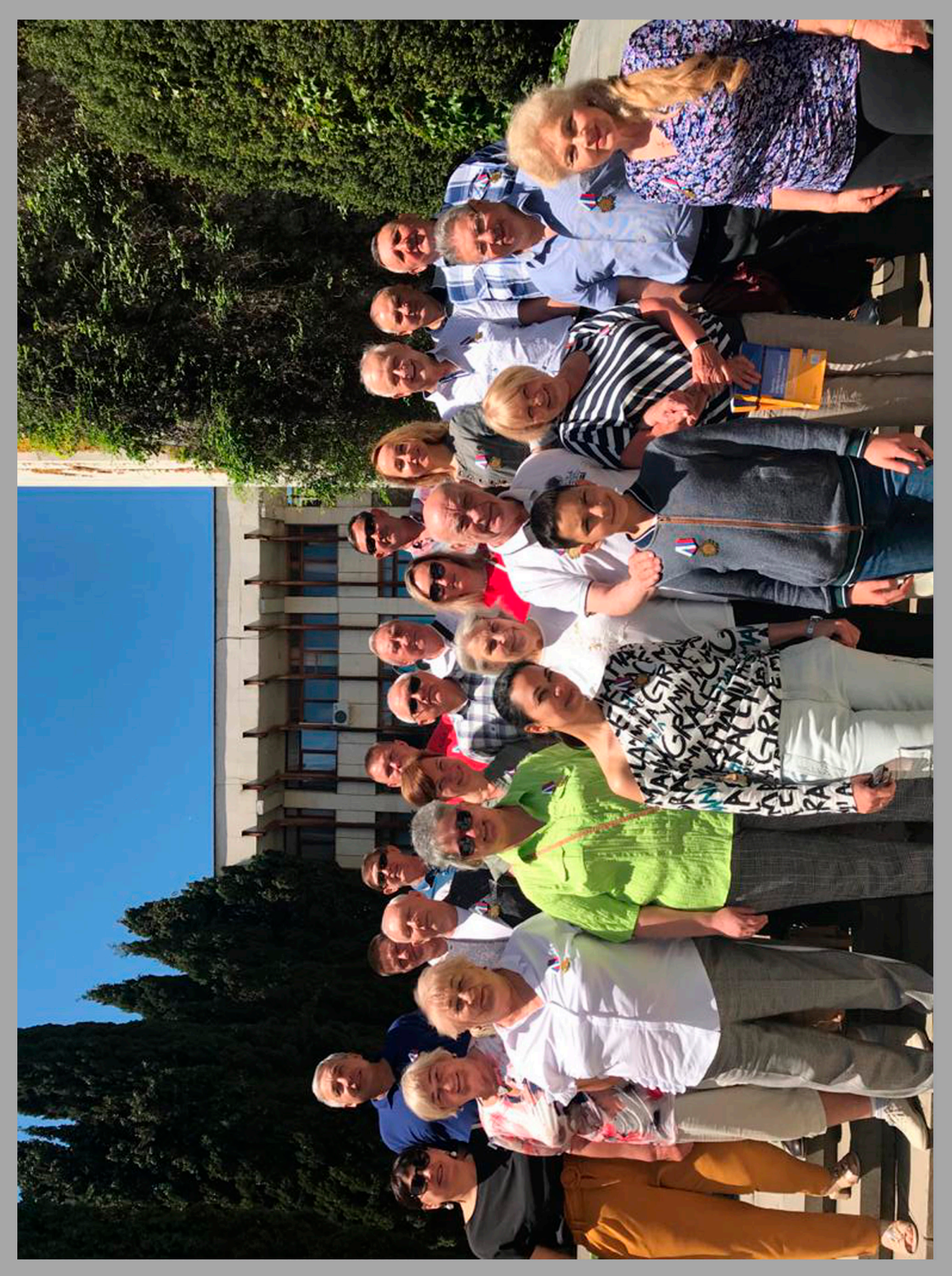

Россия, Крым, Гурзуф, Участники 50-ой конференции<br>«Информационные технологии в науке, образовании, управлениии»<br>IT + SE`2021, МАЙСКАЯ СЕССИЯ